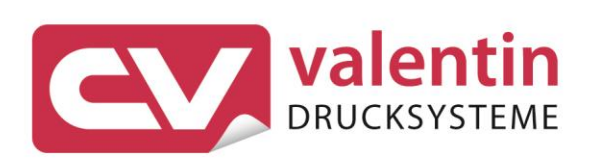

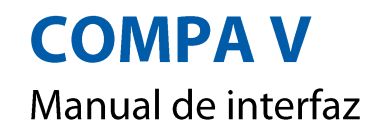

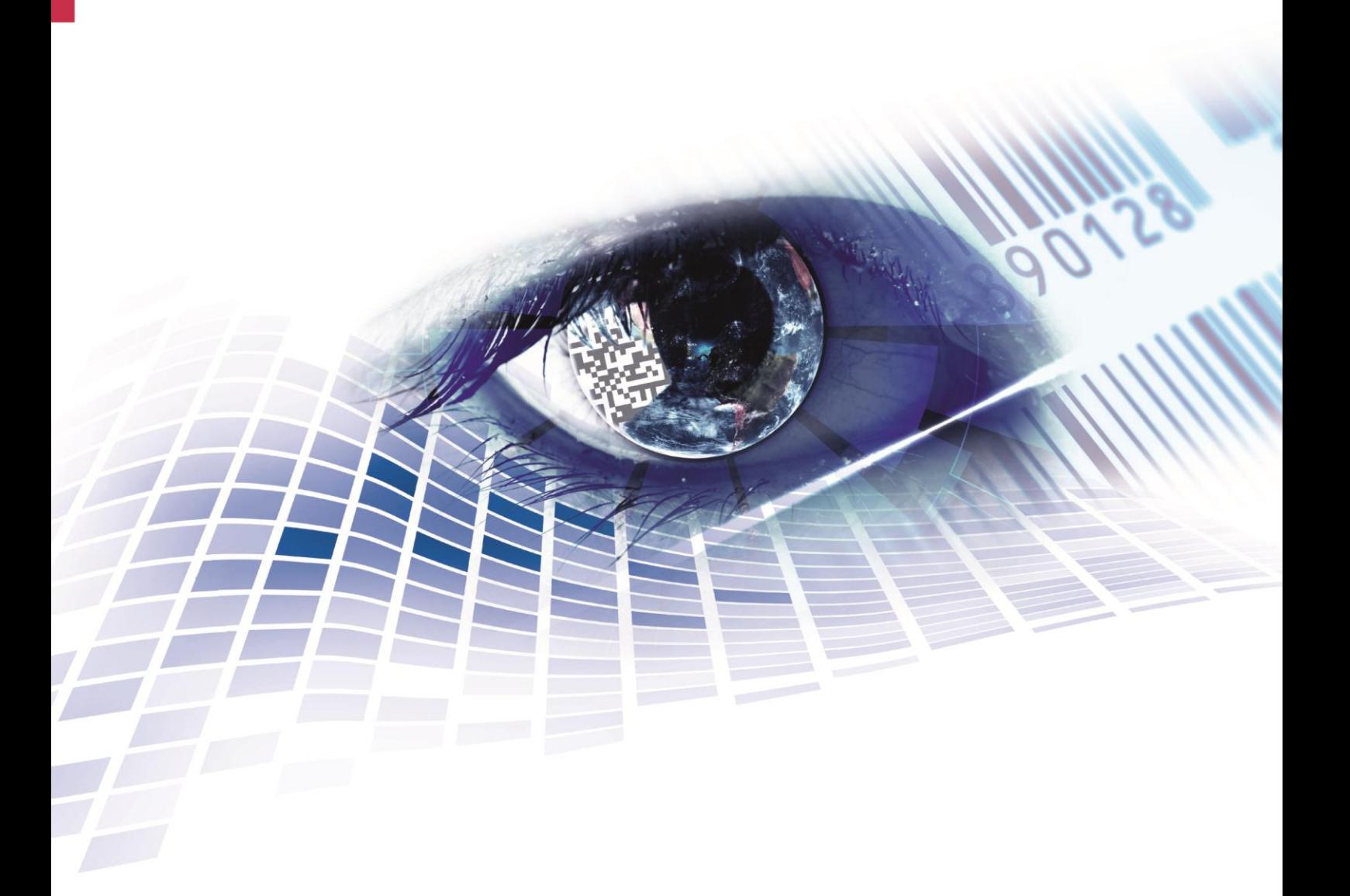

Quality . Tradition . Innovation

#### **Versión:** 08/23

#### **Derechos de autor**

Copyright by Carl Valentin GmbH

Reservado el derecho a efectuar modificaciones.

Reservados todos los derechos, incluidos los de la traducción.

Prohibido reelaborar ningún fragmento de esta obra mediante sistemas electrónicos, así como multicopiarlo o difundirlo de cualquier modo (impresión, fotocopia o cualquier otro procedimiento) sin previa autorización de la empresa Carl Valentin GmbH.

#### **Marcas comerciales (Trademarks)**

Todas las marcas o sellos comerciales nombrados son marcas o sellos registrados del correspondiente propietario y, en algunos casos, no tendrán un marcado especial. De la falta de marcado no se puede deducir que no se trate de una marca o sello registrado/a.

#### **Actualización del documento**

Las indicaciones sobre el contenido del envío, el aspecto, las medidas, el peso se corresponden con nuestros conocimientos en el momento de la impresión de este documento.

Debido al constante desarrollo de los aparatos puede haber diferencias entre la documentación y el aparato. La edición actual puede encontrarse bajo: www.carl-valentin.de.

#### **Condiciones**

Los suministros y servicios se realizan de conformidad con las condiciones generales de venta de Carl Valentin GmbH

#### **Autorizaciones**

**CE** Directiva sobre bajo voltaje (2014/35/UE) Directiva sobre compatibilidad electromagnética (2014/30/UE) Directiva RoHS (2011/65/UE)

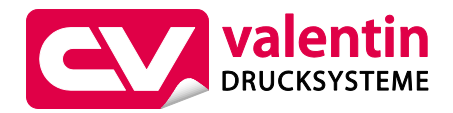

#### **Carl Valentin GmbH**

Postfach 3744 78026 Villingen-Schwenningen Neckarstraße 78 – 86 u. 94 78056 Villingen-Schwenningen

Phone Fax +49 7720 9712-0 +49 7720 9712-9901

E-Mail Internet www.carl-valentin.deinfo@carl-valentin.de

# Contenido

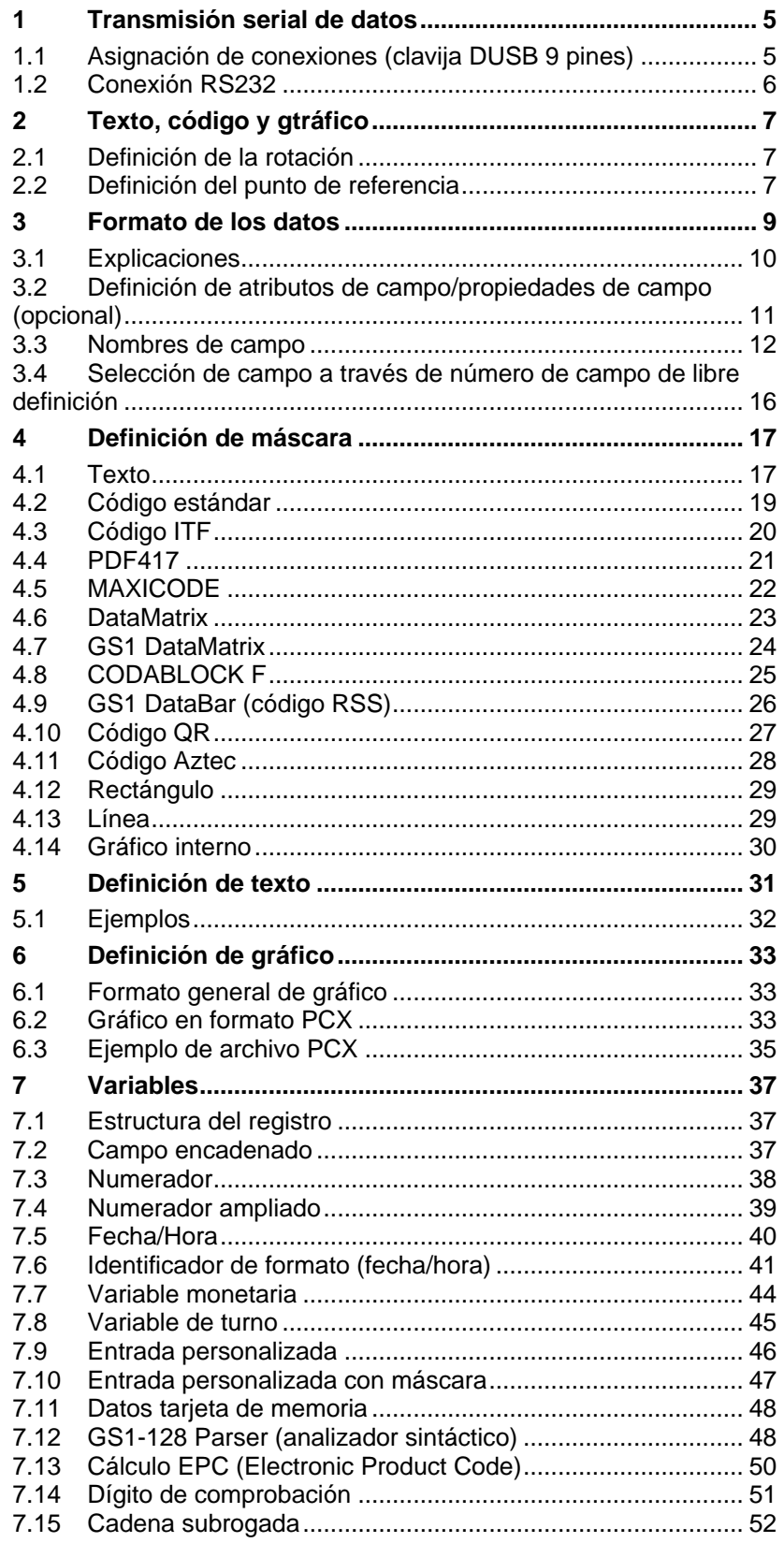

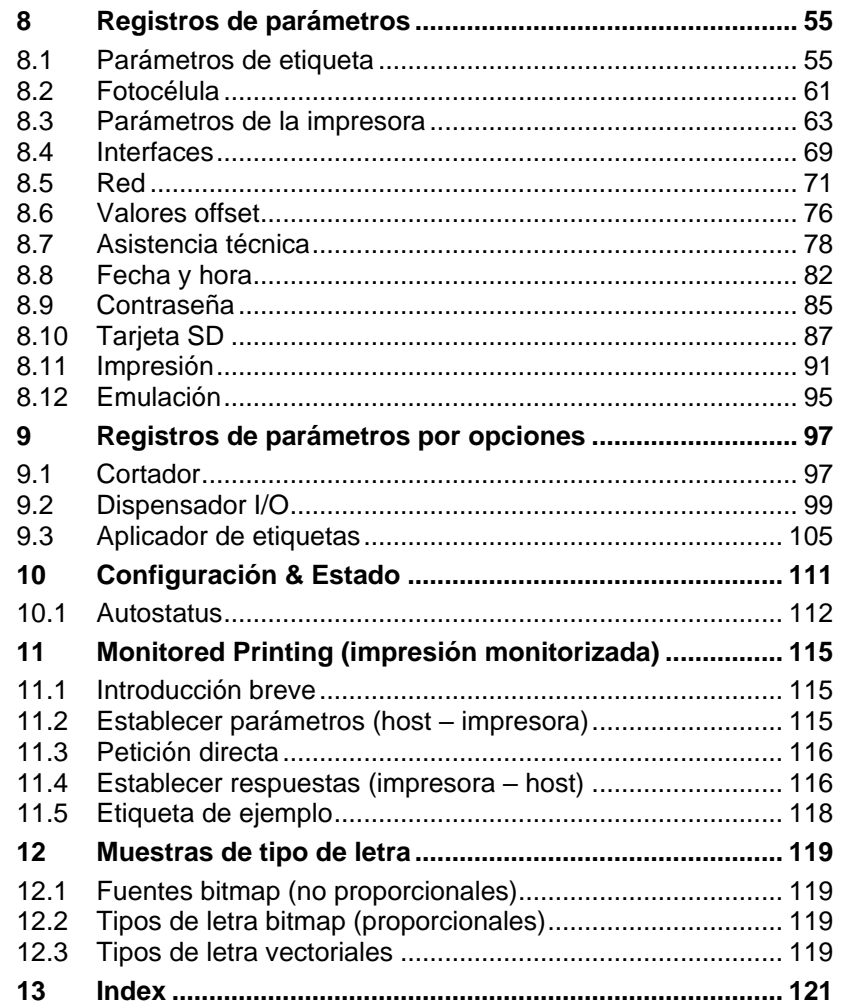

# <span id="page-4-0"></span>**1 Transmisión serial de datos**

# <span id="page-4-1"></span>**1.1 Asignación de conexiones (clavija DUSB 9 pines)**

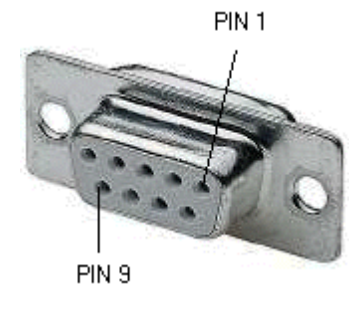

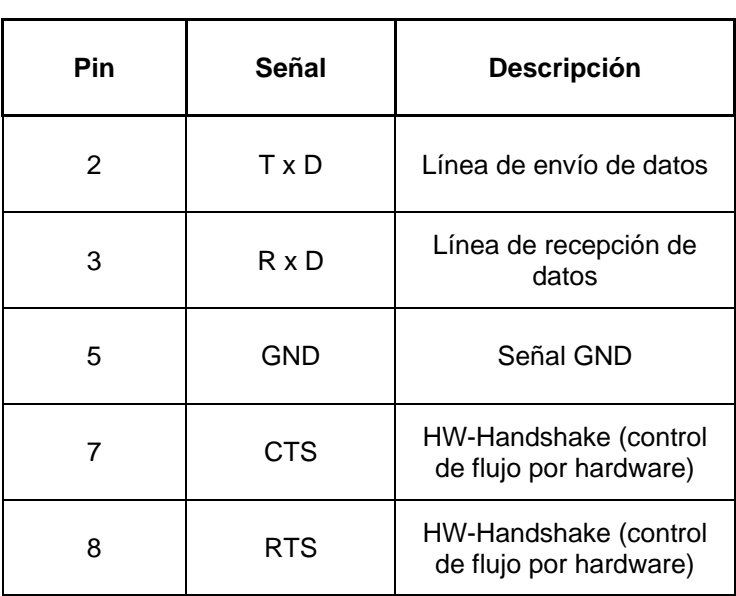

### <span id="page-5-0"></span>**1.2 Conexión RS232**

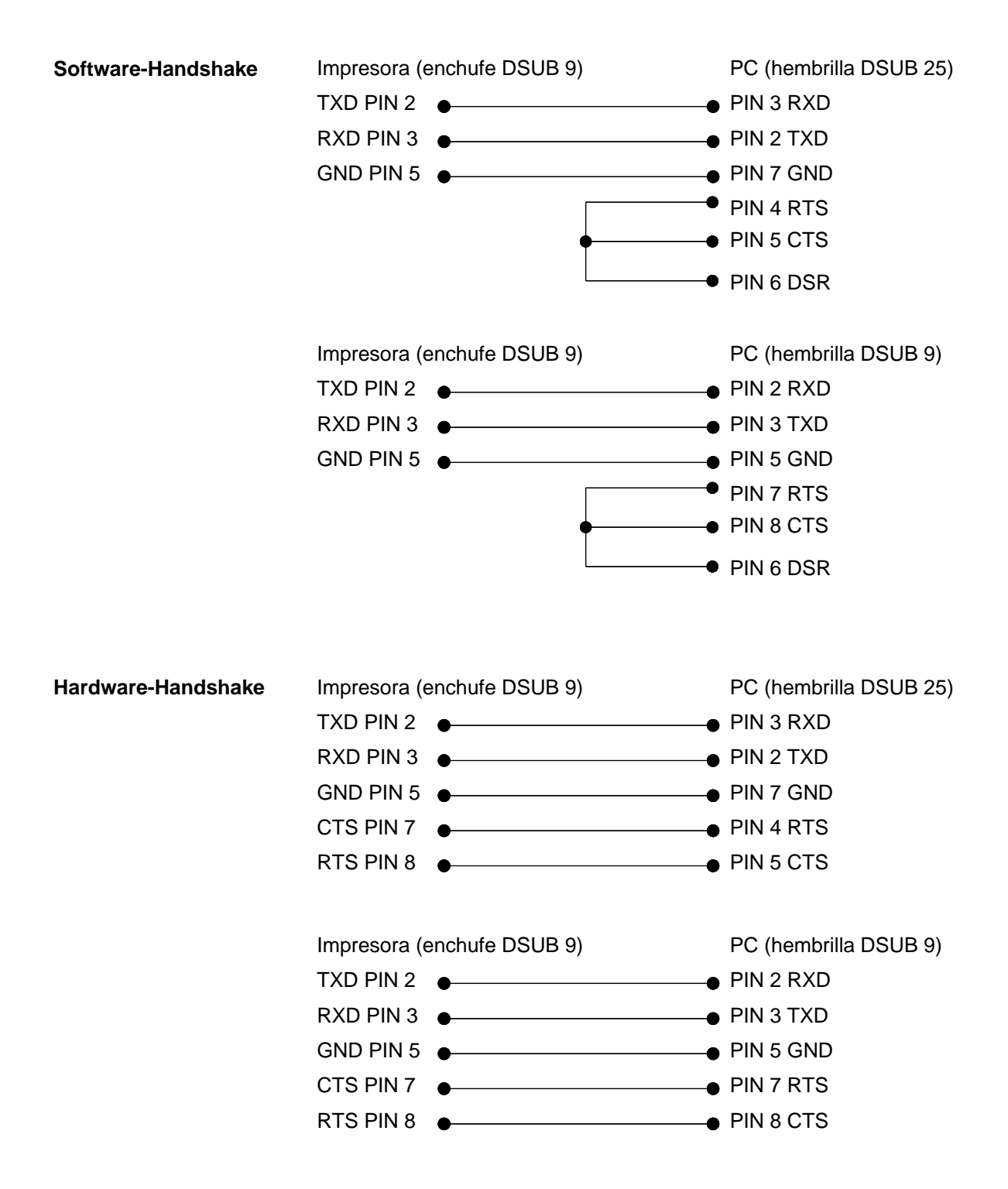

# <span id="page-6-0"></span>**2 Texto, código y gtráfico**

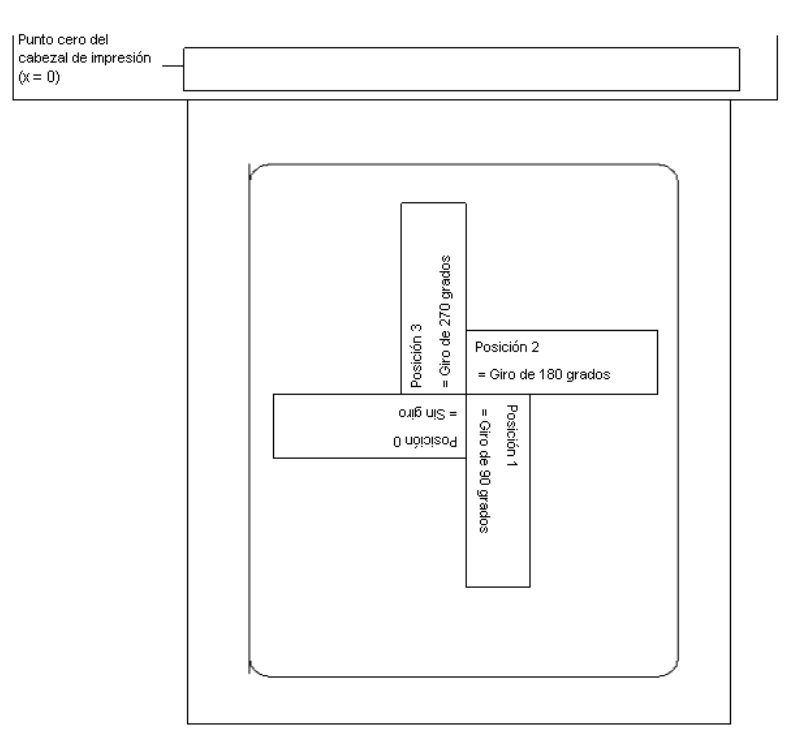

### <span id="page-6-1"></span>**2.1 Definición de la rotación**

### <span id="page-6-2"></span>**2.2 Definición del punto de referencia**

El punto de referencia es el punto de relación que indica la posición. Al mismo tiempo el punto de referencia es el punto alrededor del cual va a girar un objeto preseleccionado.

Para poder establecer en la máscara de datos el punto de referencia, se numerarán los posibles puntos de referencia partiendo del punto de arriba a la izquierda (1), hacia la derecha y hacia abajo (9). El punto de referencia estándar (7) está situado abajo a la izquierda. Este punto de referencia se va a emplear también cuando no haya ninguna inserción disponible en la máscara de datos.

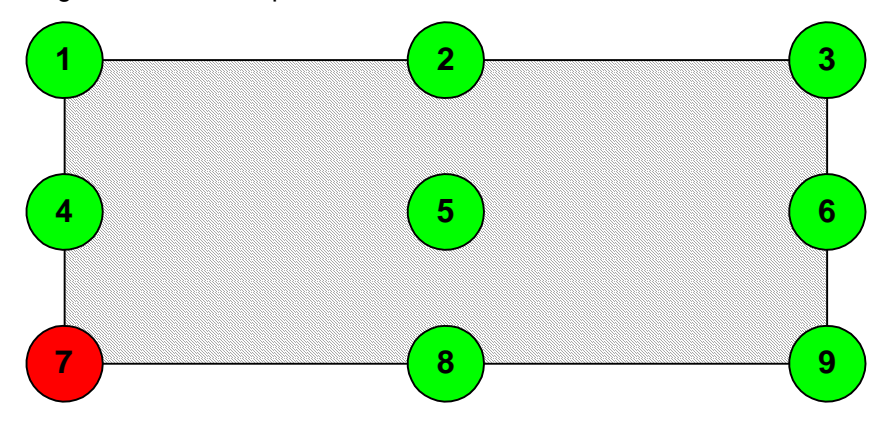

### <span id="page-8-0"></span>**3 Formato de los datos**

El formato de los datos consta de 4 partes:

- definición de máscara
- definición de gráfico
- definición de texto
- definición de comando.

Para una etiqueta de n líneas hay que transmitir lo siguiente:

- n definición de máscara
- n definición de gráfico (si es necesario)
- n definición de texto
- 1 definición de comando

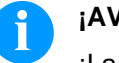

### **¡AVISO!**

¡La definición de comando debe transmitirse siempre al final!

A cada texto escrito sobre una etiqueta le corresponde una DEFINICIÓN DE MÁSCARA y una DEFINICIÓN DE TEXTO con el mismo número de campo.

A cada caja o línea sobre una etiqueta le corresponde solo una DEFINICIÓN DE MÁSCARA.

A cada gráfico sobre una etiqueta le corresponden, según el tamaño o la altura respectivamente varias definiciones definiciones de gráfico. Por ejemplo, un gráfico de una altura de 10 mm necesita 80 definiciones de máscara, o los correspondientes datos PCX.

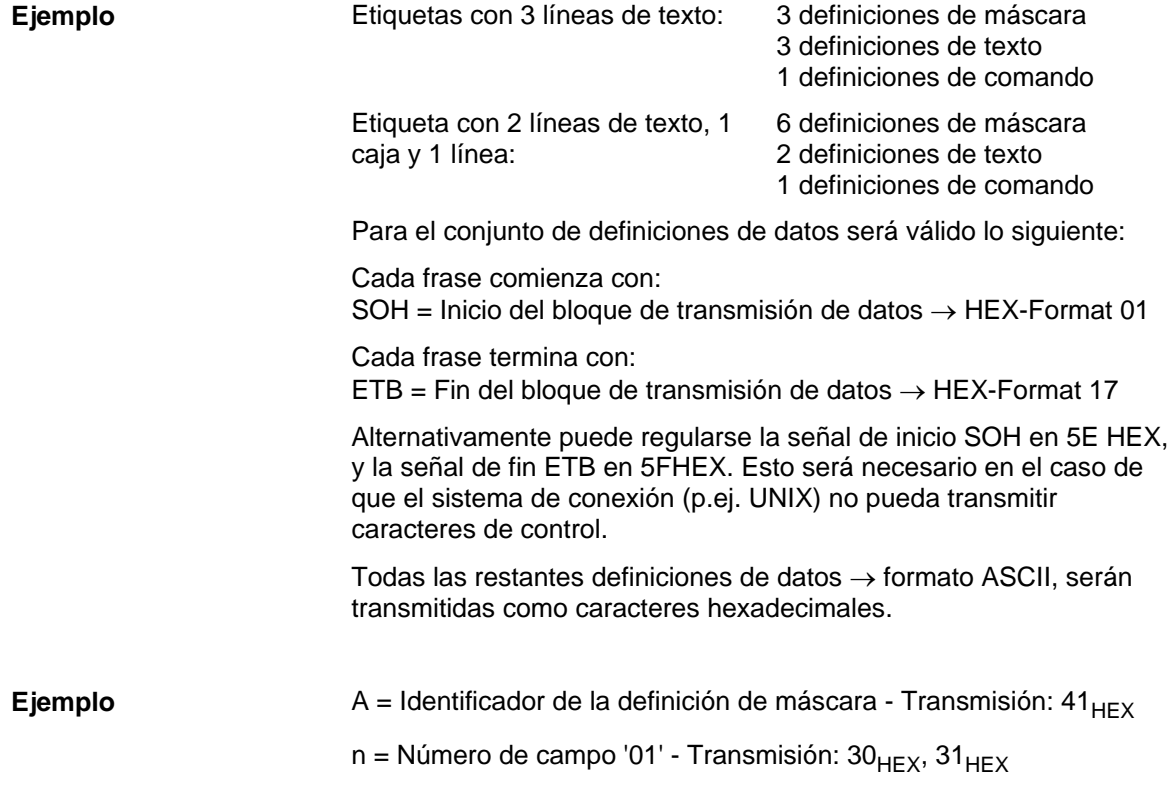

Formato de los datos company en el proporcione de los datos company en el company company en el company company

#### <span id="page-9-0"></span>**3.1 Explicaciones**

Medida desde la derecha en mm Se mide desde el punto cero del cabezal de impresión hasta el punto inferior izquierdo (punto de referencia) de una fila. **Coordenadas x**

Medida desde arriba en mm Se mide desde el inicio de la etiqueta hasta el punto inferior izquierdo (punto de referencia) de una fila. **Coordenadas y**

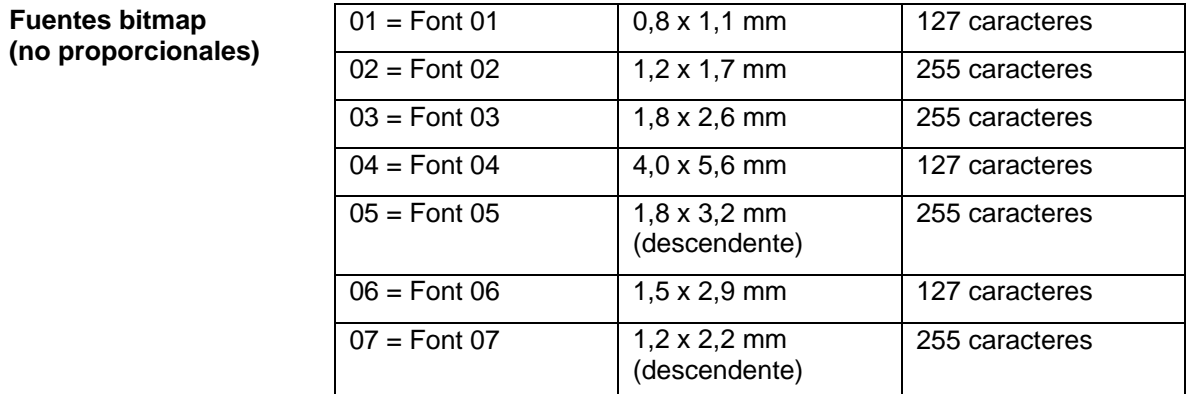

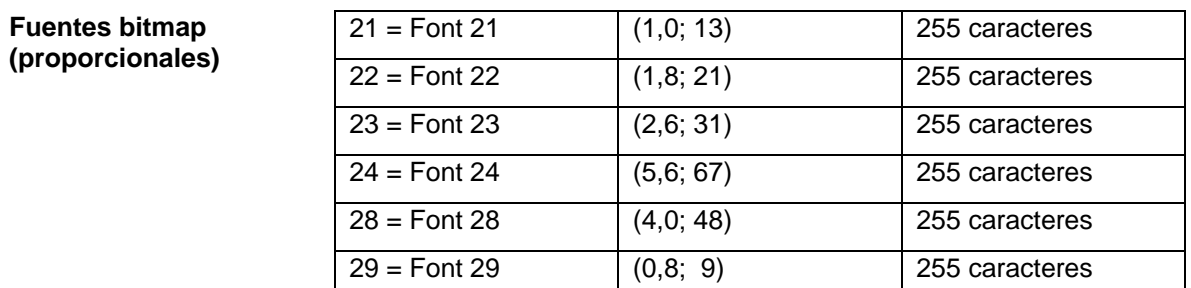

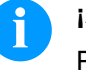

#### **¡AVISO!**

Para alcanzar una impresión de calidad óptima, deben emplearse siempre la definición de caracteres mayor posible.

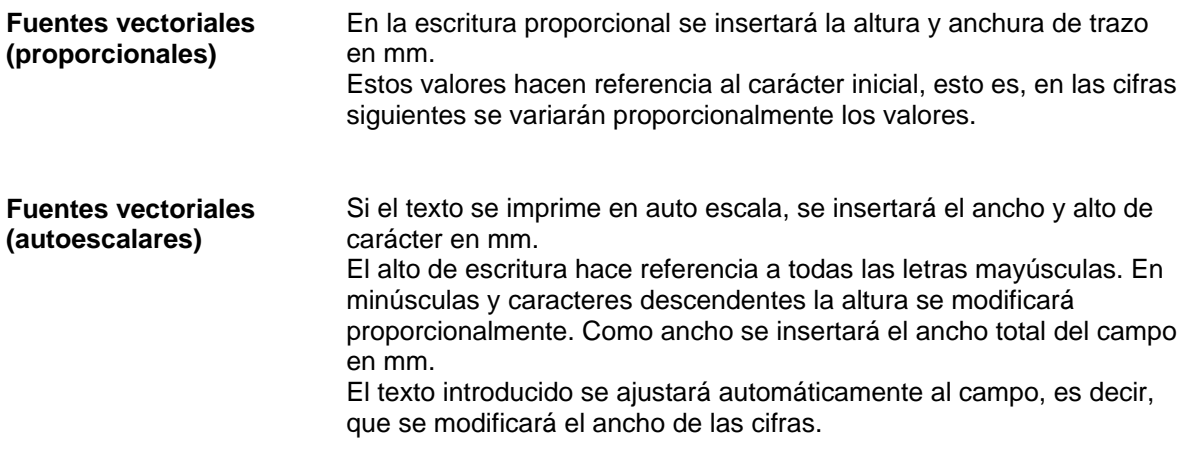

#### <span id="page-10-0"></span>**3.2 Definición de atributos de campo/propiedades de campo (opcional)**

Además del establecimiento de mascara 'AM[ ]…' la posibilidad fue creada para definir otras propiedades de campo. Para conseguir una elevada flexibilidad, las propiedades de campo reciben sus propios nombres/identificadores. Por lo tanto, la secuencia y el número de propiedades de campo son libres. Si fuera necesario, el establecimiento de máscara 'AC[ ]' se transferirá adicionalmente al establecimiento de máscara 'AM[ ]' a la impresora. **Explicación**

(SOH)AC[ ]at1=*valor*;at2= *valor*;…(ETB) **Estructura de máscara**

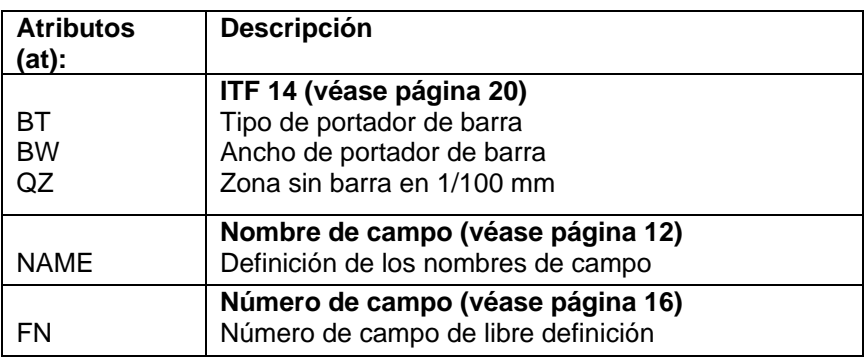

Esta tabla está constantemente ampliándose. La version actual está disponible bajo pedido.

#### <span id="page-11-0"></span>**3.3 Nombres de campo**

**Aplicación (específica para el cliente)**

Si se conectan impresoras de etiquetas a sistemas informáticos o controles de máquina existe frecuentemente el requisito de que los datos variables sean introducidos en un boceto existente. Estos contenidos de datos vienen de la informática de orden superior (base de datos) o un controlador de máquinas (p.ej. PLC, báscula, sistemas ERP, etc.). Fundamentalmente siempre ha sido posible integrar datos variables en un boceto "cargado" (máscara), el acceso a determinados campos se hacía hasta ahora a través del índice de campo, esto es, un número consecutivo. Este índice de campo está generado por el Labelstar Office y en caso de modificaciones de boceto asimismo puede ser modificado con lo que la asignación a la informática/control ya no es correcta.

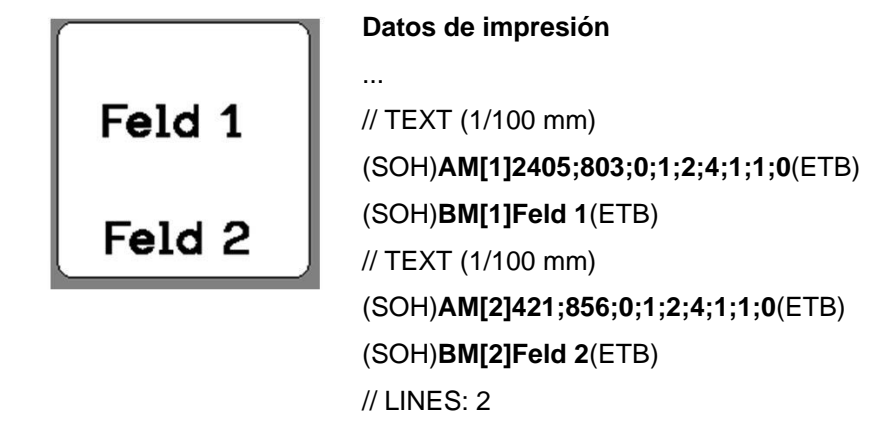

Los datos de impresión contienen las definiciones para ambos campos de texto. El índice de campo se encuentra en cada caso en los **'[ ]'** del registro de máscara o bien de texto.

...

Si ahora se borra el campo de texto "Feld 1" sobre la etiqueta y a continuación se restablece recibe un nuevo índice, en este caso '2'. El campo de texto "Feld 2" recibe el índice '1'. De este modo una asignación a través del índice de campo sin una revisión posterior manual de los datos de boceto solo es aplicable condicionalmente.

# **Ejemplo**

Alternativamente al índice de campo la asignación también puede ser efectuada a través del nombre del campo. Una modificación del índice de campo de este modo ya no tiene influencia y un boceto modificado se continua completando sin adaptaciones a los puntos correctos con datos variables de la informática/control. **Explicación**

> Los datos de impresión se complementan por el Labelstar Office en la siguiente línea:

(SOH)**AC[1]NAME="***Nombre de campo***"**(ETB)

El contenido del campo definido sobre el registro de texto puede ser modificado por la informática/control con el siguiente comando:

(SOH)**BV[***Nombre de campo***]Feld 2**(ETB)

De este modo se obtiene el siguiente procedimiento estándar para la conexión del control de orden superior o bien informática.

#### **Diseño de etiquetas con Labelstar Office**

Los nombres de campo son transferidos asimismo automáticamente por Labelstar Office.

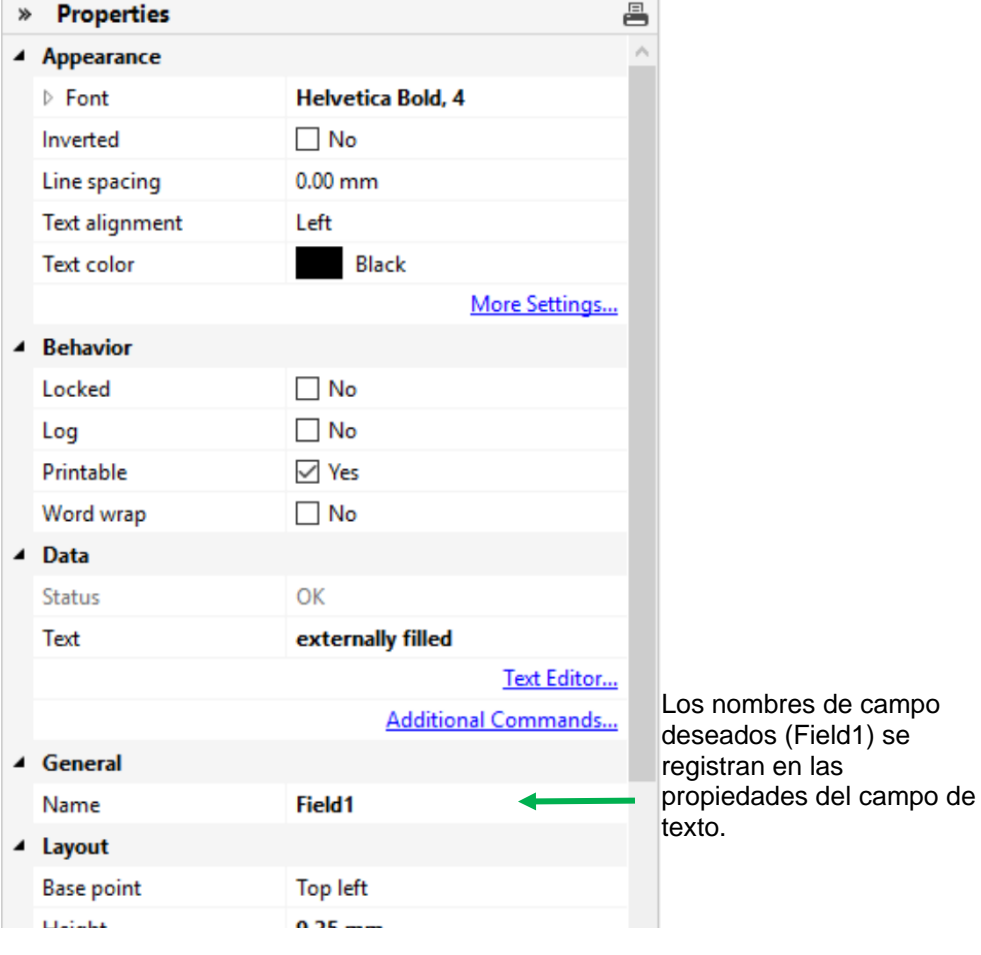

En campos de texto se debe emplear una fuente interna de la impresora. Las fuentes internas de la impresora están identificadas en la lista de selección a través de un símbolo de impresora.

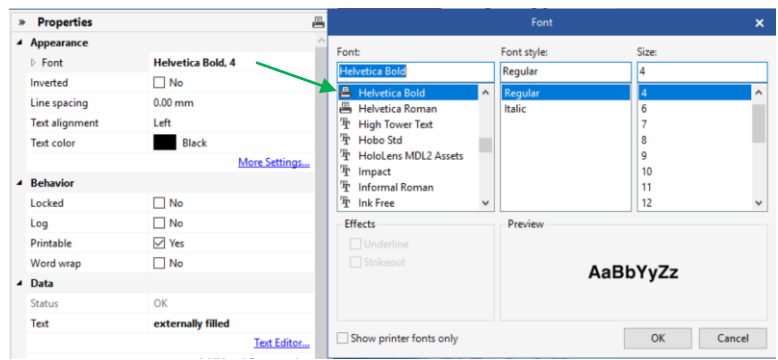

#### **Exportación de un archivo de impresión y guardado del boceto en el control externo**

Una vez terminado el diseño de la etiqueta esta última se exporta a un archivo de impresión. En Labelstar Office se emplea para ello la función **Archivo – Exportación – Crear plantillas de impresión**.

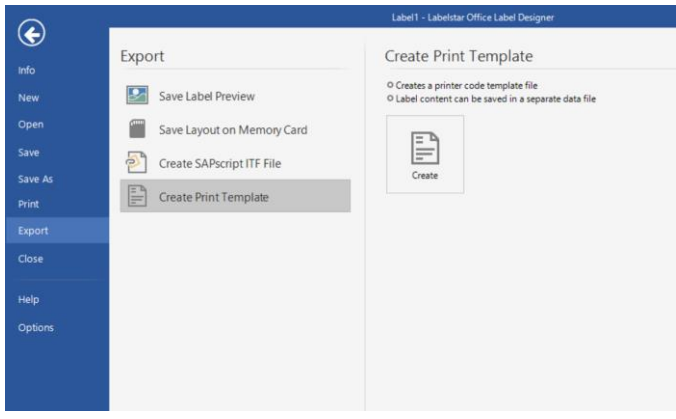

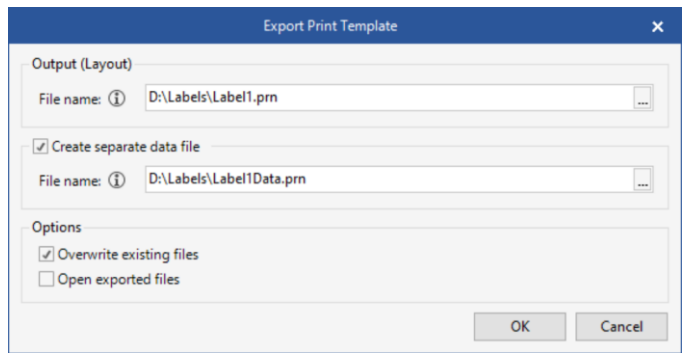

La opción **crear archivo de datos separado** tiene que ser seleccionada debido a que en caso contrario la línea (SOH)**FBC---r--- -----**(ETB) está incluida en el archivo de impresión que inmediatamente activaría un procedimiento de impresión.

Si se inicia un procedimiento de impresión, se transmite primero a la impresora este archivo de impresión (definición de boceto/máscara) luego entonces por el control/informática.

#### **Guardado de diseño en la tarjeta de memoria de la impresora**

Alternativamente a la 'Exportación de un archivo de impresión' el diseño de la etiqueta se guarda en la tarjeta de memoria de la impresora. Para ello se puede emplear la herramienta de tarjeta de memoria de Labelstar Office.

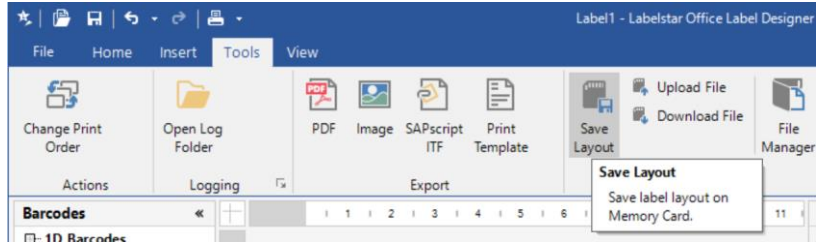

El diseño entonces tiene que se llamado por el control/informática **antes** del llenado de los campos variables.

Para ello se emplea el siguiente grupo de parámetros:

#### (SOH)**FMA---r***nombre de archivo*(ETB)

El nombre de archivo se determina durante el guardado y contiene en caso necesario también una indicación de ruta. Ejemplo: "A:\Standard\eti1".

#### **Completado de los campos variables por el control/informática**

El control de orden superior puede seleccionar los campos variables a través del nombre de campo y establecer los contenidos. A continuación se reinicia el pedido de impresión.

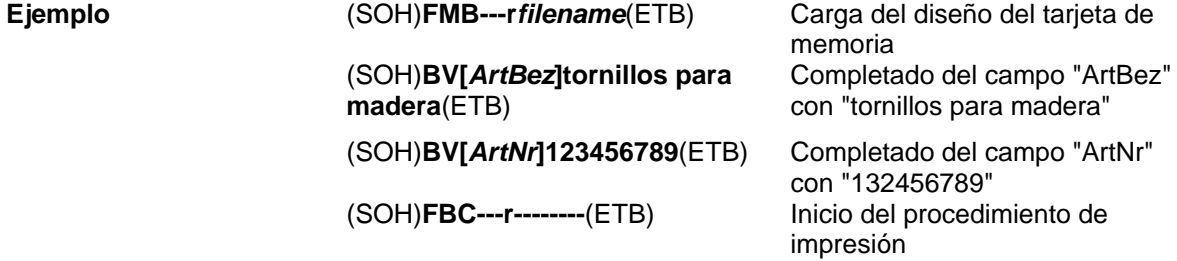

#### <span id="page-15-0"></span>**3.4 Selección de campo a través de número de campo de libre definición**

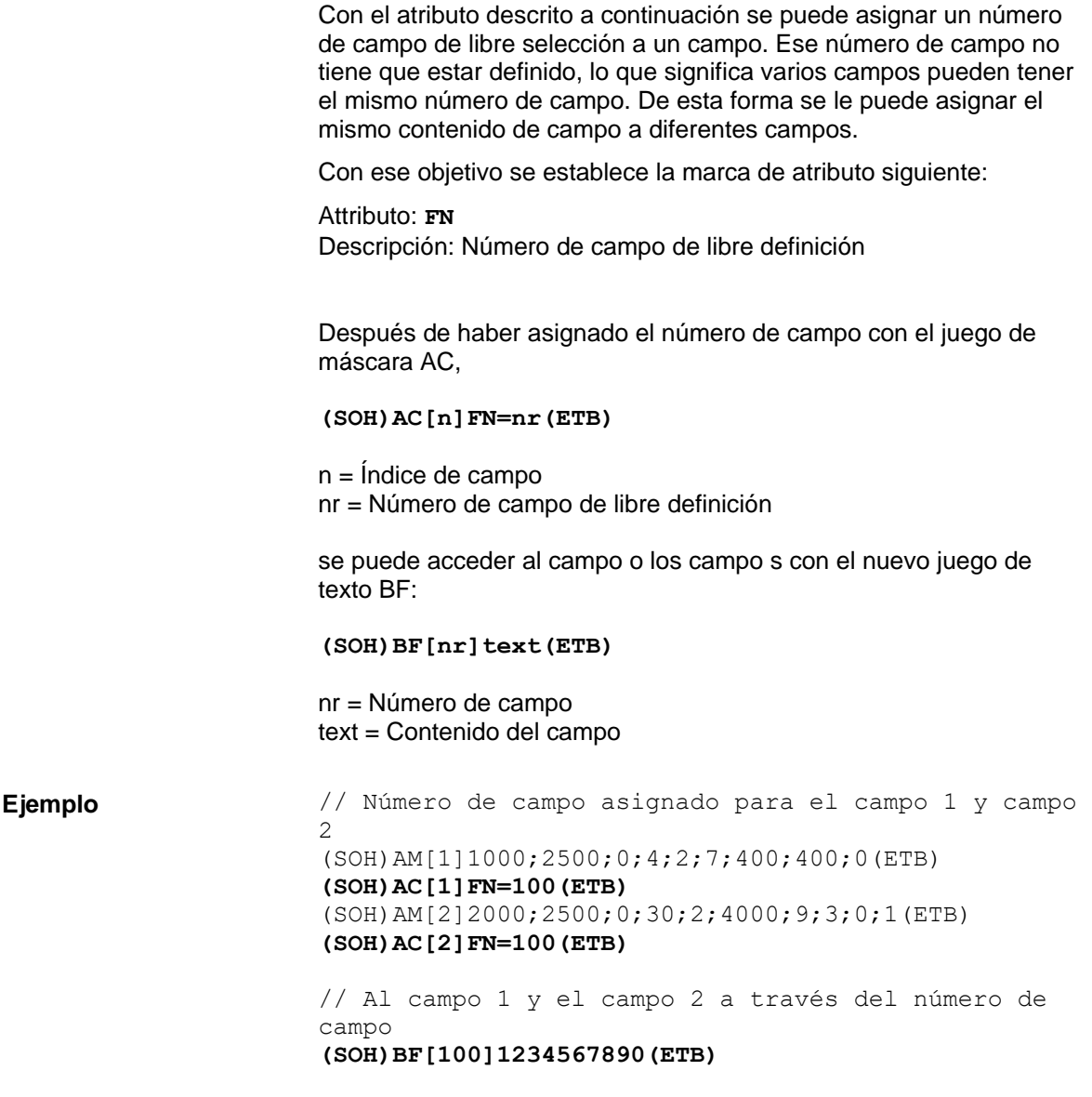

# <span id="page-16-0"></span>**4 Definición de máscara**

### <span id="page-16-1"></span>**4.1 Texto**

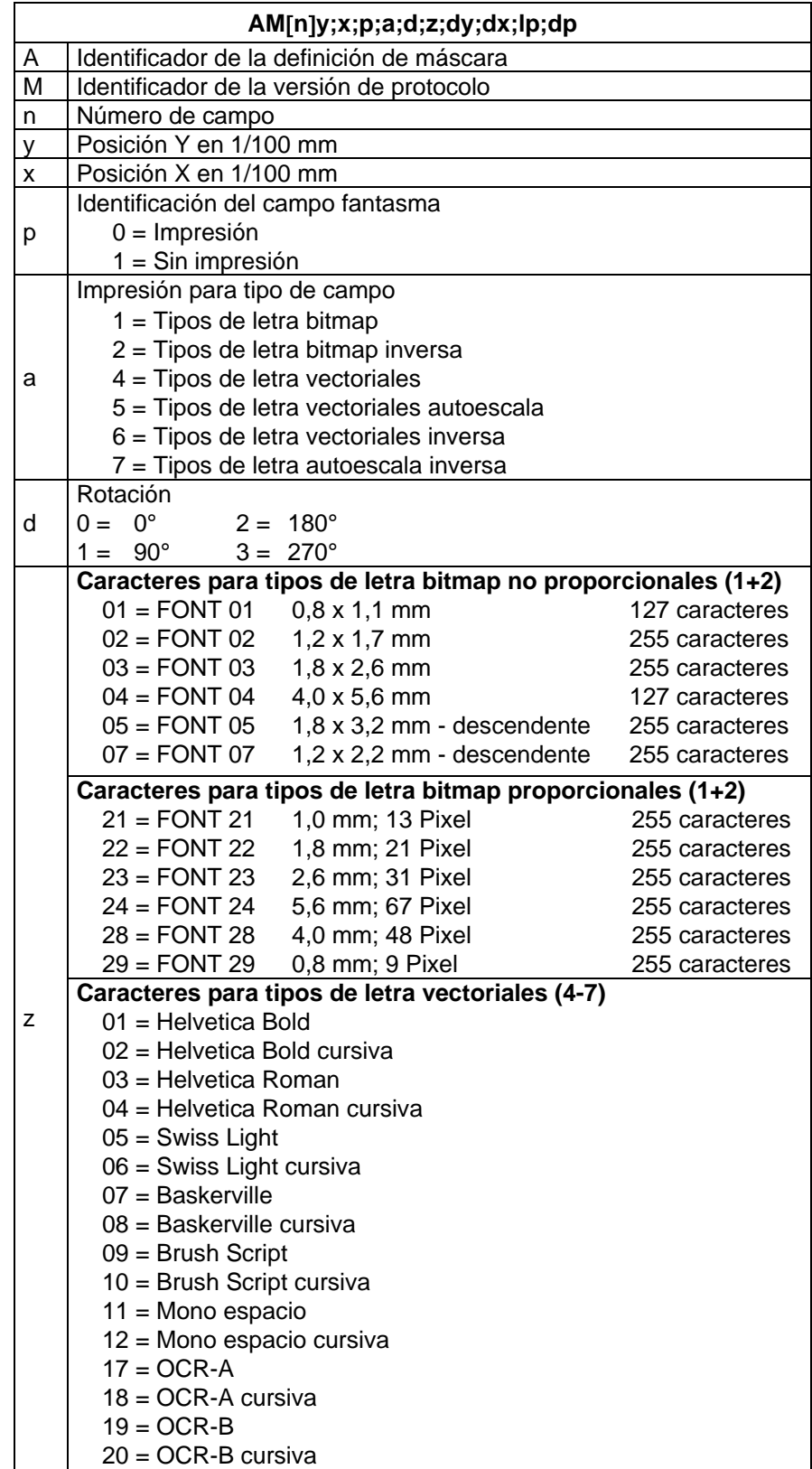

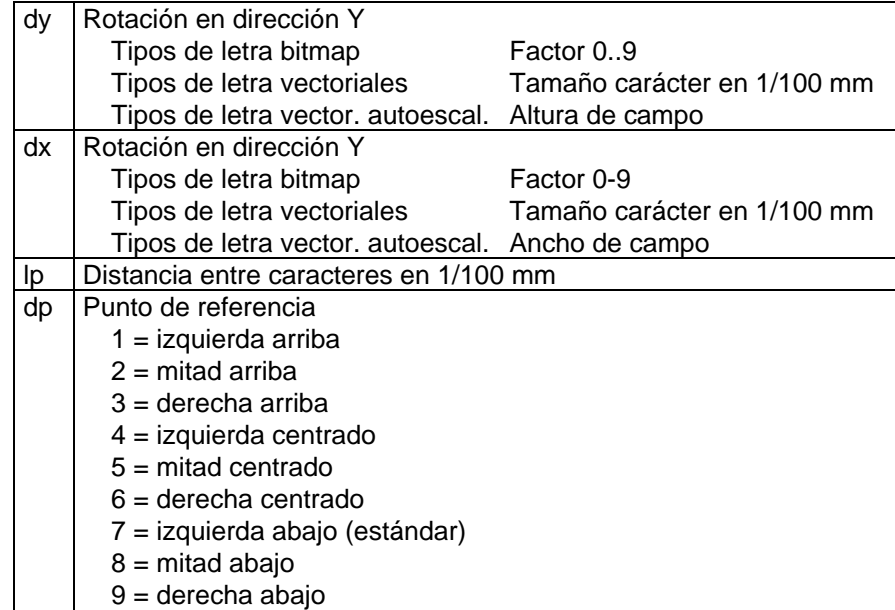

# <span id="page-18-0"></span>**4.2 Código estándar**

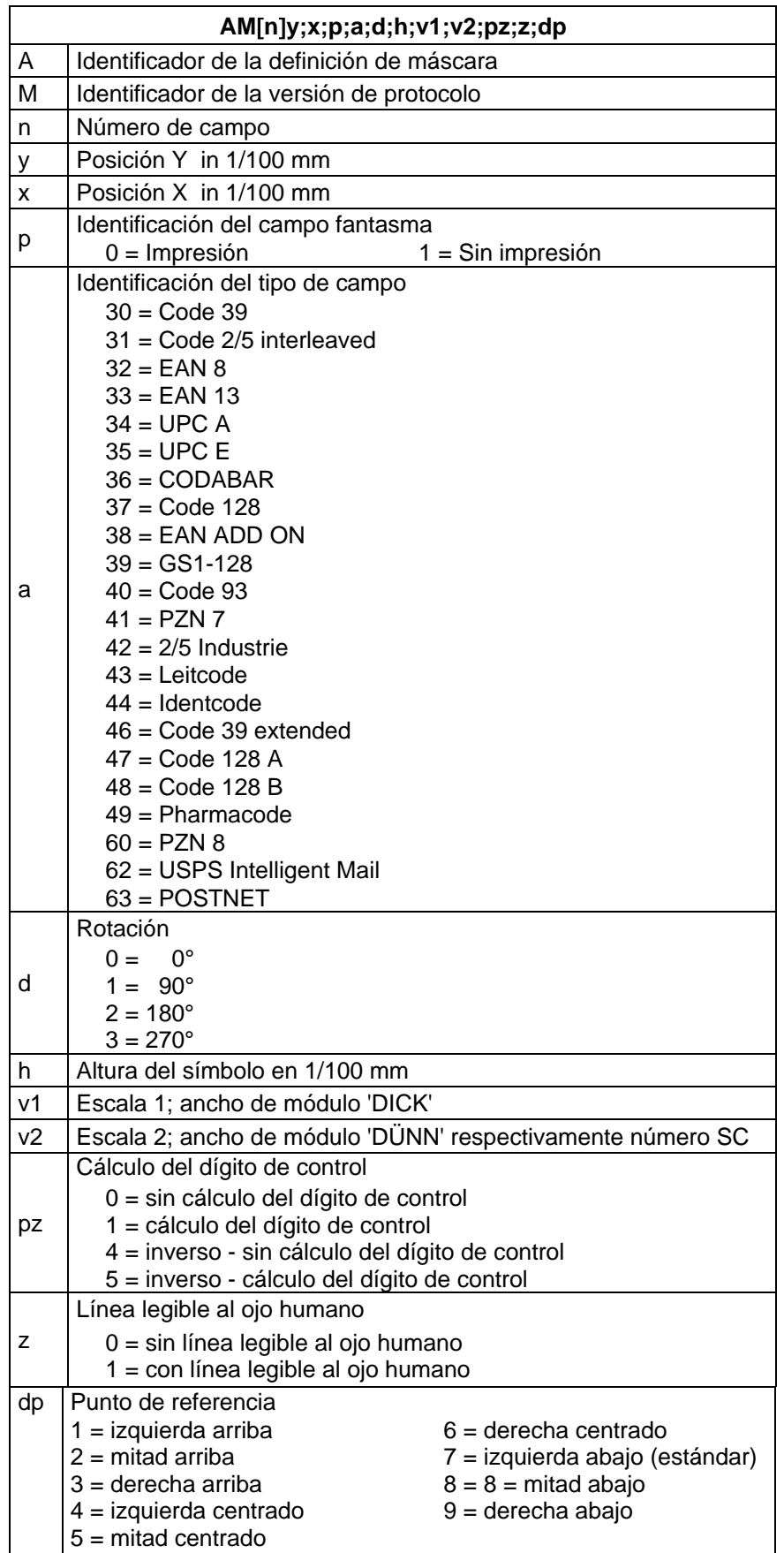

### <span id="page-19-0"></span>**4.3 Código ITF**

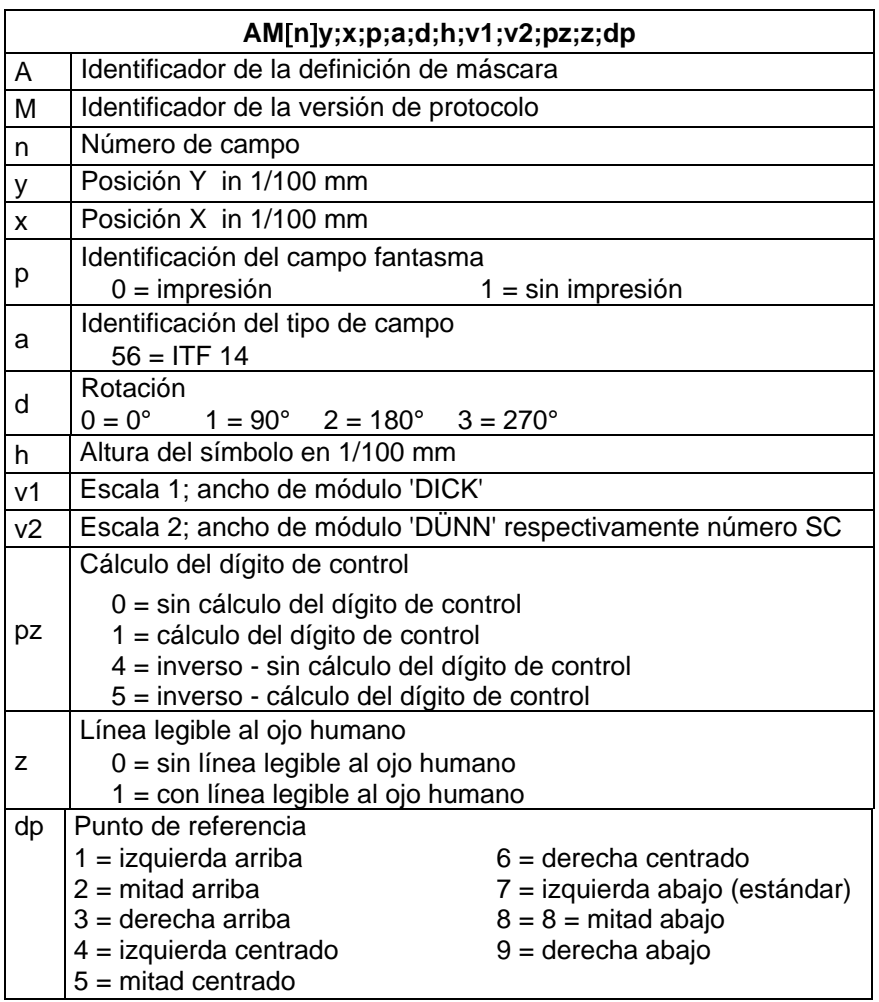

Para imprimir las barras de un código ITF 14, se deben ajustar las siguientes propiedades adicionales en el código 2/5 entrelazado:

Para esto se determinan las siguientes propiedades de campo:

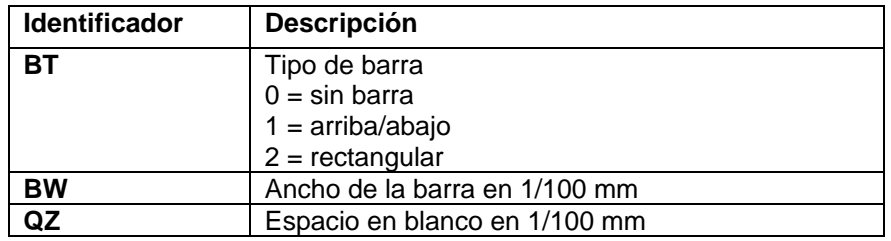

#### **Ejemplo**

// BARCODE (1/100 mm)

(SOH)AM[1]4498;7076;0;31;2;3000;12;4;0;1;3(ETB)

**(SOH)AC[1]BT=2;BW=150;QZ=600(ETB)**

(SOH)BM[1]1234567890123(ETB)

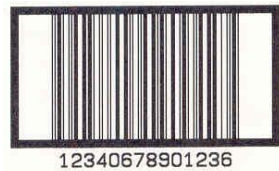

### <span id="page-20-0"></span>**4.4 PDF417**

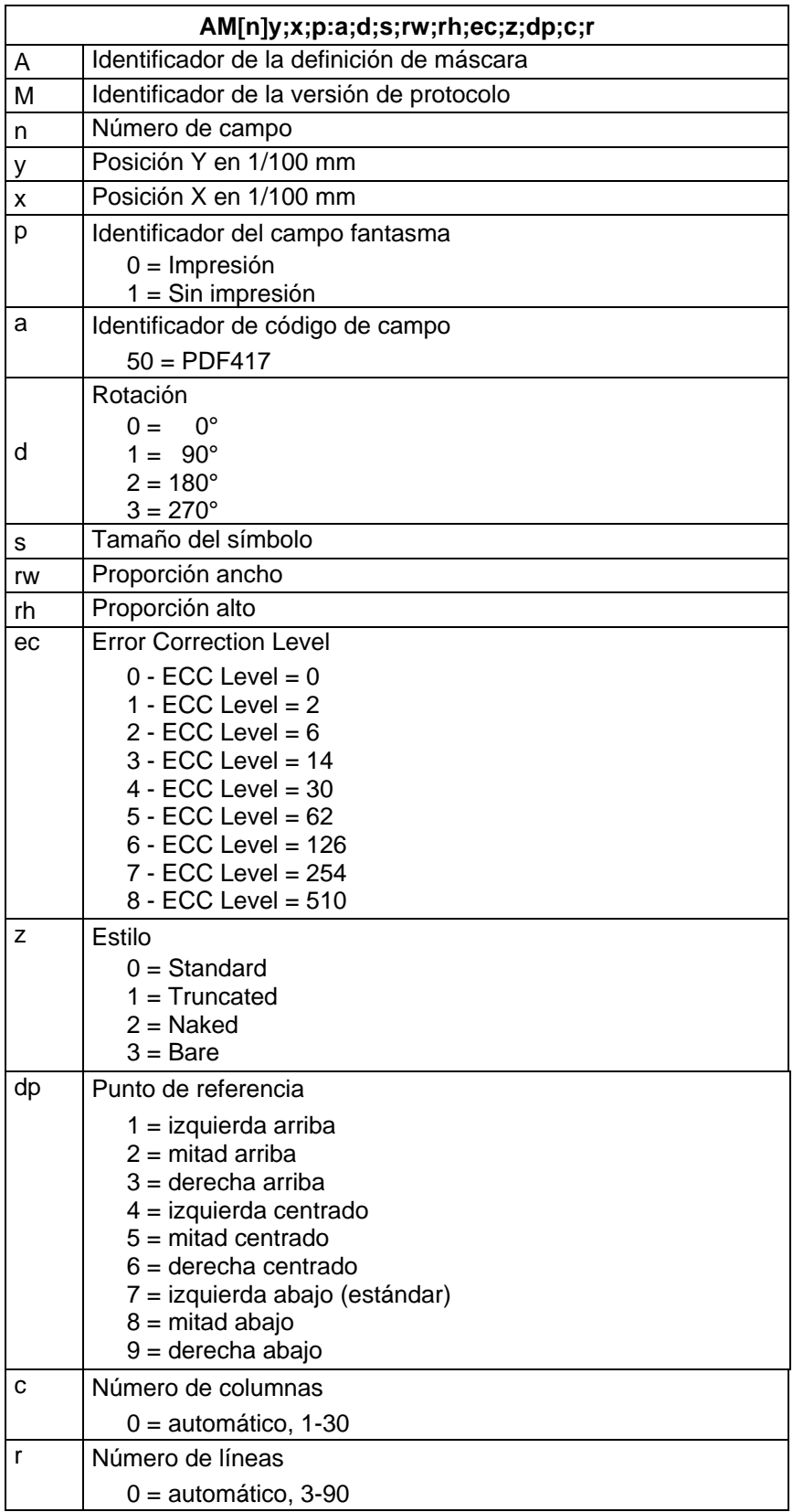

### <span id="page-21-0"></span>**4.5 MAXICODE**

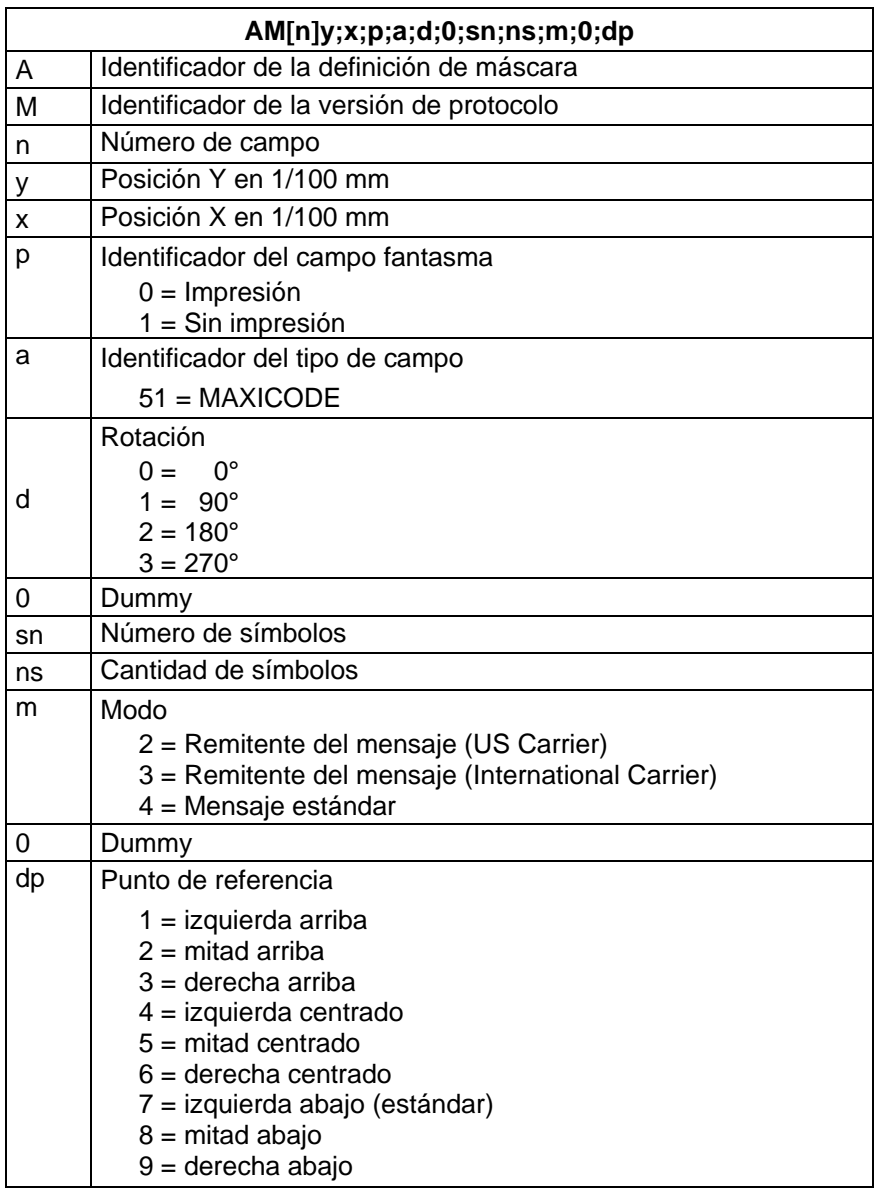

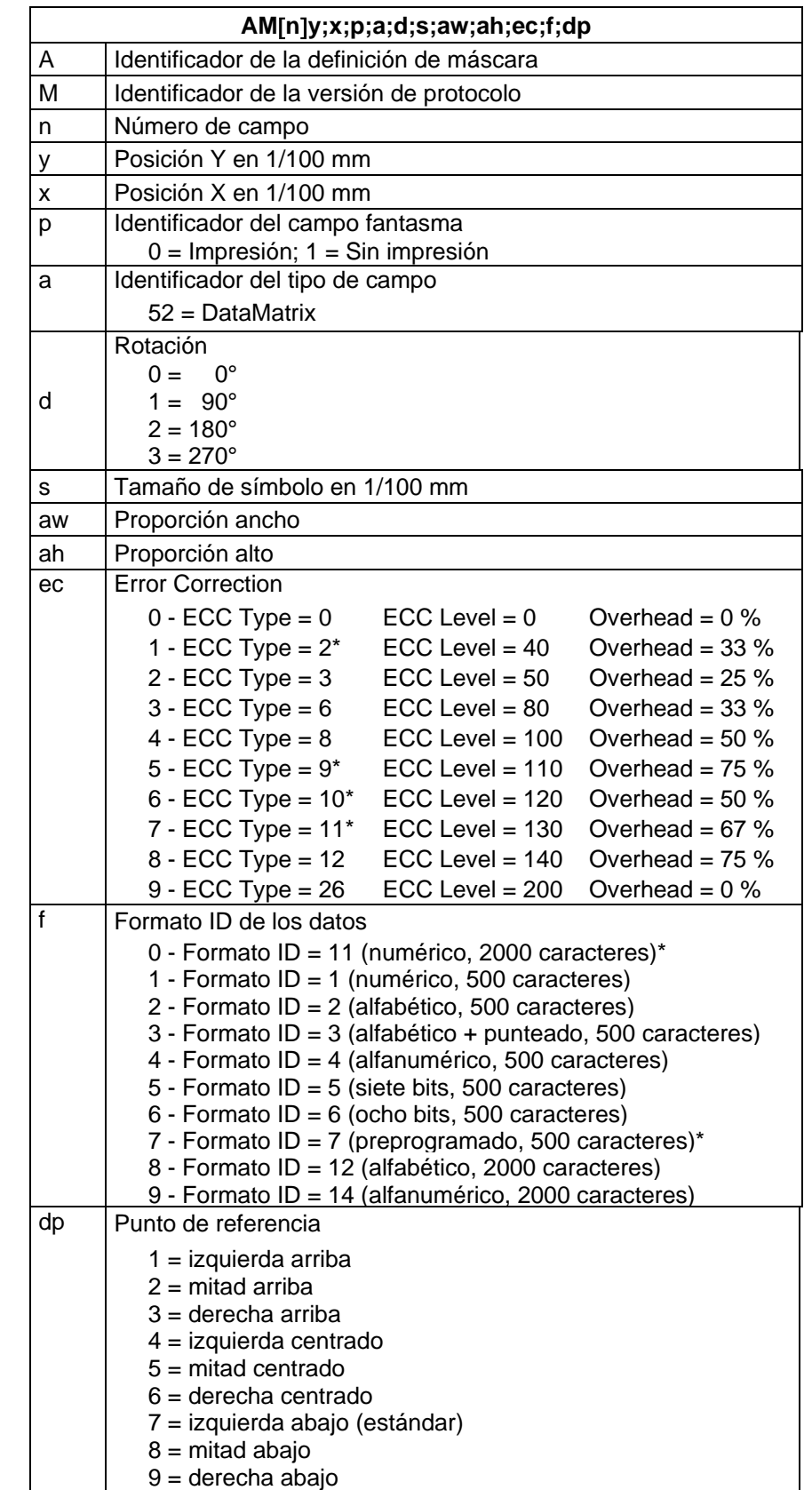

### <span id="page-22-0"></span>**4.6 DataMatrix**

\* no están soportados de la impresora

<span id="page-23-0"></span>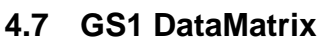

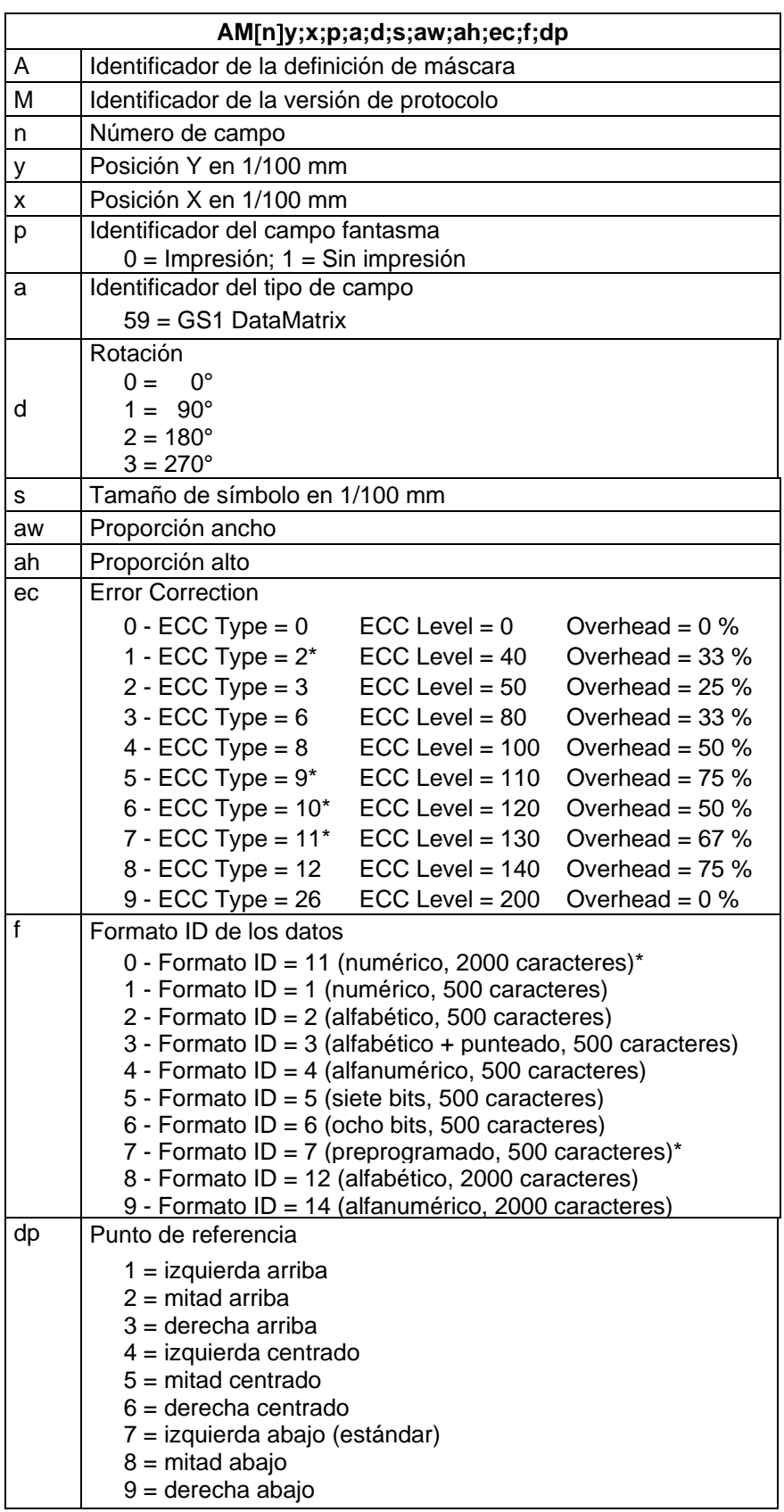

\* no están soportados de la impresora

### <span id="page-24-0"></span>**4.8 CODABLOCK F**

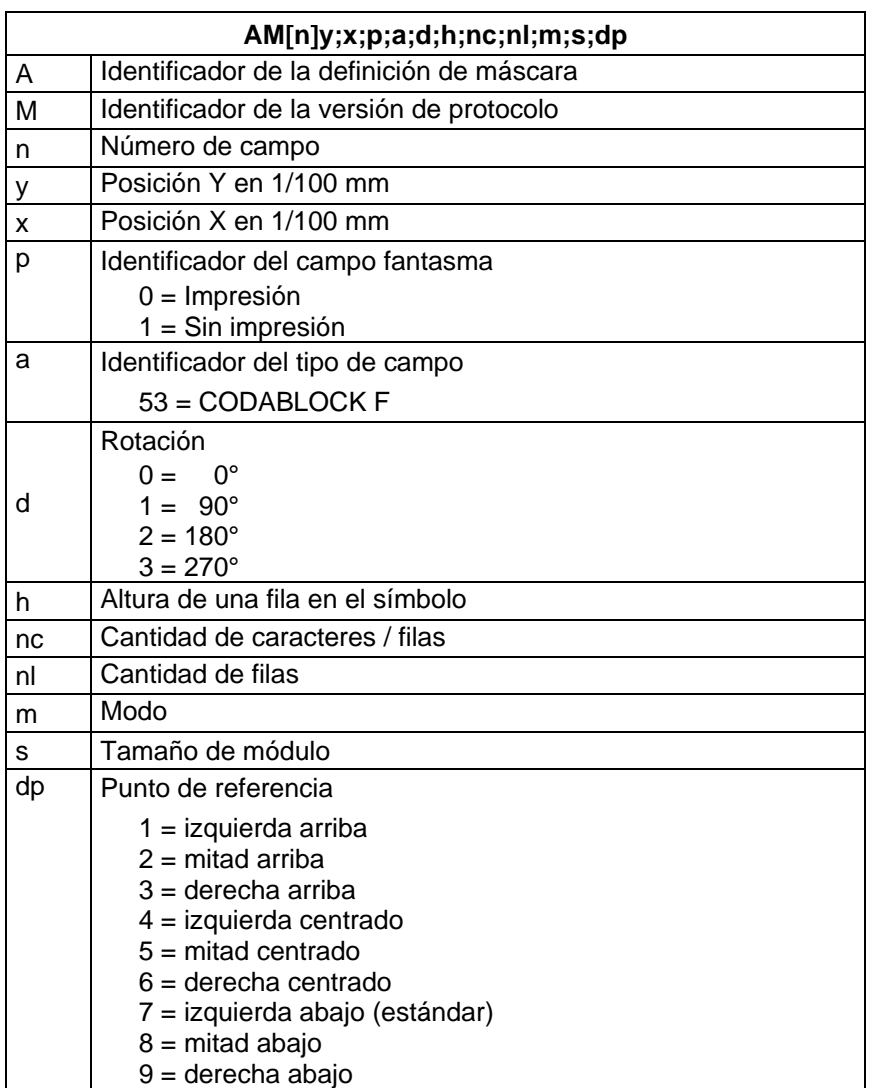

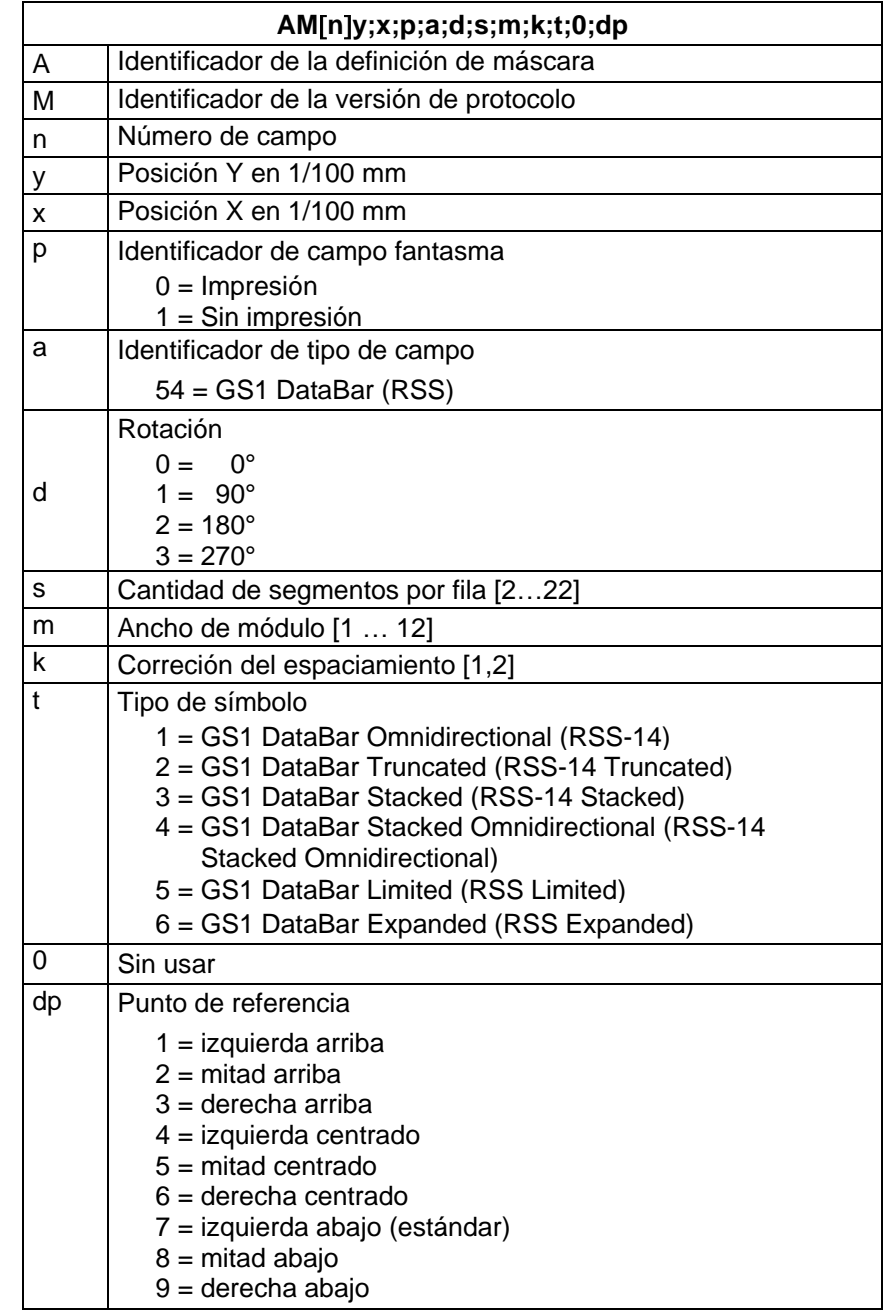

# <span id="page-25-0"></span>**4.9 GS1 DataBar (código RSS)**

# <span id="page-26-0"></span>**4.10 Código QR**

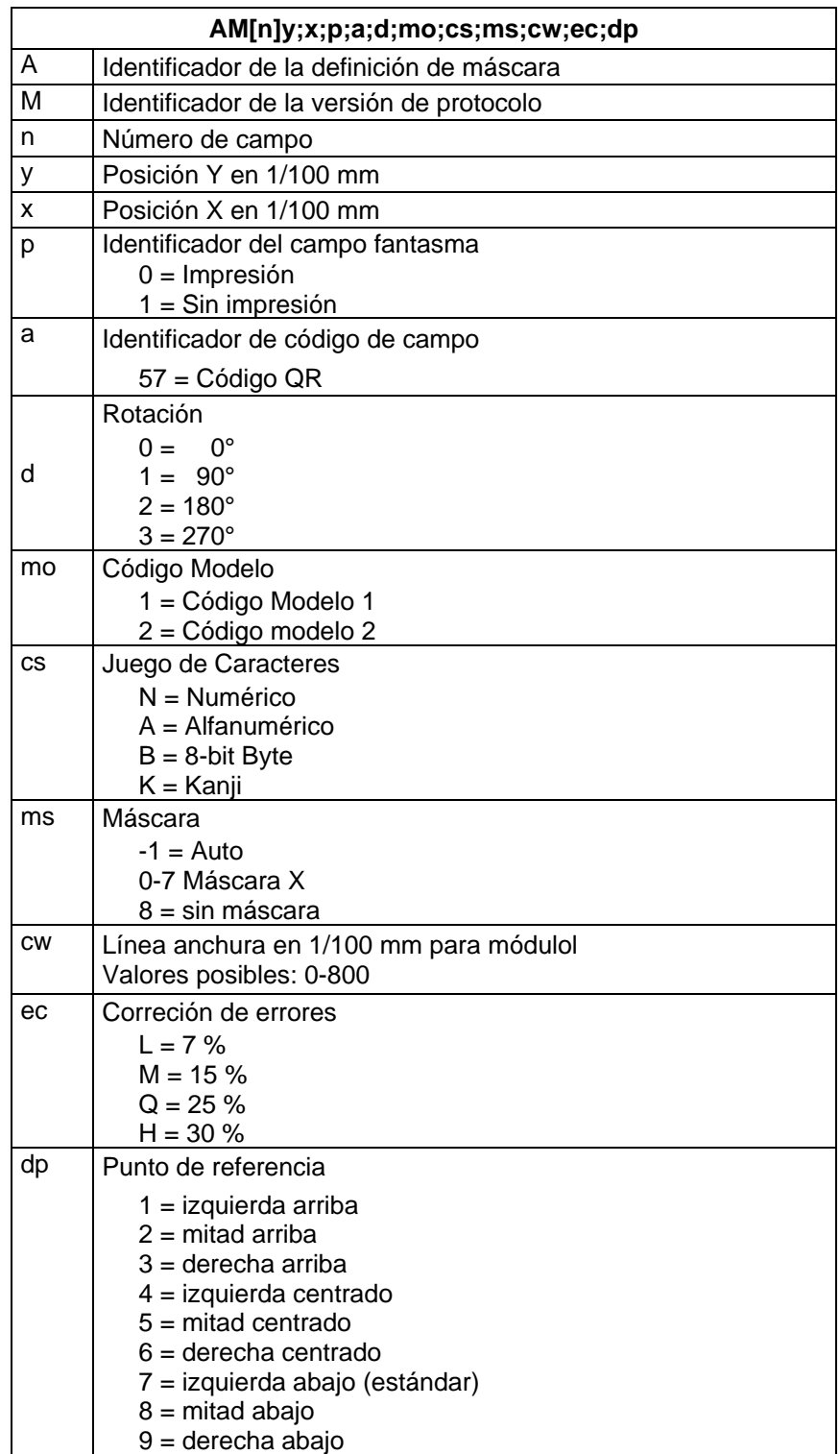

# <span id="page-27-0"></span>**4.11 Código Aztec**

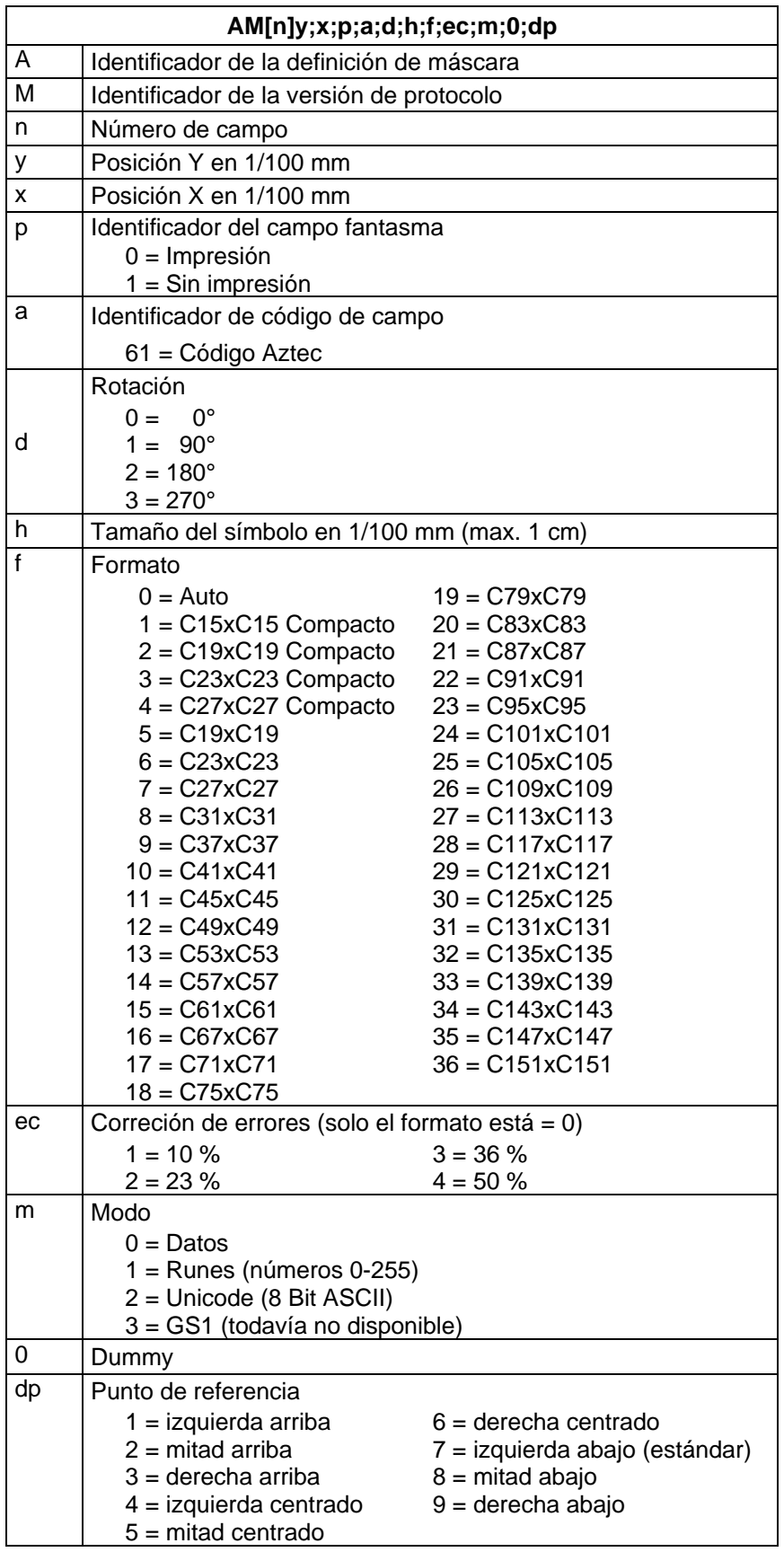

# <span id="page-28-0"></span>**4.12 Rectángulo**

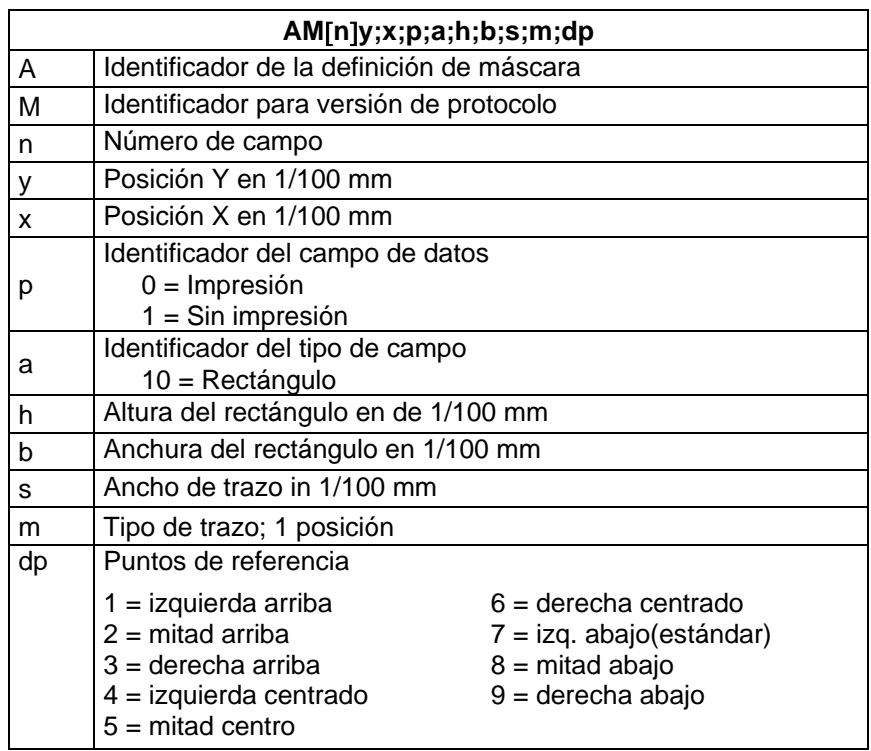

### <span id="page-28-1"></span>**4.13 Línea**

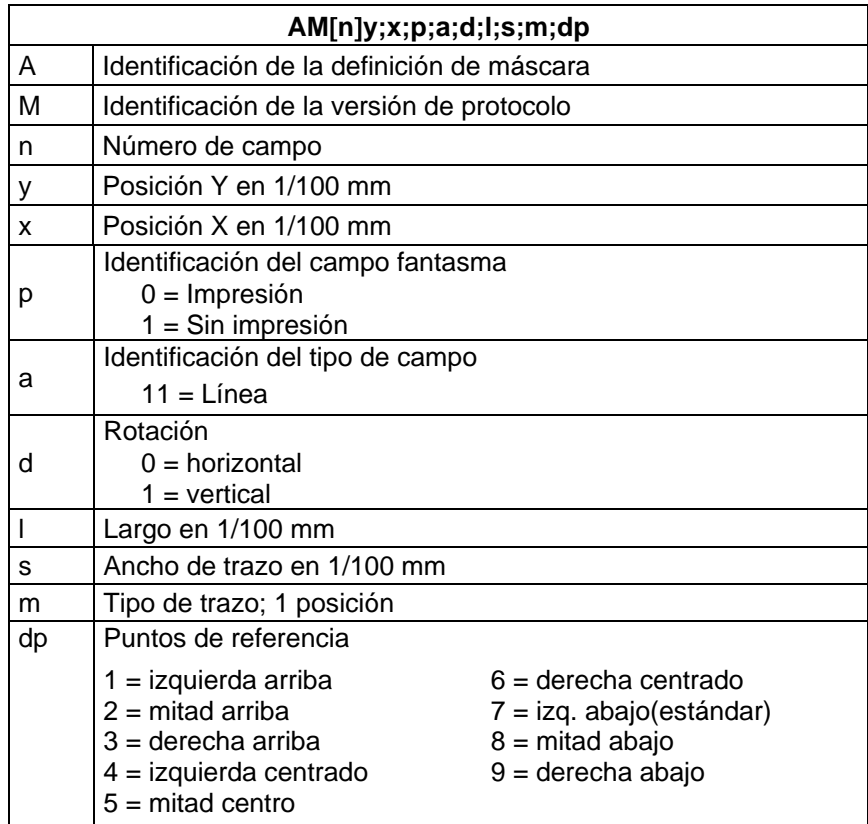

### <span id="page-29-0"></span>**4.14 Gráfico interno**

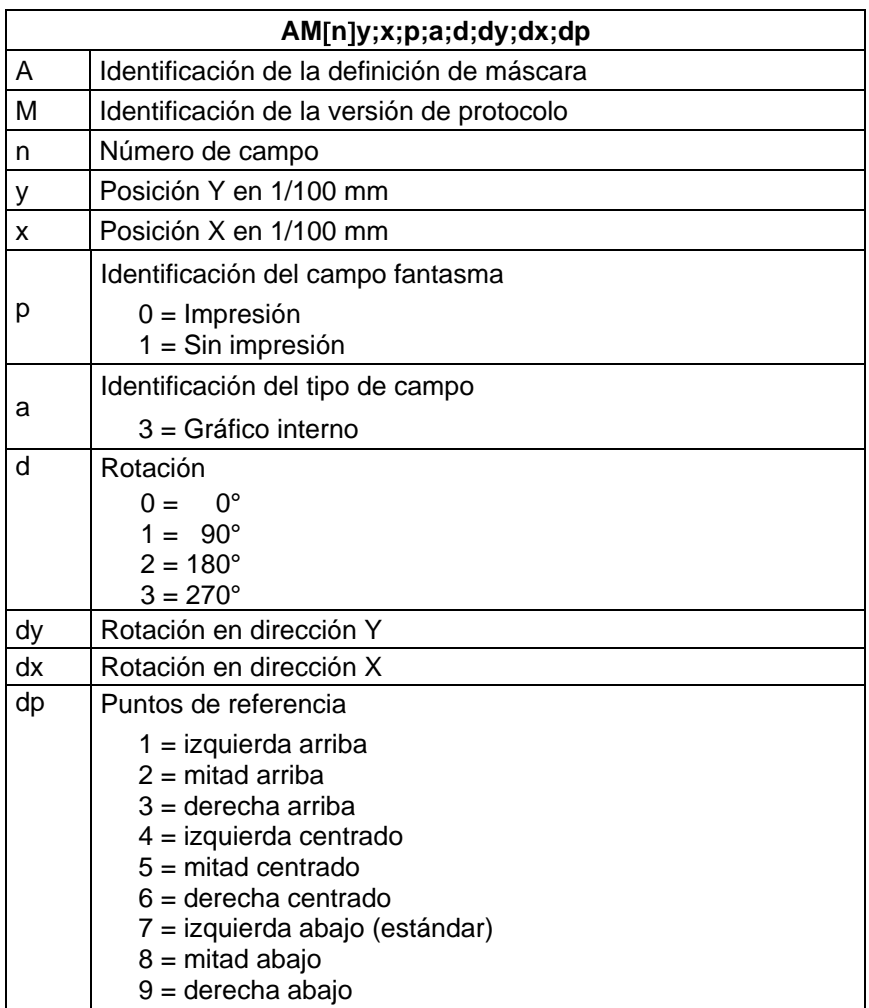

# <span id="page-30-0"></span>**5 Definición de texto**

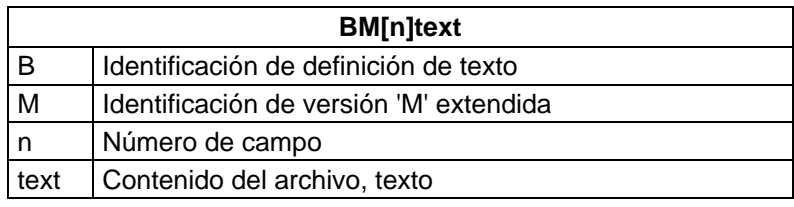

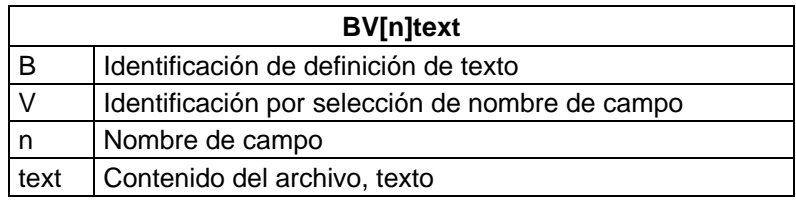

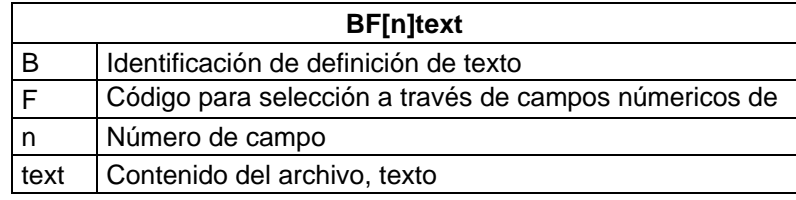

<span id="page-31-0"></span>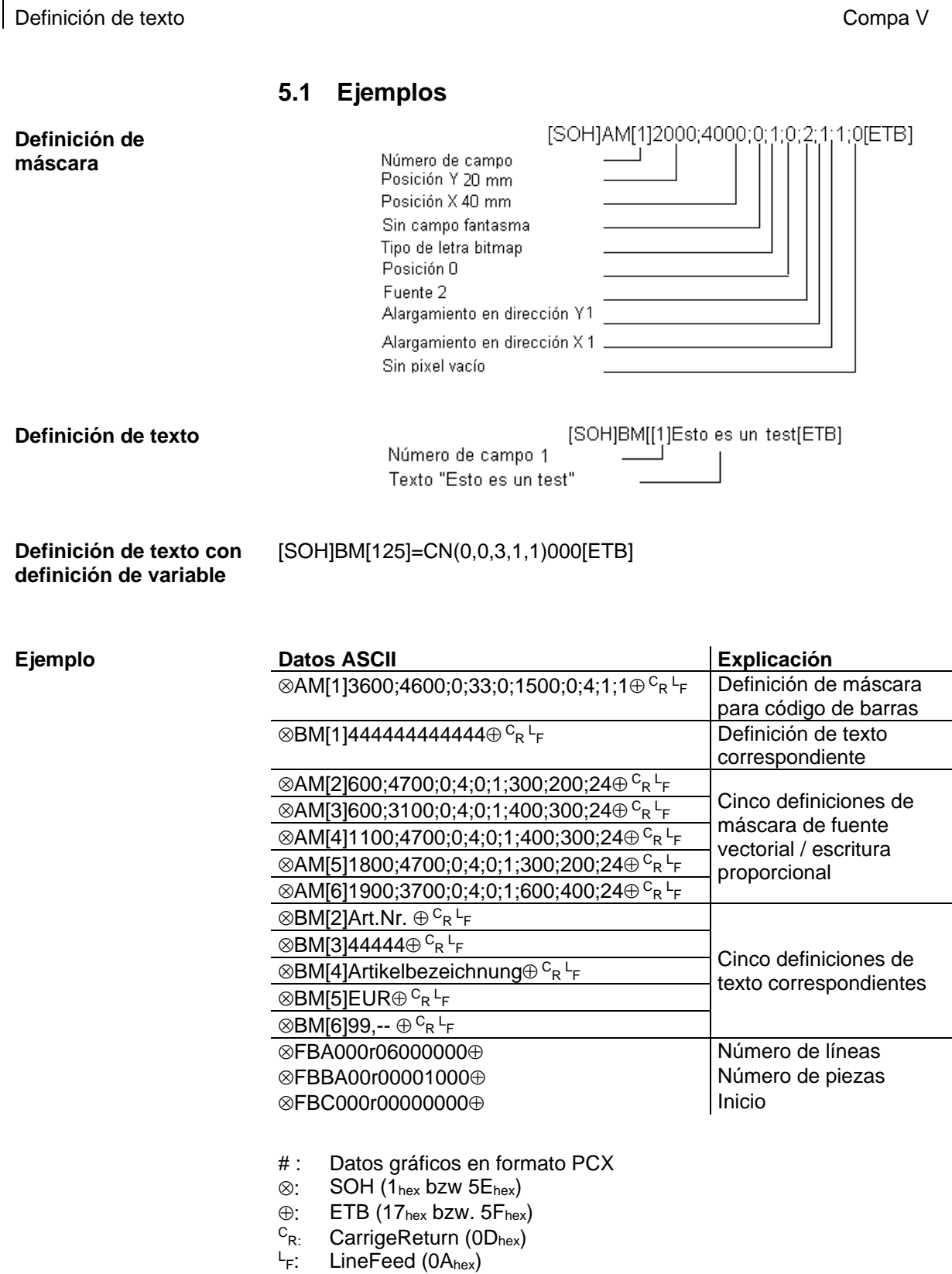

# <span id="page-32-0"></span>**6 Definición de gráfico**

### <span id="page-32-1"></span>**6.1 Formato general de gráfico**

Este formato lo soportan todas nuestras impresoras, si bien para los gráficos es necesaria una velocidad de transmisión de 8 bits.

SOH D p p p p lb lb lb b b b gb..................... ETB

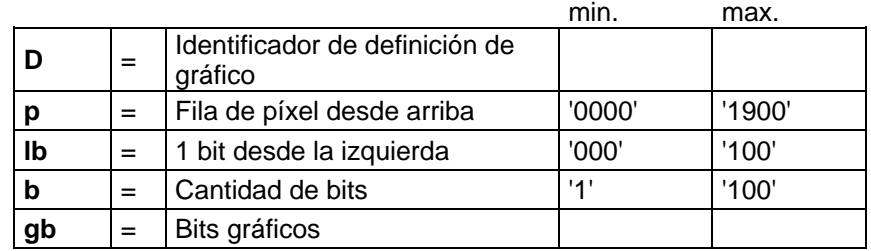

#### **Bit de gráfico**

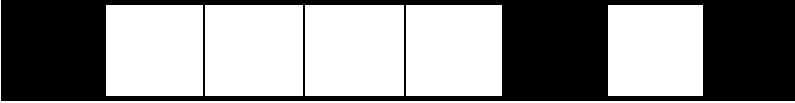

1 bit de gráficos tiene la escala 0,083 x 0,083 mm

### <span id="page-32-2"></span>**6.2 Gráfico en formato PCX**

En la transmisión de gráficos en formato PCX, los datos PCX se transmitirán comprimidos. Al utilizarse aquí un procedimiento RLE, los datos gráficos se reducen al 30 % aprox. Ello significa que el tiempo efectivo de transmisión en impresoras de 300 dpi se reducirá a la mitad en la mayoría de los casos.

Para que la impresora pueda recibir datos PCX, el protocolo debe estar desactivado. En este caso la definición de máscara será como sigue:

 $|\text{SOH}|\text{A}|\text{X}|\text{n}|\text{n}|\text{n}|\text{y}|y|y|y|y|y|\text{x}|x|x|x|x|\text{x}|\text{m}|d\text{p}|\text{ETB}|$ 

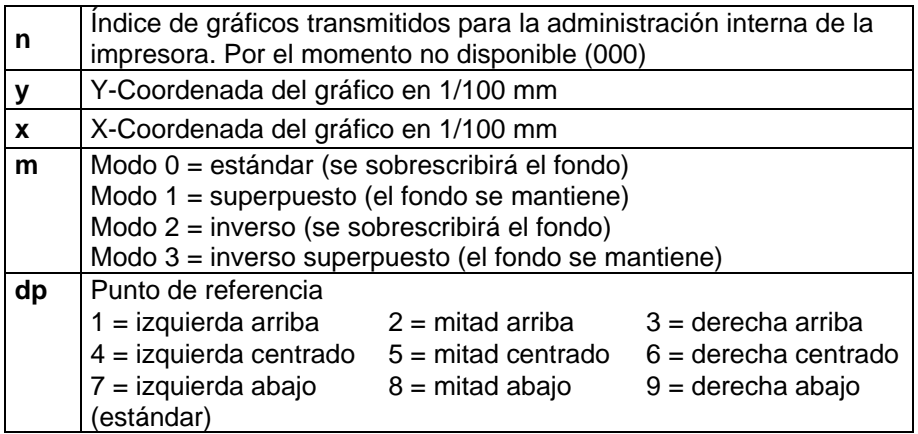

- Hay que prestar atención a que no haya ningún signo de separación o de relleno (p.ej.  ${}^{C}R {}^{L}F$ ) directamente a continuación del signo final (ETB).
- La impresora soporta las siguientes versiones PCX: 5 3, 2 y 0.
- Es necesario que los correspondientes archivos PCX estén disponibles en monocromo (blanco / negro).
- El gráfico debe estar disponible en tamaño original, de modo que la impresora no pueda modificar el tamaño autónomamente.

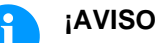

**¡AVISO!**

Antes del inicio de la impresión, que se mostrará mediante la definición de parámetro "FBC", debe realizarse una definición de campo, línea y cantidad a través de la definición de parámetro (FBA o FBB respectivamente).

### <span id="page-34-0"></span>**6.3 Ejemplo de archivo PCX**

-\*\*\* PCX\_GRAPHIC-INFO \*\*\*-

AX0010015300100941############################################### ⊗AM[1]3600;4600;0;33;0;1500;0;4;1;1⊕  $^{\mathsf{C}}$ re  $^{\mathsf{L}}$   $\mathsf{L}$  Definición de máscara para código de barras

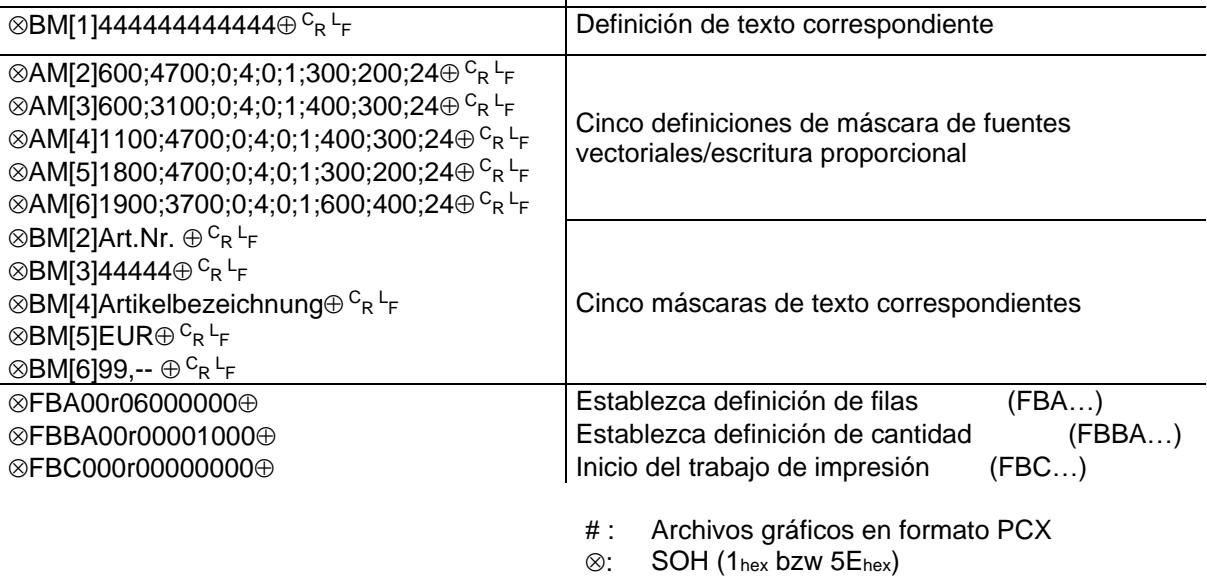

 $\oplus$ : ETB (17<sub>hex</sub> bzw. 5F<sub>hex</sub>)

<sup>C</sup>R: CarrigeReturn (0Dhex)

 $\mathsf{L}_{\mathsf{F}}$ LineFeed (0Ahex)
## **7 Variables**

## **7.1 Estructura del registro**

## $SOH |BM |<sub>[n]</sub>| = |v|v| (|p1|p2|p..|pn|) |t1|t2|t..|t70|ETB|$

- = Inicio de la función
- vv Tipo de variable
	- SC Campos encadenados
		- CN Numerador
		- CC Numerador ampliado
		- CL Fecha / hora
		- CU Variable monetaria
		- SH Variable de turno<br>MD Datos tarieta de n
	- Datos tarjeta de memoria
- ( Inicio bloque de parámetros de las variables
- p1…pn Parámetros de las variables
- ) Fin del bloque de parámetros de las variables

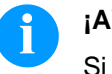

### **¡AVISO!**

Si se desea imprimir un texto que corresponde exactamente a la definición de la variable, hay que insertar '!' antes del texto.

 $SOH |BM | in | ! = |v | v | (|p1 | p2 | p.. | pn |) | t1 | t2 | t.. | t70 | ETB$ 

## **7.2 Campo encadenado**

 $SOH | BH[rn] = |S| C | (p1|; |p2|; |p..|; |pn|) | t1 | t2 | t.. | t70 | ETB$ 

- = SC Identificador del campo encadenado
- p1…pn Descripción del elemento encadenado (Número de campo o constante de texto) La inserción del número de campo se efectúa sin '0' en

primera posición. Se establecerá una constante de texto entre comillas, pero las comillas no se imprimirán.

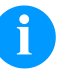

#### **¡AVISO!**

El campo de referencia puede consistir en texto constante o variables, pero no puede ser un campo encadenado.

#### **Ejemplo**

=SC(1;2;3) --> Impresión: campo1campo2campo3

=SC(1;"constante";2) --> Impresión: campo1constantecampo2

## **7.3 Numerador**

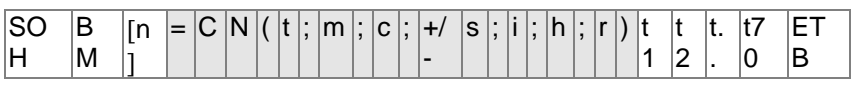

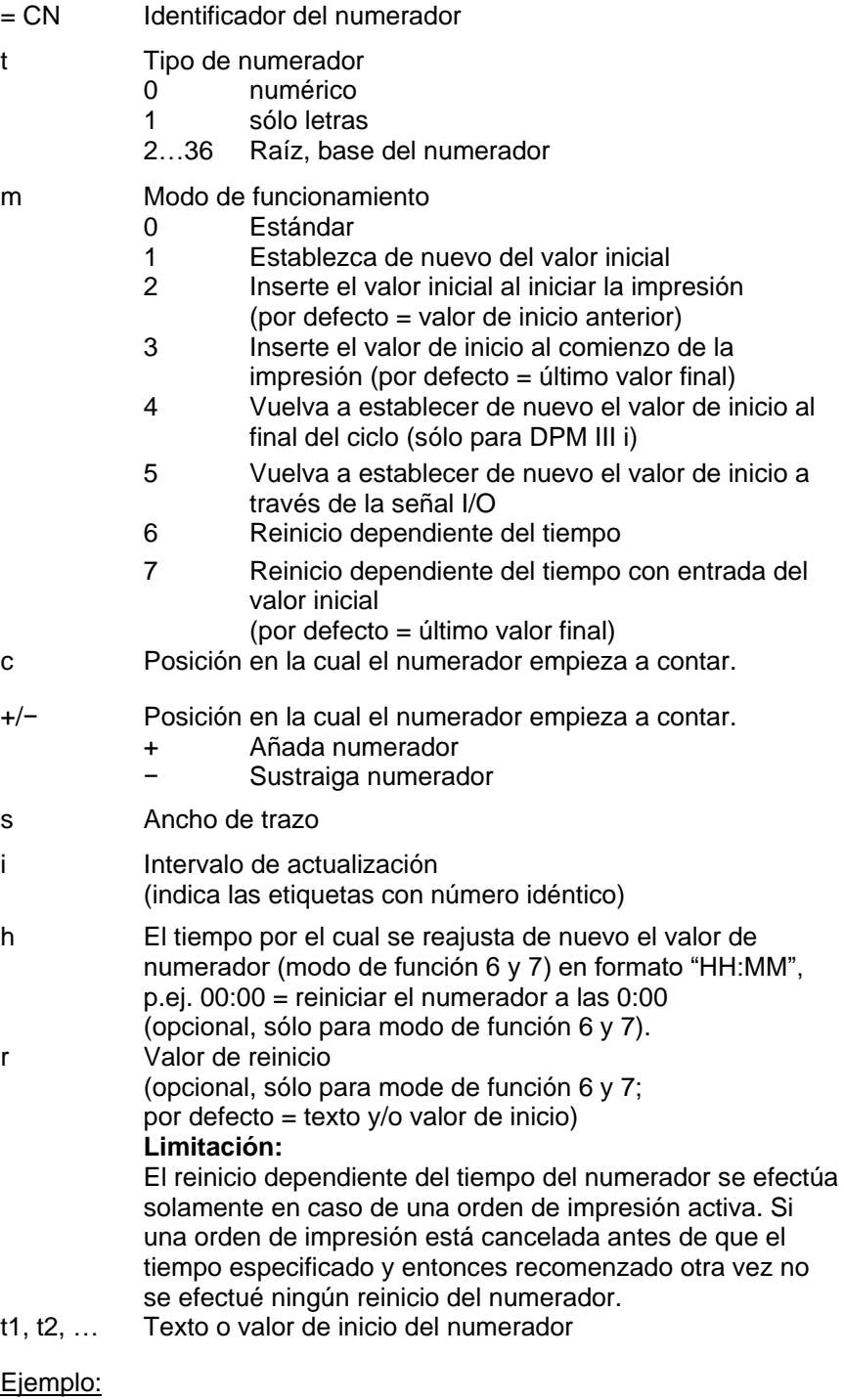

Inserción: =CN(10;7;4;+1;1;06:00;0001)1234

La búsqueda para el valor inicial se efectúa en en comienzo de la impresión y a las 6:00 el numerador se reinicia a la valor 0001.

## **7.4 Numerador ampliado**

## $SOH$   $BMI$   $[n]$  =  $C$   $C$   $($   $|$  +/-  $|$ s  $|$ ;  $|$   $|$   $|m|$ ;  $|z|$ ;  $|n|$ ;  $|x|$ )  $|t|$  ETB

- = CC Identificador del numerador numérico
- +/− Orientación
	- + Añadir numerador
		- − Sustraer numerador
- s Ancho de trazo

#### i lntervalo de actualización (indica las etiquetas con número idéntico)

- m Modo de funcionamiento
	- 0 Estándar
	- 1 Establezca de nuevo del valor inicial
	- Inserte el valor inicial al iniciar la impresión (por defecto = valor de inicio anterior)
	- 3 Inserte el valor de inicio al comienzo de la impresión (por defecto = último valor final)
	- 4 Vuelva a establecer de nuevo el valor de inicio al final del ciclo (sólo para DPM III i)
	- 5 Determinación del valor mín./máx.
	- 6 Determinación del valor inicial
	- 7 Fin de impresión

z Ceros principales

- 0 Ninguno ceros principales
- 1 Impresión con ceros principales
- n Valor mínimo (máx. -999999999)
- x Valor máximo (máx. 999999999)
- t Valor inicial
	- el número de dígitos determina el formato para la impresión con ceros principales (max. 999999999)

## Ejemplo:

- Inserción: =CC(+1;2;5;0;1,999)0050
- Impresión: 50, 51,…999, 1, 2, …

## **7.5 Fecha/Hora**

## $\overline{\text{SOH}|\text{BM}[\text{n}]}=\text{C}\text{L}[(\text{m};|\text{d};|\text{i}];\text{n}];|\text{c};|\text{mol};|\text{p}]\text{m}][\text{md};|\text{mm}|;|\text{rw}|;|\text{ws}][\text{t}1|\text{t}..\text{t}70|\text{ETB}|$

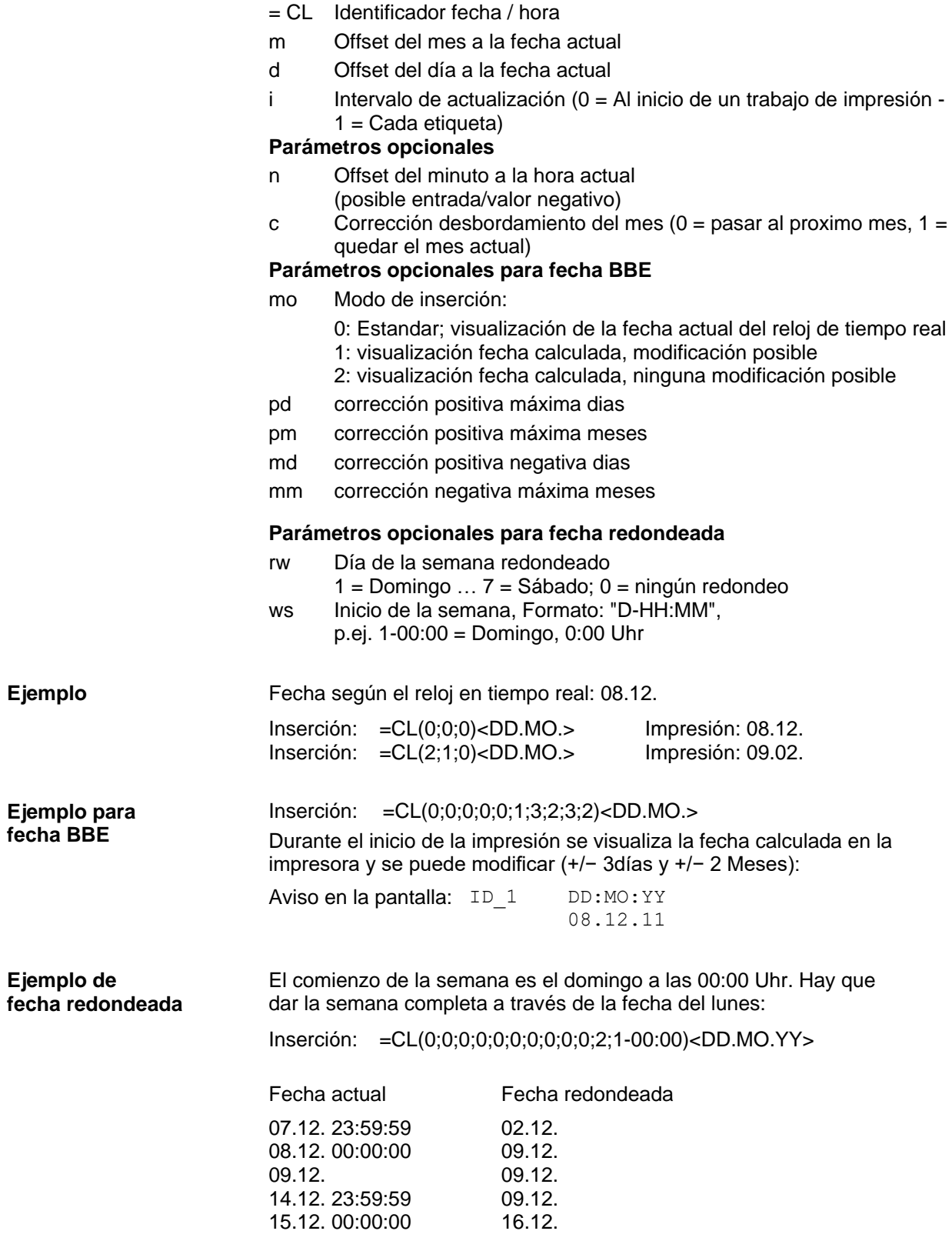

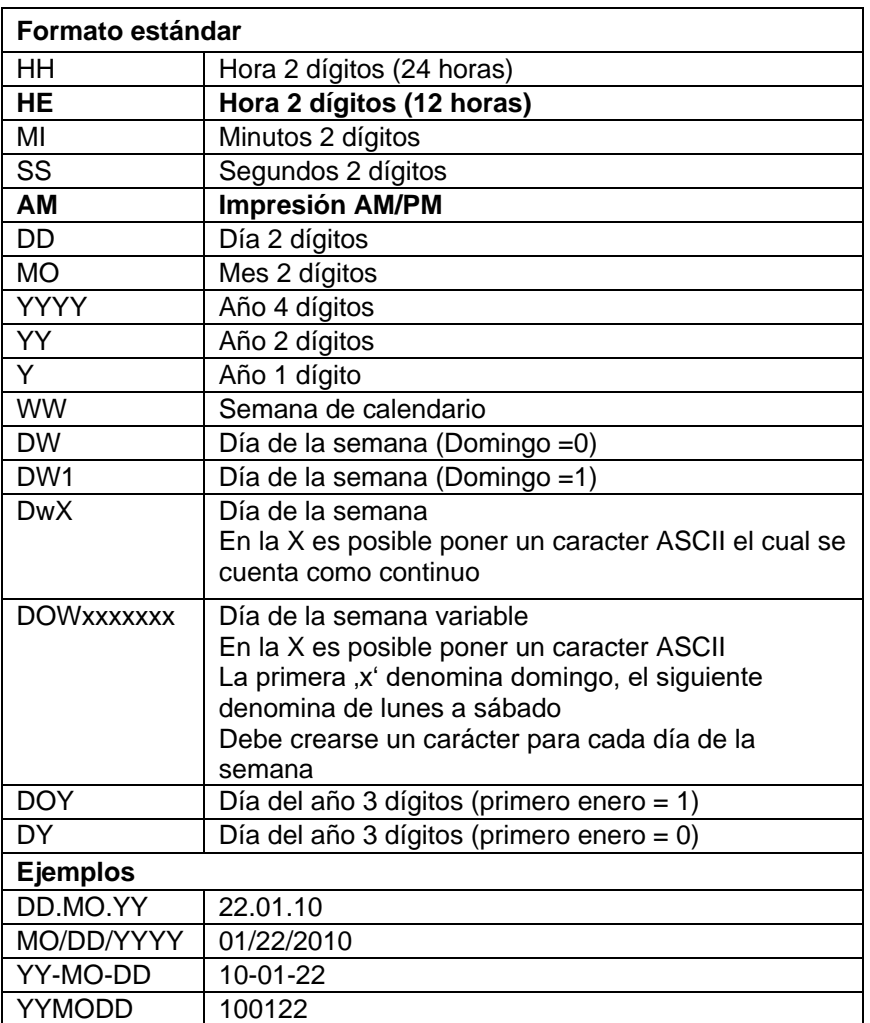

## **7.6 Identificador de formato (fecha/hora)**

El identificador de formato 'HE' y 'AM'/'am'/'Am' son suplementarios. Por lo tanto es posible una salida en formato de 12 horas. Mediante la salida adicional del identificador de formato 'AM' es posible la salida de tiempo en formato inglés/americano.

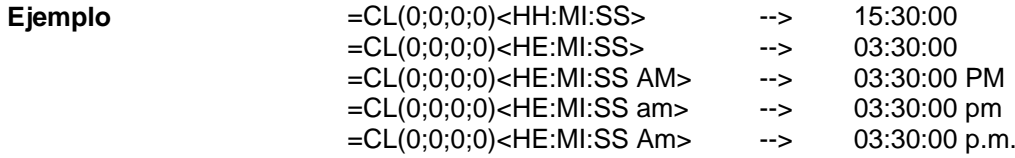

Separando la salida de tiempo y la salida AM/PM en dos campos de texto, también es possible el siguiente formato de salida: --> 03:30:00 pm

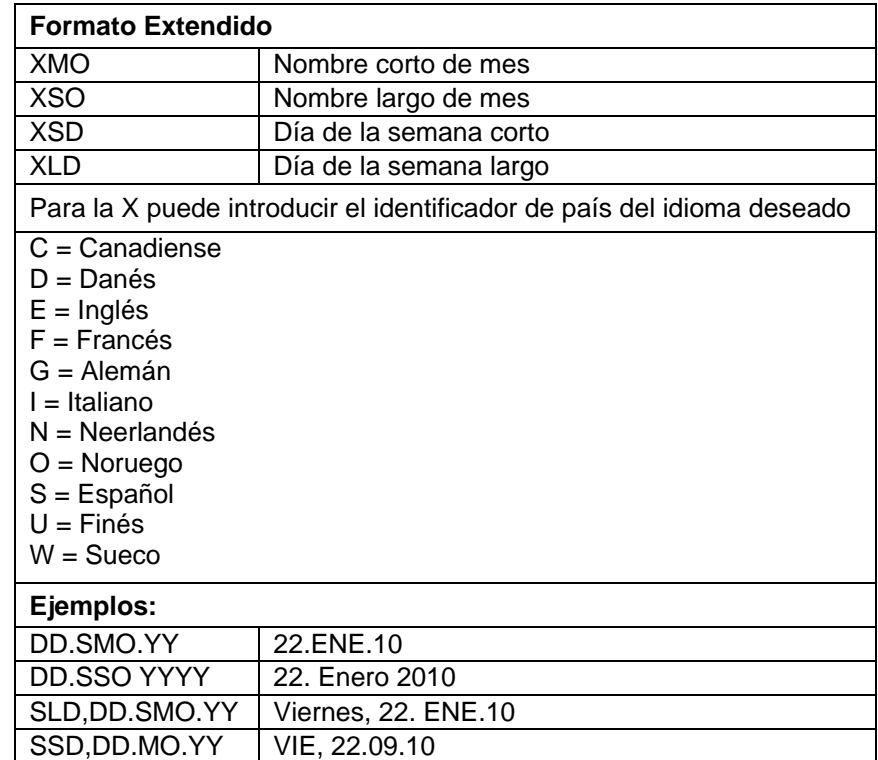

### **Formato extendido – XMO**

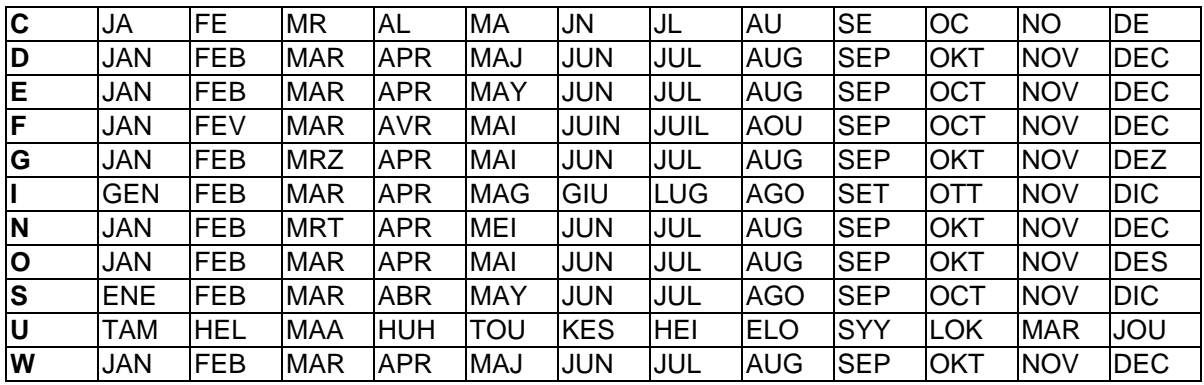

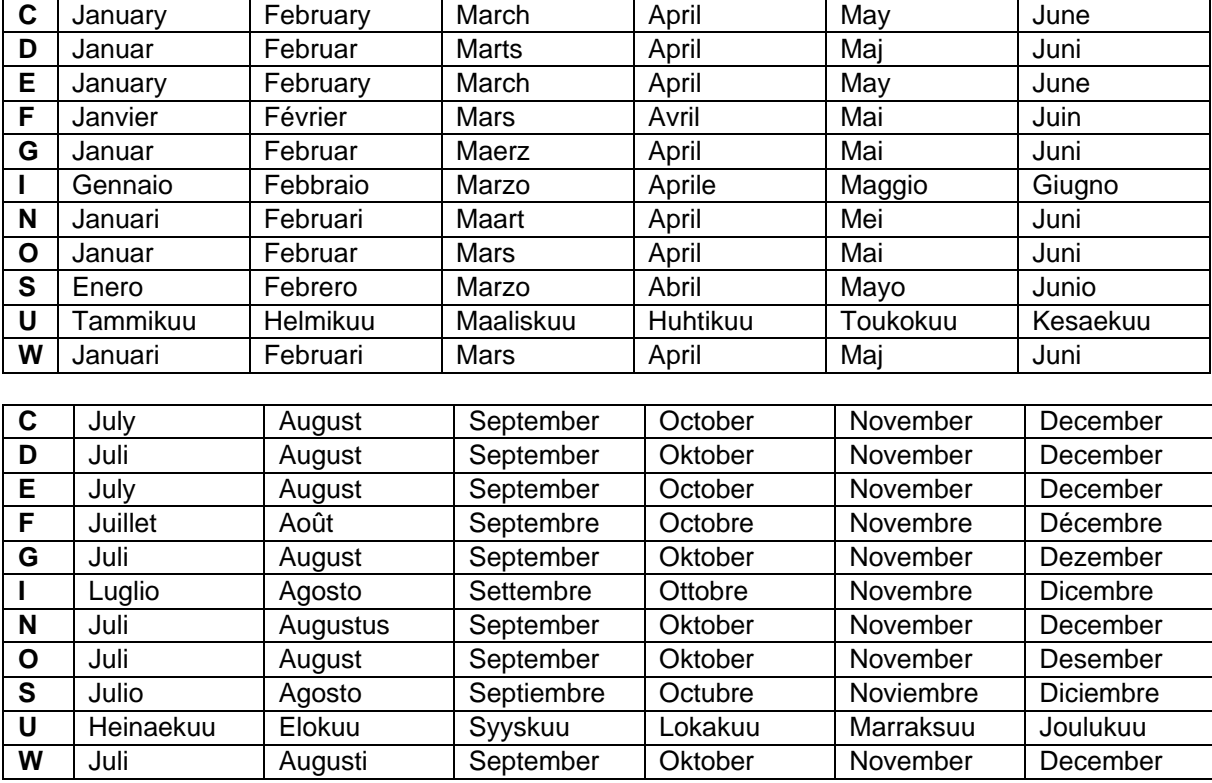

## **Formato extendido - XSO**

## **Formato extendido - XSD**

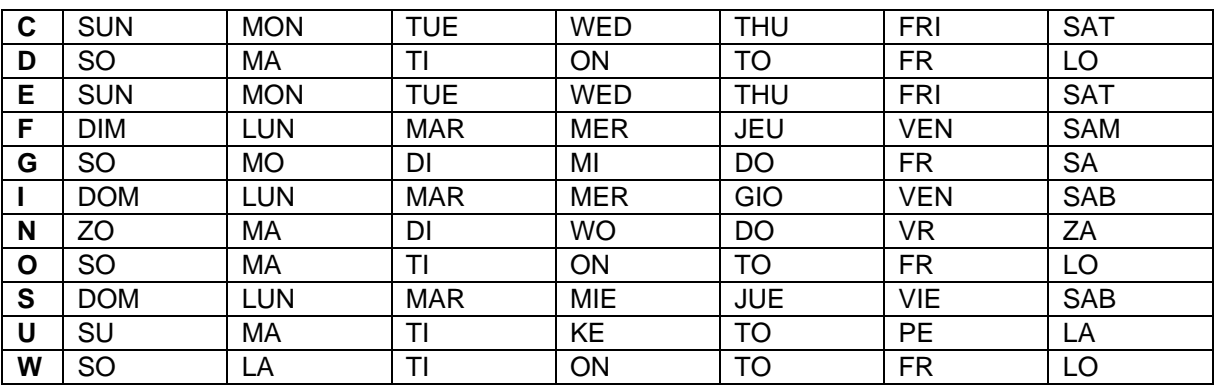

## **Formato extendido - XLD**

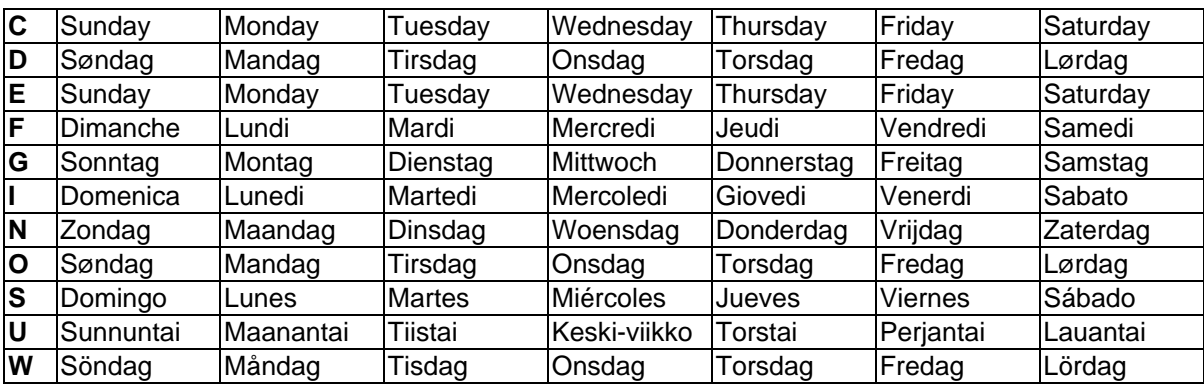

**Ejemplo:**

## **7.7 Variable monetaria**

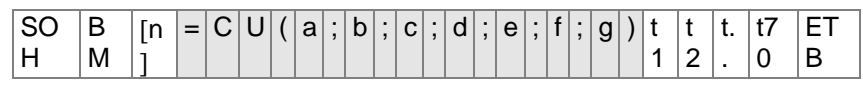

- = CU Identificador variable monetaria
- a Código ANSI de separación de miles con un punto
- b Código ANSI de separador de decimales con una coma
- c Número de decimales después de la coma
- d Operando A La variable monetaria calcula antes de la generación de la impresión e Operando B
- A x B  $\overline{C}$ f Operando C
- g Máscara de redondeo
- t1, t2, … Cadena de formato, marcada entre '< >'

Si usted quiere por ejemplo convertir el contenido del campo 20 de USA\$ a EUR, la definición de variable para el formato definido de usuario sería:

> B01 '=CU(46;44;2;20;"1,0";"0,68861";"0,01")Resultado: <>Euro' B20 1.250,44 USD

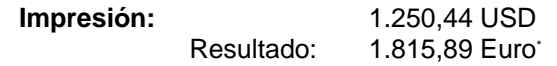

<sup>\*</sup> 1 USD = 0,68861 Euro (11.01.2010)

## **7.8 Variable de turno**

## SOH BM  $[n] = S H ( )$  t1 t2 t.. t70 ETB

= SH Identificador variable de turno

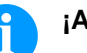

## **¡AVISO!**

Las variables de turno no necesitan ninguna parámetros. Los ajustes para la impresión son definidos con los registros de parámetros correspondientes (compare Die Einstellungen für die Ausgabe werden mit den entsprechenden Parametersätzen definiert. (compárese arriba).

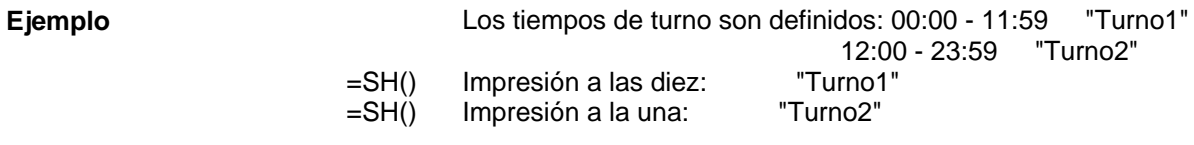

#### **Ajusta los tiempos de turno**

 $|\texttt{SOH}|\texttt{F}|\texttt{C}|\texttt{I}|\texttt{D}|\text{-}|\text{-}|\texttt{r}|\texttt{N}|\texttt{N}|\texttt{H}|\texttt{H}|\texttt{M}|\texttt{M}|\texttt{h}|\texttt{m}|\texttt{m}|\texttt{E}\texttt{TB}|$ 

 $NN = ID [01 ... 24]$  $HH = Inicio-hora$ MM = Inicio-minuto hh = Final-hora mm = Final-minuto

## **Consulta los tiempos de turno**

SOH F C I D - - w N N p p p p p p p p p p ETB

#### **Respuesta**

 $SOH |A|N|H|H|M|M|h|h|m|m|p|p|p|p|p|p|p|ETB$ 

## **Ajusta los textos de turno**

SOH F C I E - - r N N T T T T T T T T T T ETB

 $NN = ID [01 ... 24]$ T = máx. 10 signos

**Consulta los textos de turno**

 $SOH|F|C|I|E|$ -|-|w|N|N|p|p|p|p|p|p|p|p|ETB|

## **Respuesta**

 $SOH |A|N|$ ;  $|T|T|T|T|T|T|T|T|T|T|$ ;  $|p|p|p|p|p|p|p|ETB|$ 

## **7.9 Entrada personalizada**

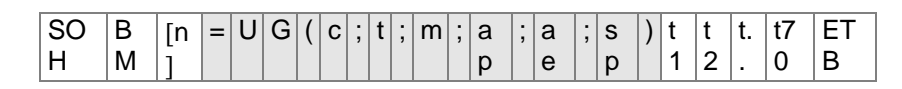

- = UG Identificador de la clave personalizada
- c Posición de inicio de la inserción
- t Tipo de inserción
	- 0 numérico
		- 1 alfanumérico
- m Modo de inserción
	- 0 No saltarse los caracteres especiales
	- 1 Saltarse los caracteres especiales
- ap Orientación al imprimir
	- 0 alineado a la derecha
- ae Orientación en la inserción 0 alineado a la derecha
- sp Texto de ayuda de la variable, máx. 24 caracteres La inserción se insertará entre comillas

Inserción: = UG(1;0;0;0;0;"Enter article no. ")<123456> Aviso en la pantalla: Enter article no. 123456 **Ejemplo**

## **7.10 Entrada personalizada con máscara**

 $SOH|BM|[n] = U|M|(|c|; |t|; |m|; |ap|; |ae|; |sp|; |d|; |ma|) |t1|t2|t..|t70|$  ETB

- = UM Identificador de la clave personalizada con máscara
- c Posición de inicio de la inserción
- t Tipo de inserción
	- (es ignorado si la máscara está definida)
	- 0 numérico
		- 1 alfanumérico

### m Modo de inserción (es ignorado si la máscara está definida) 0 No saltarse los caracteres especiales

- 1 Saltarse los caracteres especiales
- ap Orientación al imprimir
	- 0 alineado a la derecha
- ae Orientación en la inserción (siempre alineado a la izquierda si la máscara está definida)
	- 0 alineado a la derecha
	- 1 alineado a la izquierda, cursor al principio del texto
	- alineado a la izquierda, cursor en la posición de inicial
	- 3 alineado a la derecha, eliminar los caracteres de relleno
	- 4 alineado a la izquierda, cursor al principio del texto, eliminar los caracteres de relleno
	- 5 alineado a la izquierda, cursor en la posición de inicial, eliminar los caracteres de relleno
- sp Texto de ayuda de la variable, máx. 24 caracteres La inserción se insertará entre comillas
- d Elimine valor de punto de ajuste
	- 0 El punto de ajuste se mantiene al ser pulsada una tecla (modo de inserción)
	- 1 Con la primera pulsación de la tecla el valor de punto de ajuste desaparece
- ma Definición de máscara
	- Los caracteres de máscara posibles son:
		- 9 sólo números
		- # solo números y signos de puntuación
		- ? sólo letras
		- a caracteres alfanuméricos (letras y números)
		- C cualquier caracter

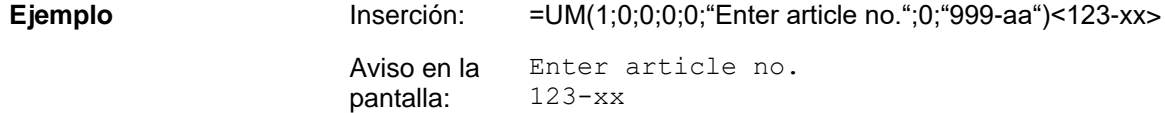

## **7.11 Datos tarjeta de memoria**

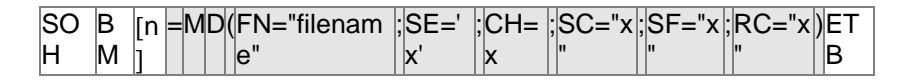

- = MD Identificador datos de tarjeta de memoria
- FN Nombre de archivo de la tabla en la tarjeta SD con datos CSV
- SE Carácter separator (Por defecto = ';')
- CH Nombre de columna en la primera línea  $(0 = no, 1 = si)$
- SC Nombre o número de la columna, que hay que referenciar
- SF Nombre o índice del campo en la etiqueta, que contiene los datos buscados
- RC Nombre o número de la columna, que contiene los datos a editar

## **¡AVISO!**

¡Si se edita un nombre en el parámetro SF, el mismo tiene que haber sidi definido a través de un juego de atributos AC para el campo correspondiente!

#### **Ejemplo**

#### AC[1]NAME="FCODE"

BM[2]=MD(FN="a:\daten.csv";SE=';';CH=1;SC="Farbcode";SF="FCODE"; RC="IC-Nummer")

#### **Campo 1 Campo de salida 2**

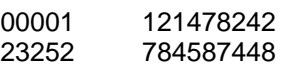

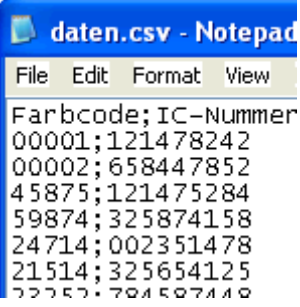

## **7.12 GS1-128 Parser (analizador sintáctico)**

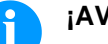

#### **¡AVISO!**

Con ayuda de esta variable, puede ser determinado el contenido del marcador de datos (application identifier) de un código de barras GS1-128.

## $\boxed{\text{SOH} \mid \text{BM} \mid \text{m}}$  = A  $\boxed{\text{I} \mid (\mid p \mid ; \mid \text{Ai} \mid)}$  ETB

- = AI Identificador parser GS1-128
- p Identificador del elemento de enlace (número del campo)<br>Ai Marcador de datos (application identifier)
- Marcador de datos (application identifier)

Campo 1 ="00123456789012345675" GS1-128 con AI00 =AI(1;"00") Impresión: **Ejemplo**

Compa V Variables

123456789012345675

## **7.13 Cálculo EPC (Electronic Product Code)\***

 $SOH |BM | [n] = E |P |C | (|M|; |L|; |F|; |P|; |N1|; |N2|) |ETB|$ 

- = EPC Identificador cálculo EPC
- M Modo del codificación<br>L Longitud del número fa
- L Longitud del número fabricante (Company Prefix)<br>F Valor del filtro
- F Valor del filtro<br>P Control de la c
- P Control de la cifra de verificación<br>N1 ldentificador del elemento enlace
- N1 Identificador del elemento enlace (número del campo)<br>N2 Identificador del elemento enlace (no. del campo) op
- Identificador del elemento enlace (no. del campo) opcional

Para mayor información, visite la página web www.epcglobalinc.org o [www.gs1.org](http://www.gs1.org/)

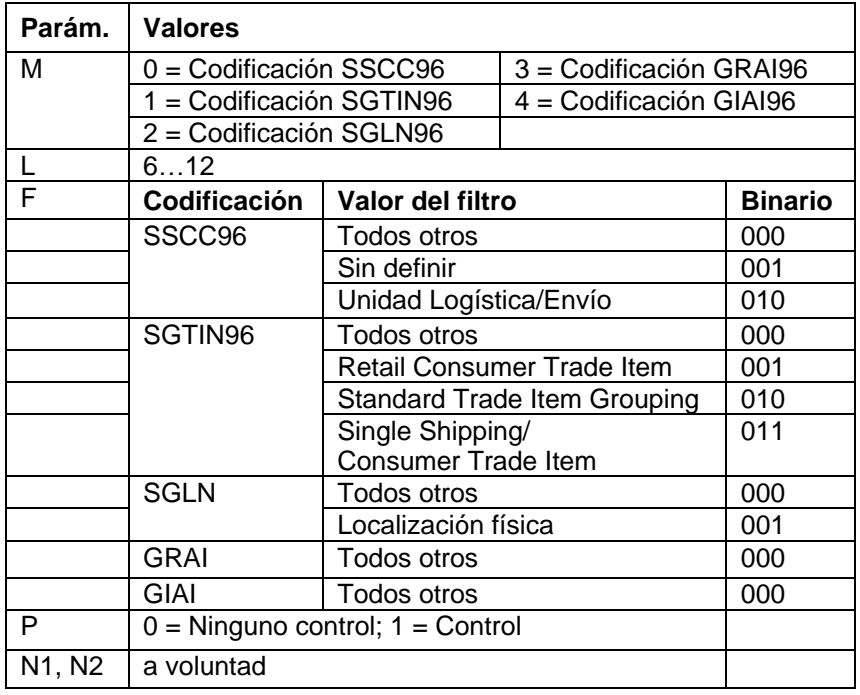

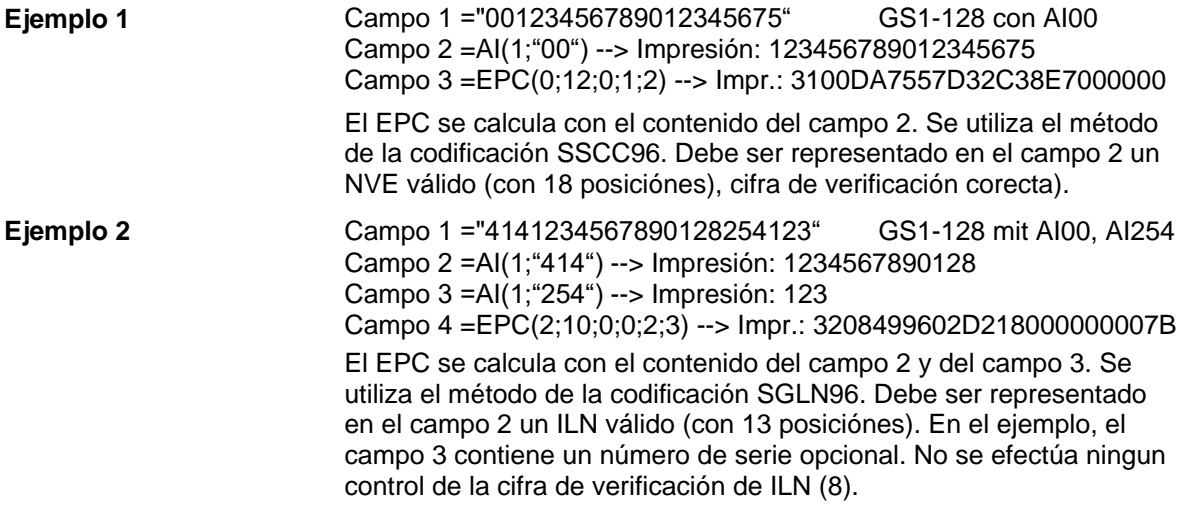

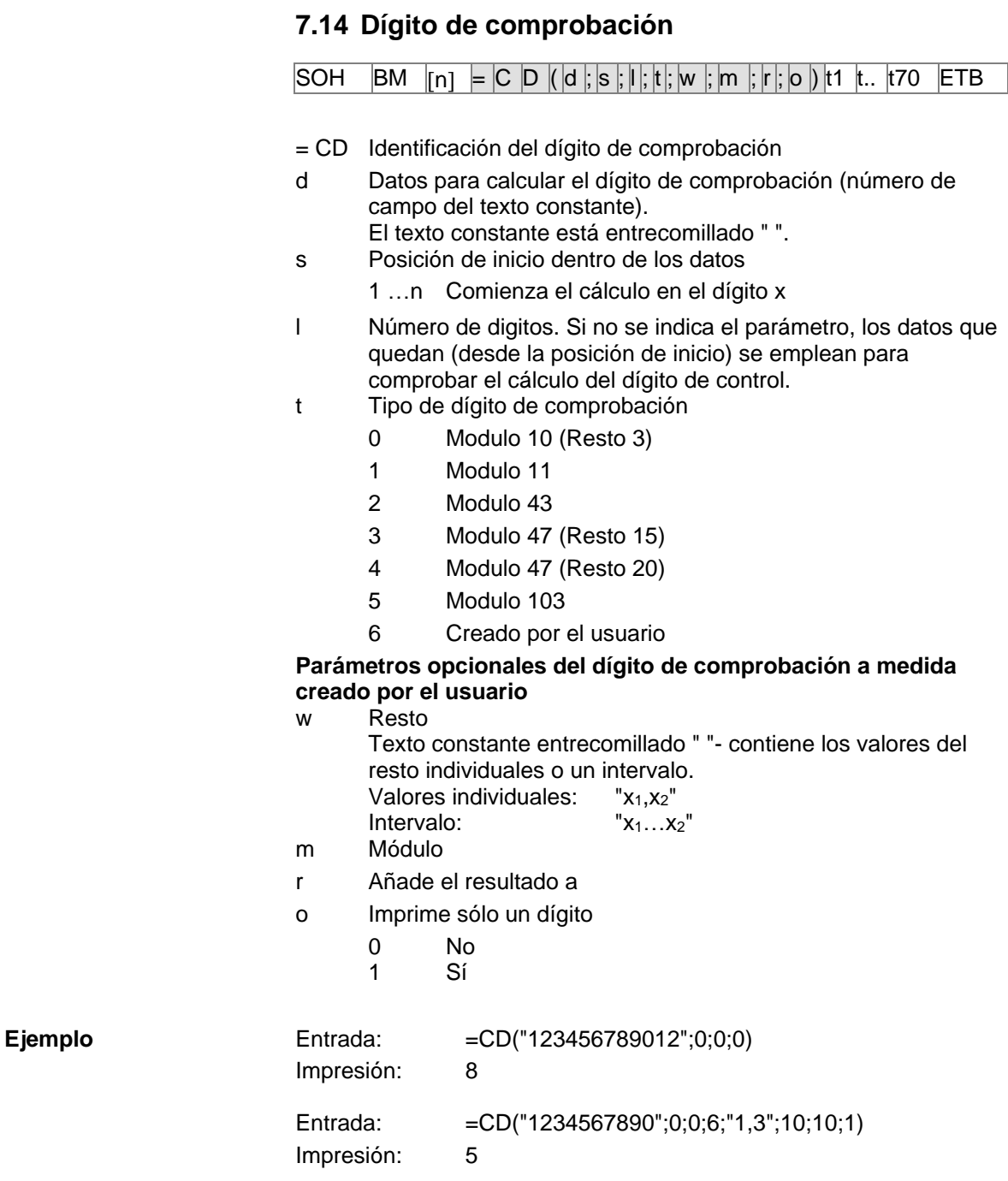

## **7.15 Cadena subrogada**

# $|SOH|BM| [n] | = |S |S | (|d|; |s|; |I|) |ETB$

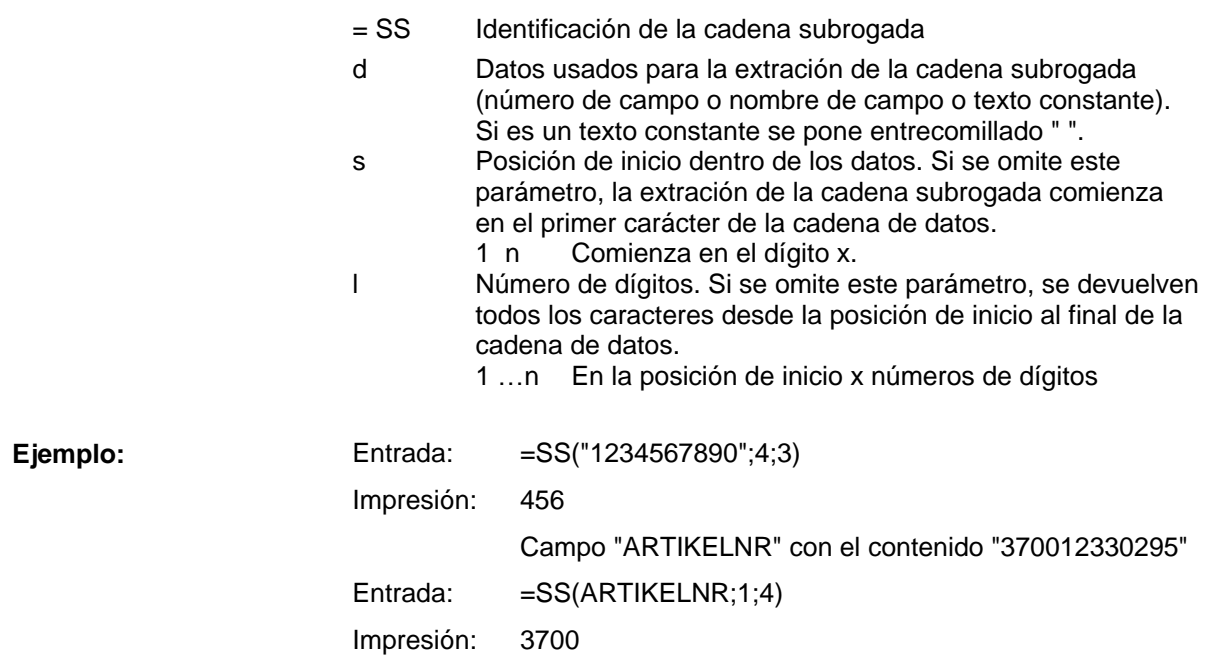

## **8 Registros de parámetros**

## **8.1 Parámetros de etiqueta**

#### **Ajuste de la fotocélula de las etiquetas**

|SOH|F|C|D|E|-|-|r|N|-|-|-|-|-|-|-|ETB|

- N: 0 = Fotocélula transmisión normal
- N: 1 = Fotocélula reflexión normal
- N: 2 = Fotocélula transmisión inversa
- N: 3 = Fotocélula reflexión inversa

#### **Solicitud a la fotocélula de etiquetas**

 $SOH$   $F$   $C$   $D$   $E$   $\cdot$   $\cdot$   $w$   $p$   $p$   $p$   $p$   $p$   $p$   $p$   $p$   $p$   $E$  TB

#### **Respuesta**

SOH A N - - - - - - - p p p p p p p p ETB

#### **Ajuste del tipo de la etiqueta**

 $|SOH|F|C|D|A|-|-|r|N|-|-|-|-|-|-|$  -  $|ETB|$ 

N: 0 = Cambia a etiquetas adhesivas (medición automática) N: 1 = Cambia a cintas sin fin

#### **Solicitud tipo de etiqueta**

 $SOH$   $F$   $C$   $D$   $A$   $w$   $p$   $p$   $p$   $p$   $p$   $p$   $p$   $p$   $E$  TB

#### **Respuesta**

 $|SOH|A|N|-|-|-|-|-|-|P|p|p|p|p|p|p|p|p|ETB|$ 

#### **Medir la etiqueta**

Si se carga un nuevo rollo de etiquetas, se puede iniciar la medición con este comando.

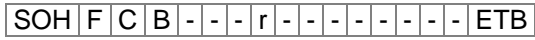

El largo de etiquetas y largo de ranura actuales de la impresora, pueden enviarse al ordenador huésped (host):

 $|SOH|F|C|B|-|-|-|w|p|p|p|p|p|p|p|p|p|ETB|$ 

Tras este comando la impresora envía la siguiente respuesta:

#### **Respuesta**

 $SOH|A|E|E|E|E|S|S|S|S|p|p|p|p|p|p|p|ETB|$ 

EEEE = El largo de etiqueta en mm (ASCII) SSSS = El largo de ranura en mm (ASCII)

#### **Ajuste del largo de la etiqueta en 1/100 mm**

 $SOH$   $F$   $C$   $C$   $L$   $r$   $N$   $N$   $N$   $N$   $N$   $N$   $N$   $E$   $E$ 

N = Valor del largo de etiqueta en 1/100 mm, número ASCII de 7 posiciones

#### **Solicitud largo de la etiqueta en 1/100 mm**

 $SOH$   $F$   $C$   $C$   $L$   $W$   $N$   $N$   $N$   $N$   $N$   $N$   $N$   $ETB$ 

### **Respuesta**

 $SOH |A|N|N|N|N|N|N|-p|p|p|p|p|p|p|ETB$ 

## **Ajuste del largo de la ranura en 1/100 mm**

 $|SOH|F|C|C|M|$  -  $|r|M|M|M|M|M|$  -  $|-|$  ETB

M = Valor del largo de etiqueta en 1/100 mm, número ASCII de 5 posiciones

## **Solicitud largo de la ranura en 1/100 mm**

 $|\texttt{SOH}\,|\texttt{F}\,|\texttt{C}\,|\texttt{C}\,|\texttt{M}\,|\text{-}\,|\text{-}\,|\texttt{w}\,|\texttt{M}\,|\texttt{M}\,|\texttt{M}\,|\texttt{M}\,|\text{-}\,|\text{-}\,|\text{-}\,|\texttt{ETB}\,|$ 

## **Respuesta**

 $SOH |A|M|M|M|M|M|$ -|-|-|p|p|p|p|p|p|p|e|ETB

**Ajuste del ancho de la etiqueta en 1/100 mm**  $SOH$   $F$   $C$   $C$   $O$   $r$   $N$   $N$   $N$   $N$   $N$   $N$   $N$   $E$  TB

N = Indica el ancho de etiqueta en 1/100 mm, número ASCII de 7 posiciones

**Solicitud ancho de la etiqueta en 1/100 mm**

 $SOH|F|C|C|O|-.|w|P|P|P|P|P|P|P|P|ETB|$ 

#### **Respuesta**

 $SOH |A|N|N|N|N|N|N-|p|p|p|p|p|p|p|ETB$ 

#### **Ajuste del error del largo de etiqueta en mm**

 $SOH$   $F$   $C$   $D$   $G$   $A$  -  $r$   $N$   $N$   $N$  -  $-$  -  $-$  -  $F$   $F$ 

NNN = Indica el largo de error de etiqueta en mm (1-999)

## **Solicitud error del largo de etiqueta**

 $SOH|F|C|D|G|A|-|w|p|p|p|p|p|p|p|p|ETB|$ 

## **Respuesta**

 $SOH |A|N|N|-|-|-|-|P|p|p|p|p|p|p|p|ETB|$ 

## **Ajuste de la sincronización de la etiqueta**

 $SOH |F|C|D|G|B|$ - $|r|N|$ - $|$ - $|$ - $|$ - $|$ - $|$ - $|$ - $|$ ETB

 $N: 0 = \text{Off}$  $N: 1 = On$ 

**Solicitud sincronización de la etiqueta**

 $SOH$ F|C|D|G|B|·|w|p|p|p|p|p|p|p|ETB|

## **Respuesta**

SOH A N - - - - - - - p p p p p p p p ETB

## **Ajuste del número de los carriles**

 $|SOH|F|C|C|H|A|-|r|N|-|-|-|-|-|-|F|E$ 

N = Número de carriles (1 … 9)

**Solicitud número de los carriles**

 $SOH$   $F$   $C$   $C$   $H$   $A$  -  $w$   $p$   $p$   $p$   $p$   $p$   $p$   $p$   $p$   $E$  TB

## **Respuesta**

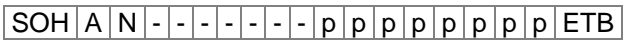

## **Ajuste del ancho de carril**

 $SOH$   $F$   $C$   $C$   $H$   $B$   $r$   $N$   $N$   $N$   $F$   $F$ 

NNN = Indica el ancho de columna en 1/10 mm (0 … 999)

## **Consulta del ancho de carril**

 $SOH$   $F$   $C$   $C$   $H$   $B$  -  $w$   $p$   $p$   $p$   $p$   $p$   $p$   $p$   $E$   $T$ B

## **Respuesta**

 $SOH |A|N|N|l-|-|-|-|P|p|p|p|p|p|p|p|ETB|$ 

## **Ajuste de la orientación de la etiqueta**

 $SOH$   $F$   $C$   $C$   $J$   $r$   $N$   $ETB$ 

- N: 0 = izquierda
- $N: 1 =$  centro
- $N: 2 =$  derecha

## **Solicitud orientación de la etiqueta**

 $SOH$   $F$   $C$   $C$   $J$   $w$   $p$   $p$   $p$   $p$   $p$   $p$   $p$   $p$   $E$  TB

## **Respuesta**

SOH A N - - - - - - - p p p p p p p p ETB

#### **Ajuste del contraste (intensidad de impresión)**

 $SOH$  F C A B - - r N N N - - - - - ETB

NNN: Inserción del contraste en % (010 … 200) Hay que transmitir una cifra ASCII de 3 posiciones.

#### **Solicitud contraste**

 $SOH$   $F$   $C$   $A$   $B$   $w$   $p$   $p$   $p$   $p$   $p$   $p$   $p$   $p$   $E$  TB

#### **Respuesta**

 $SOH |A|N|N|l-l-l-l|p|p|p|p|p|p|p|ETB$ 

#### **Ajuste de la etiqueta espejo**

 $|SOH|F|C|D|O|$  -  $|\cdot|r|N|$  -  $|\cdot|\cdot|\cdot|$  -  $|\cdot|\cdot|$  et b

N: 0 = Etiqueta espejo Off

N: 1 = Etiqueta espejo On

#### **Solicitud etiqueta espejo**

 $|\texttt{SOH}| \texttt{F} | \texttt{C} | \texttt{D} | \texttt{O} | \texttt{-} |\texttt{-} | \texttt{w} | \texttt{p} | \texttt{p} | \texttt{p} | \texttt{p} | \texttt{p} | \texttt{p} | \texttt{p} | \texttt{F} \texttt{F} \texttt{B}|$ 

## **Respuesta**

 $SOH |A|N|-|-|-|-|-|-|P|p|p|p|p|p|p|p|p|ETB|$ 

## **Ajuste del giro de la etiqueta**

 $|SOH|F|C|D|N|$  -  $|r|X|$  -  $|-|$  -  $|-|$  -  $|-|$  -  $|$  =  $ETB|$ 

X: 0 = Girar etiqueta Off X: 1 = Girar etiqueta On

## **Solicitud giro de la etiqueta**

 $SOH$   $F$   $|C$   $|D$   $|N$   $|w$   $|p$   $|p$   $|p$   $|p$   $|p$   $|p$   $|E$  TB

## **Respuesta**

 $SOH |A|X$  - - - - - - - - p p p p p p p p p p ETB

## **Ajuste del modo volteo/giro de la etiqueta**

 $SOH |F|C|D|S|$  -  $|r|N|$  -  $|$  -  $|$  -  $|$  -  $|$  -  $|$  -  $|$  -  $|$  =  $|$  ETB

N: 0 = Voltear/girar en el medio de la etiqueta N: 1 = Voltear/girar en el medio del cabezal de impresión

## **Solicitud modo volteo/giro de la etiqueta**

 $SOH$   $F$   $C$   $D$   $S$   $w$   $p$   $p$   $p$   $p$   $p$   $p$   $p$   $p$   $E$  TB

## **Respuesta**

SOH A N - - - - - - - p p p p p p p p ETB

## **Ajuste de la selección del material**

### $SOH$   $F$   $C$   $D$   $N$   $C$   $r$   $N$   $N$   $N$   $N$   $ETB$

NNNN: Inserción del material  $0 = Tip0 1$ 

 $1 =$ Tipo 2

**Solicitud selección del material**

 $SOH$   $F$   $C$   $D$   $N$   $C$   $W$   $p$   $p$   $p$   $p$   $p$   $p$   $p$   $p$   $p$   $E$  TB

#### **Respuesta**

 $SOH |A|N|N|N|l-l-l-l|p|p|p|p|p|p|p|p|ETB|$ 

## **Ajuste del giro de la etiqueta en 90 grados**

 $[SOH] F [C] D [N] D] - [r] N] - [-] - [-] - [-] ETB]$ 

- $N: 0 = 0^{\circ}$ N:  $1 = 90^{\circ}$  $N: 2 = 180^{\circ}$
- $N: 3 = 270^{\circ}$

## **Solicitud giro de la etiqueta en 90 grados**

 $SOH$   $F$   $C$   $D$   $N$   $D$   $\cdot$   $W$   $p$   $p$   $p$   $p$   $p$   $p$   $p$   $p$   $E$  TB

#### **Respuesta**

 $SOH |A|N|-|-|-|-|-|-|P|p|p|p|p|p|p|p|p|ETB|$ 

#### **Ajuste de la posición de la detección**

 $SOH |F|C|D|E|A|$ - $|r|N|N|$ - $|-|-|-|-|F|E$ 

NN = Indica la posición de detección en % del largo de etiqueta regulado (01 ... 99)

Este valor es dependiente del largo de etiqueta.

#### **Solicitud posición de la detección**

 $SOH$   $F$   $C$   $D$   $E$   $A$   $w$   $p$   $p$   $p$   $p$   $p$   $p$   $p$   $p$   $p$   $E$  TB

#### **Respuesta**

 $SOH |A|N|N|-|-|-|-|P|p|p|p|p|p|p|p|ETB|$ 

# **Ajuste de la sensibilidad de la fotocélula de transmisión**

 $SOH|F|C|D|E|B|~r|N|N|N|~l-|-|-|F|ETB|$ 

NNN = Indica la sensibilidad de la fotocélula de transmisión Número ASCII de 3 posiciones (001 ... 255)

**Solicitud sensibilidad de la fotocélula de transmisión**

 $SOH$   $F$   $C$   $D$   $E$   $B$   $\cdot$   $w$   $p$   $p$   $p$   $p$   $p$   $p$   $p$   $p$   $E$  TB

## **Respuesta**

 $SOH |A|N|N|l-l-l-l-p|p|p|p|p|p|p|p|ETB$ 

## **Ajuste de la sensibilidad de la fotocélula de reflexión**  $|SOH|F|C|D|E|C|$  -  $|r|N|N|N|$  -  $|-|-|-|ETB|$

NNN = Indica la sensibilidad de la fotocélula de transmisión Número ASCII de 3 posiciones (001 ... 255)

## **Solicitud sensibilidad de la fotocélula de reflexión**

 $SOH$   $F$   $C$   $D$   $E$   $C$   $\cdot$   $w$   $p$   $p$   $p$   $p$   $p$   $p$   $p$   $p$   $E$  TB

## **Respuesta**

 $SOH |A|N|N|l-l-l-l-p|p|p|p|p|p|p|p|ETB$ 

## **8.2 Fotocélula**

#### **Solicitud valor mínimo medido en la fotocélula de etiquetas (parámetro de etiqueta A)**

 $SOH$   $F$   $C$   $M$   $A$   $A$  -  $w$   $p$   $p$   $p$   $p$   $p$   $p$   $p$   $p$   $E$  TB

#### **Respuesta**

 $SOH |A|N|N|N|-|-|-|-|P|p|p|p|p|p|p|p|p|ETB|$ 

NNN = Valor del nivel medido, número ASCII de 3 posiciones en 1/100 V

#### **Solicitud valor máximo medido en la fotocélula de etiquetas (parámetro de etiqueta B)**

 $|\texttt{SOH}| \texttt{F}|\texttt{C}| \texttt{M}|\texttt{A}|\texttt{B}| \text{-} |\texttt{w}| \texttt{p}|\texttt{p}|\texttt{p}|\texttt{p}|\texttt{p}|\texttt{p}|\texttt{p}|\texttt{F}|\texttt{B}|$ 

#### **Respuesta**

 $SOH |A|N|N|-|-|-|-|P|p|p|p|p|p|p|p|ETB|$ 

NNN = Valor del nivel medido,

número ASCII de 3 posiciones en 1/100

#### **Ajuste del umbral de conmutación de la fotocélula de etiquetas (parámetro de etiqueta C)**

 $|\texttt{SOH}| \texttt{F}|\texttt{C}|\texttt{M}|\texttt{A}|\texttt{C}|\text{-}\texttt{r}|\texttt{N}|\texttt{N}|\texttt{N}|\text{-}\texttt{|\text{-}|\text{-}|\text{-}\texttt{|}}$   $\texttt{ETB}|$ 

NNN = Valor del umbral de conmutación, número ASCII de 3 posiciones en 1/100 V Este valor se calcula automáticamente en el proceso de medición de la impresora (mín+(máx.-mín.) 3

## **Solicitud umbral de conmutación**

 $SOH$   $F$   $C$   $M$   $A$   $C$   $\cdot$   $w$   $p$   $p$   $p$   $p$   $p$   $p$   $p$   $p$   $E$  TB

## **Respuesta**

 $SOH |A|N|N|l-l-l-l|p|p|p|p|p|p|p|p|ETB$ 

NNN = Valor del umbral de conmutación, número ASCII de 3 posiciones en 1/100 V

#### **Solicitud valor actual de la fotocélula de transferencia**

 $SOH$   $F$   $C$   $M$   $B$   $A$   $w$   $p$   $p$   $p$   $p$   $p$   $p$   $p$   $p$   $p$   $E$  TB

## **Respuesta**

 $|\textsf{SOH}|$  A  $|\textsf{N}|$  -  $|\textsf{-}|$  -  $|\textsf{-}|$  -  $|\textsf{-}|$  p  $|\textsf{p}$   $|\textsf{p}$   $|\textsf{p}$   $|\textsf{p}$   $|\textsf{p}$   $|\textsf{p}$   $|\textsf{p}$   $|\textsf{ETB}|$ 

N: 0 = Ninguna cinta de transferencia colocada

N: 1 = Cinta de transferencia colocada

## **Solicitud valor actual de la fotocélula de etiquetas**

 $SOH$   $F$   $C$   $M$   $B$   $B$   $\cdot$   $w$   $p$   $p$   $p$   $p$   $p$   $p$   $p$   $p$   $p$   $E$  TB

### **Respuesta**

 $SOH |A|N|N|N|-|-|-|-|P|p|p|p|p|p|p|p|p|ETB|$ 

NNN: Valor de la fotocélula de etiquetas, número ASCII de 3 posiciones en 1/100 V

## **Solicitud estado de la fotocélula del dispensador**

 $SOH$   $F$   $C$   $M$   $B$   $E$   $A$   $w$   $p$   $p$   $p$   $p$   $p$   $p$   $p$   $E$   $T$ B

## **Respuesta**

SOH A N - - - - - - - p p p p p p p p ETB

N: 0 = No hay ninguna etiqueta en el dispensador N: 1 = Hay una etiqueta en la fotocélula del dispensador Aquí va a tenerse en cuenta el umbral de conmutación regulado para la fotocélula del dispensador.

## **8.3 Parámetros de la impresora**

#### **Ajuste de la velocidad de la impresión**

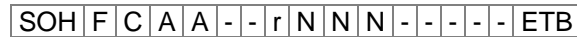

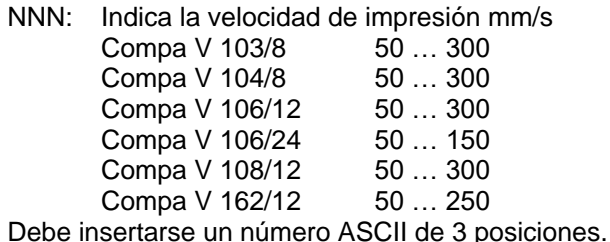

#### **Solicitud velocidad de la impresión**

 $SOH$   $F$   $C$   $A$   $A$   $w$   $p$   $p$   $p$   $p$   $p$   $p$   $p$   $p$   $E$  TB

#### **Respuesta**

 $SOH |A|N|N|N$  - - - - - - p p p p p p p p p ETB

#### **Ajuste del control de ribbon On/Off**

 $SOH$   $F$   $C$   $D$   $B$   $\cdot$   $\cdot$   $\cdot$   $r$   $N$   $M$   $\cdot$   $\cdot$   $\cdot$   $\cdot$   $\cdot$   $\cdot$   $\cdot$   $\vdots$   $\vdots$   $\vdots$ 

N: 1 = Control de ribbon On

N: 0 = Control de ribbon Off

M: 0 = sensibilidad baja

M:  $1 =$  sensibilidad alta

#### **Solicitud control de ribbon On/Off**

 $SOH$   $F$   $C$   $D$   $B$   $\cdot$   $\cdot$   $w$   $p$   $p$   $p$   $p$   $p$   $p$   $p$   $p$   $E$  TB

#### **Respuesta**

 $SOH |A|N|M|-|-|-|-|-|P|p|p|p|p|p|p|p|ETB|$ 

## **Ajuste de la administración del campo**

 $SOH$   $F$   $C$   $D$   $K$   $r$   $N$   $ETB$ 

N: 0 = Administración de campos Off

- N: 1 = Mantener gráficos
- N: 2 = Borrar gráficos
- N: 3 = Restaurar gráfico

#### **Solicitud administración del campo**

 $SOH|F|C|D|K$  - - w p p p p p p p p p p ETB

## **Respuesta**

 $|SOH|A|N|-|-|-|-|-|-|P|p|p|p|p|p|p|p|p|ETB|$ 

#### **Ajuste del idioma de la impresora**

## |SOH | F | C | D | I | - | - | r | N | - | - | - | - | - | - | - | - | ETB

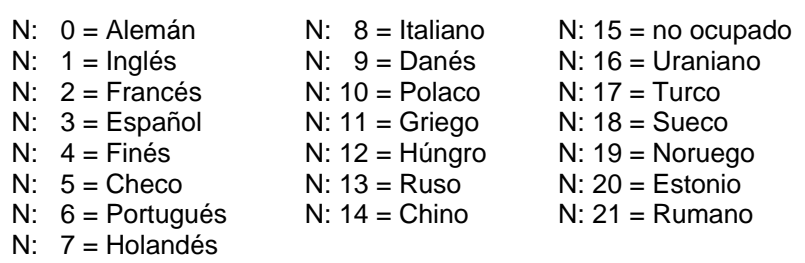

#### **Solicitud idioma de la impresora**

 $SOH |F|C|D|1|$ - $|W|p|p|p|p|p|p|p|p|ETB|$ 

#### **Respuesta**

```
|SOH|A|N|-|-|-|-|-|-|P|p|p|p|p|p|p|p|p|ETB|
```
#### **Ajuste de los parámetros de impresión externos**

 $SOH$   $F$   $C$   $C$   $P$   $r$   $N$   $ETB$ 

- N: 0 = Sólo se tienen en consideración los ajustes de parámetros siguientes: longitud, anchura y separación entre etiquetas.
- N: 1 = Se tienen en cuenta los ajustes de parámetros transmitidos a través de la interfaz.
- N: 2 = No se tendrán en cuenta los ajustes de parámetro realizados a través de la interfaz

#### **Solicitud parámetros de impresión externos**

 $|\text{SOH}|F|C|C|P|$ -|- $|w|p|p|p|p|p|p|p|p|ETB|$ 

#### **Respuesta**

 $|\textsf{SOH}|A|N$  -  $|\textsf{-}|\textsf{-}|\textsf{-}|\textsf{-}|\textsf{-}|\textsf{-}|p|p|p|p|p|p|p|p|{\textsf{ETB}}|$ 

#### **Ajuste de la selección del Codepage**

SOH F C C N - - r N - - - - - - - ETB

- N: 10 = Codepage 1252 lenguajes de la Europa occidental (antes ANSI)
- N:  $1 = \text{Codepage } 437$  alfabeto inglés
- N: 12 = Codepage 850 lenguajes de la Europa occidental
- N:  $3 8 =$  no ocupado
- N: 9 = Codepage 852 lenguajes eslavo
- N: 10 = Codepage 857 alfabeto turco
- N: 11 = Codepage 1250 lenguajes de Europa central y oriental
- N: 12 = Codepage 1251 alfabeto cirílico
- N: 13 = Codepage 1253 alfabeto griego
- N: 14 = Codepage 1254 alfabeto turco
- N: 15 = Codepage 1257 lenguajes bálticas

N: 16 = WGL4 (transmisión de los datos codificados UTF-8) Le agradecemos que busque las tablas referidas a los códigos arriba mencionados en www.carl-valentin.es/Descargas.

#### **Solicitud selección del Codepage**

 $SOH |F|C|C|N$  - - w p p p p p p p p p p ETB

#### **Respuesta**

 $|SOH|A|N|-|-|-|-|-|-|P|p|p|p|p|p|p|p|p|ETB|$ 

### **Ajuste de la guía del operador**

### $SOH$   $F$   $C$   $D$   $U$   $r$   $N$   $ETB$

- $N: 0 = \bigcirc f$  En la pantalla no aparece ninguna pregunta acerca de variables personalizadas. En este caso se imprimirá teniendo en cuenta los valores predeterminados por defecto.
- N: 1 = On Al iniciar la impresión aparece en la pantalla una vez una pregunta acerca de variables personalizadas.
- N: 2 = Auto La pregunta vuelve a aparecer después del final de la impresión. Además se pregunta cuantas copias se quieren imprimir.
- $N: 3 = Auto$  Auto no quant

La pregunta vuelve a aparecer después del final de la impresión. Pero se imprime el mismo número de etiquetas que fue definido al inicio de la orden de impresión.

#### **Solicitud guía del operador**

 $SOH$   $F$   $C$   $D$   $U$   $\cdot$   $\cdot$   $\cdot$   $w$   $p$   $p$   $p$   $p$   $p$   $p$   $p$   $p$   $p$   $E$  TB

#### **Respuesta**

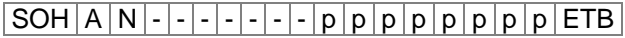

#### **Ajuste de la asignación de las teclas**

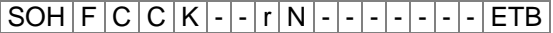

- N: 0 = alemán
- N: 1 = inglés
- N: 2 = francés
- N: 3 = griego
- N: 4 = español  $N: 5 =$  sueco
- N: 6 = US americano
- $N: 7 = r$ uso

## **Solicitud asignación de las teclas**

 $SOH$   $F$   $C$   $C$   $K$   $w$   $p$   $p$   $p$   $p$   $p$   $p$   $p$   $p$   $p$   $ETB$ 

#### **Respuesta**

 $|\textsf{SOH}|$  A  $|\textsf{N}|$  -  $|\textsf{-}|$  -  $|\textsf{-}|$  -  $|\textsf{-}|$  p  $|\textsf{p}$   $|\textsf{p}$   $|\textsf{p}$   $|\textsf{p}$   $|\textsf{p}$   $|\textsf{p}$   $|\textsf{p}$   $|\textsf{ETB}|$ 

## **Ajuste del volumen del zumbador**

 $SOH$   $F$   $C$   $C$   $B$   $w$   $p$   $p$   $p$   $p$   $p$   $p$   $p$   $p$   $E$   $T$ B

 $N: 0 =$  Zumbador Off

 $N: 1-7 = V$ olumen

## **Solicitud volumen del zumbador**

 $SOH$   $F$   $C$   $C$   $B$   $\cdot$   $\cdot$   $W$   $p$   $p$   $p$   $p$   $p$   $p$   $p$   $p$   $E$  TB

## **Respuesta**

SOH A N - - - - - - - p p p p p p p p ETB

#### **Ajuste del contraste en la pantalla**

 $SOH$   $F$   $C$   $C$   $B$   $B$   $r$   $N$   $N$   $N$   $ETB$ 

NNN = Valores posibles 045 … 075

#### **Solicitud contraste en la pantalla**

 $|\texttt{SOH}| \texttt{F}|\texttt{C}|\texttt{C}|\texttt{B}|\texttt{B}| \text{-} |\texttt{w}|\texttt{p}|\texttt{p}|\texttt{p}|\texttt{p}|\texttt{p}|\texttt{p}|\texttt{p}|\texttt{F}|\texttt{F}$ 

#### **Respuesta**

 $SOH |A|N|N|l-l-l-l|p|p|p|p|p|p|p|p|ETB$ 

#### **Ajuste del hotstart On/Off**

 $SOH$   $F$   $C$   $D$   $W$   $r$   $N$   $ETB$ 

 $N: 0 = \text{Off}$ 

 $N: 1 = On$ 

## **Solicitud hotstart**

 $SOH$   $F$   $C$   $D$   $W$   $w$   $p$   $p$   $p$   $p$   $p$   $p$   $p$   $p$   $E$  TB

#### **Respuesta**

 $|\textsf{SOH}|$  A  $|\textsf{N}|$  -  $|\textsf{-}|$  -  $|\textsf{-}|$  -  $|\textsf{-}|$  p  $|\textsf{p}$   $|\textsf{p}$   $|\textsf{p}$   $|\textsf{p}$   $|\textsf{p}$   $|\textsf{p}$   $|\textsf{p}$   $|\textsf{ETB}|$ 

#### **Ajuste del autoload**

 $SOH |F|C|D|X|$  -  $|\cdot|\cdot|N|$  -  $|\cdot|\cdot|\cdot|\cdot|\cdot|$  -  $|ETB|$ 

 $N: 0 = \text{Off}$  $N: 1 = On$ 

#### **Solicitud autoload**

 $SOH$   $F$   $C$   $D$   $X$   $w$   $p$   $p$   $p$   $p$   $p$   $p$   $p$   $p$   $p$   $E$  TB

#### **Respuesta**

SOH A N - - - - - - - p p p p p p p p ETB

#### **Ajuste de la 'etiqueta estándar' On/Off**

 $SOH|F|C|M|K|E|-|r|N|-|-|-|-|-|-ETB|$ 

- N: 0 = Off (estándar): El inicio de la impresión sin la definición de la etiqueta señala un error.
- N: 1 = On: La etiqueta estándar se imprime sin definición de la etiqueta.

#### **Solicitud 'etiqueta estándar' On/Off**

 $SOH$   $F$   $C$   $M$   $K$   $E$   $\cdot$   $w$   $p$   $p$   $p$   $p$   $p$   $p$   $p$   $p$   $E$   $E$ 

## **Respuesta**

 $|SOH|A|N|-|-|-|-|-|-|P|p|p|p|p|p|p|p|p|ETB|$ 

## **Ajuste del modo de realimentación**

#### $|SOH|F|C|M|R|A|-|r|N|-|-|-|-|-|-|F|E$

- N: 0 = Estándar
- N: 1 = Automático
- N: 2 = Sin realimentación
- N: 3 = Realimentación optimizada

#### **Solicitud modo de realimentación**

 $|\text{SOH}|F|C|M|R|A|$ - $|w|p|p|p|p|p|p|p|p|ETB|$ 

#### **Respuesta**

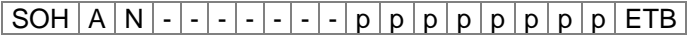

## **Ajuste del retardo de la realimentación**

 $|\texttt{SOH}| \texttt{F}|\texttt{C}|\texttt{M}|\texttt{R}|\texttt{B}|\text{-}| \texttt{r}|\texttt{N}|\texttt{N}|\texttt{N}|\text{-}| \text{-}| \text{-}| \text{-}| \text{-}| \texttt{F} \texttt{TB}|$ 

NNN: Indica el tiempo de retardo, número ASCII de 3 posiciones en 1/100s

#### **Solicitud retardo de la realimentación**

 $SOH$ F|C|M|R|B|- w p p p p p p p p p p p p p ETB

### **Respuesta**

 $SOH |A|N|N|l-l-l-l|p|p|p|p|p|p|p|ETB$ 

## **Ajuste de la confirmación del cambio de etiqueta**

 $|SOH|F|C|S|D|F|C|r|N|-|-|-|-|-|F|ETB|$ 

N: 0 = Confirmación Off N: 1 = Confirmación On

## **Solicitud confirmación del cambio de etiqueta**

 $SOH$   $F$   $C$   $S$   $D$   $F$   $C$   $w$   $p$   $p$   $p$   $p$   $p$   $p$   $p$   $p$   $E$  TB

## **Respuesta**

SOH A N - - - - - - - p p p p p p p p ETB

## **Ajuste de la sincronización en el encendido**

 $|SOH|F|C|C|A|-|-|r|N|-|-|-|-|-|-|FIB|$ 

- $N: 0 = \text{Off}$
- $N: 1 = Medir$
- N: 2 = Avance de etiqueta

## **Solicitud sincronización en el encendido**

 $SOH$   $F$   $C$   $C$   $A$   $w$   $p$   $p$   $p$   $p$   $p$   $p$   $p$   $p$   $E$  TB

## **Respuesta**

 $|SOH|A|N|-|-|-|-|-|-|P|p|p|p|p|p|p|p|p|ETB|$ 

## **Ajuste de la longitud CMI**

 $SOH \mid F \mid C \mid D \mid J \mid C \mid - \mid r \mid N \mid - \mid - \mid - \mid - \mid - \mid - \mid ETB \mid$ 

NNN: Valor de las etiquetas que han quedado retrasadas en el paro Número ASCII de 3 posiciones en 1/100 mm (000 ... 100)

### **Solicitud longitud CMI**

 $SOH$   $F$   $C$   $D$   $J$   $C$   $\cdot$   $w$   $p$   $p$   $p$   $p$   $p$   $p$   $p$   $p$   $E$  TB

### **Respuesta**

 $SOH |A|N|-|-|-|-|-|-|p|p|p|p|p|p|p|p|ETB|$ 

## **8.4 Interfaces**

Los parámetros de la interfaz serial pueden regularse a través de los comandos siguientes. Aquí debe tenerse en cuenta que tras enviar uno de estos comandos al ordenador huésped (Host), también dicho ordenador huésped modificará los parámetros correspondientes de su interfaz, para posibilitar la posterior comunicación entre ordenador huésped (host) e impresora. Todas las órdenes de interfaz se determinarán mediante la interfaz x. Están permitidos los siguientes valores:

 $x = 1 \Rightarrow$  COM 1  $x = 2 \Rightarrow$  COM 2

En cualquier otro caso responderá automáticamente la primera interfaz serial. En las definiciones de respuesta se enviará asimismo de nuevo la interfaz de referencia.

## **Ajuste todos los parámetros del interfaz**

 $SOH$   $F$   $C$   $F$   $F$   $x$   $r$   $m$  ;  $b$  ;  $p$  ;  $d$  ;  $s$   $E$  TB

- $m = Modo(0 = off, 1 = on, 2 = on sin aviso de error)$
- b = Baudios (2400, 4800, 9600, 19200, 38400, 57600, 115200)

 $p =$  Paridad (n = sin paridad, e = paridad even, o = paridad odd)

 $d =$  Cantidad de bit de datos  $(7, 8)$ 

 $s =$  Cantidad de bits de parada (stop bits)  $(1, 2)$ 

**Solicitud todos los parámetros del interfaz**

 $SOH$   $F$   $C$   $F$   $F$   $x$   $\cdot$   $\vert$   $w$   $\vert p$   $\vert p$   $\vert p$   $\vert p$   $\vert p$   $\vert p$   $\vert$   $E$  TB  $\vert$ 

## **Respuesta**

 $|\textsf{SOH}|A|\textsf{x}|\texttt{;}|m|\texttt{;}|b|\texttt{;}|p|\texttt{;}|d|\texttt{;}|s|\texttt{;}|p|p|p|p|p|p|p|p|\textsf{ETB}|$ 

**Ejemplo:** Desconectar la interfaz COM1 y ajustarlo en 9600 baudios, sin paridad (no parity), 8 bits de datos (data bits), y 2 bits de parada (stop bits). [SOH]FCFF1-r1;9600;n;8;2[ETB]

## **Protocolo de interfaz**

Hay dos diferentes interfaces de protocolo disponibles. En general, estarán regulados:  $SOH = 01$ <sub>Hex</sub> y ETB =  $17$ <sub>Hex</sub>. Sin embargo, hay ordenadores huésped (Host) , como por ejemplo AS/400, que no pueden trabajar con estos caracteres. Por ello pueden regularse a  $SOH = 5E_{Hex}$  y ETB =  $5F_{Hex}$ . En este caso el ordenador huésped debe también modificar los parámetros correspondientes.

## **Ajuste de los comandos SOH y ETB**

 $|SOH|F|C|G|C|$  -  $|\cdot|r|N|$  -  $|\cdot|\cdot|$  -  $|\cdot|\cdot|$  -  $|ETB|$ 

N:  $0 = SOL = 01$  Hex,  $ETB = 17$  Hex N:  $1 = \text{SOH} = 5E_{\text{Hex}}$ ,  $ETB = 5F_{\text{Hex}}$ 

## **Solicitud comandos SOH y ETB**

 $SOH | F | C | G | C | - | - | w | p | p | p | p | p | p | p | p | E T B |$ 

## **Respuesta**

 $|SOH|A|x|; |m|; |b|; |p|; |d|; |s|; |p|p|p|p|p|p|p|p|ETB|$ 

N:  $0 = SOH = 01$  Hex,  $ETB = 17$  Hex

N:  $1 = \text{SOH} = 5E$  Hex,  $ETB = 5F$ Hex

N: 2 = otra combinación del carácter

## **Memoria de archivos**

#### **Ajuste de la memoria de los archivos**

#### $SOH$   $F$   $C$   $G$   $D$   $r$   $M$   $ETB$

- M: 0 = Off, tras la recepción de FBCA0r ó de FBDA0r, la interfaz se bloqueará hasta el final del trabajo de impresión. No pueden escribirse más archivos en el búfer (buffer) de recepción.
- M: 1 = Estándar, tras el inicio de un trabajo de impresión no se procesará ningún dato. Sin embargo, pueden escribirse más archivos en el búfer de recepción hasta que éste se llene.
- M: 2 = Extendido, tras el inicio del trabajo de impresión pueden escribirse más datos en el búfer de recepción. Estos se procesarán durante la impresión y se preparará la etiqueta siguiente.

#### **Solicitud memoria de los archivos**

 $SOH$   $F$   $C$   $G$   $D$   $w$   $p$   $p$   $p$   $p$   $p$   $p$   $p$   $p$   $E$  TB

#### **Respuesta**

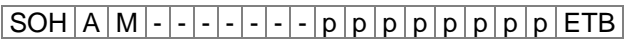

## **Ajuste de la respuesta ante de las preguntas desconocidas**  $|SOH|F|C|G|E|A|-|r|N|-|-|-|-|-|-|F|E|$

N = Inserción del valor entre 0 y 3

**Solicitud respuesta ante las preguntas desconocidas**  $SOH | F | C | G | E | A | - | w | p | p | p | p | p | p | p | p | E T B |$ 

#### **Respuesta**

 $SOH |A|N|-|-|-|-|-|-|p|p|p|p|p|p|p|p|ETB|$ 

## **8.5 Red**

## $SOH|F|C|L|A|-|F|C|0|A|8|0|0|1|5|ETB|$

Todas las definiciones de parámetros de red comienzan en la columna 3 por una L'. A continuación en la columna 4 se encuentra la identificación del parámetro de red correspondiente.

Debido a que el tamaño del argumento se encuentra limitado a 8 caracteres, se va a utilizar una dirección IP de 32 bits (dirección IP, máscara de red, dirección gateway), que se transmitirá en formato Hex.

En todos los archivos con formato Hex que se transmitirá (también en la dirección MAC), pueden emplearse tanto mayúsculas como minúsculas.

A diferencia de lo que sucede en los ajustes de parámetros de otras interfaces, aquí los ajustes de los registros siguientes se grabarán inmediatamente en Flash. Esto es, aquí no es necesario grabar la actual configuración primero en la memoria por medio de la definición de parámetro correspondiente, para que los cambios estén disponibles tras desconectar la impresora.

Para que las modificaciones realizadas estén disponibles también en el caso de que el reset de la impresora no esté activo, se debe transmitir una definición Z que se corresponda con un reset del dispositivo de red.

## **Ajuste de la dirección IP (aquí por ejemplo 192.168.0.21)**

 $SOH$   $F$   $C$   $L$   $A$   $r$   $C$   $0$   $A$   $8$   $0$   $0$   $1$   $5$   $ETB$ 

## **Solicitud dirección IP**

 $SOH$   $F$   $C$   $L$   $A$   $w$   $p$   $p$   $p$   $p$   $p$   $p$   $p$   $p$   $p$   $ETB$ 

## **Respuesta**

 $|SOH|A|C|0|A|8|0|0|1|5|p|p|p|p|p|p|p|p|ETB|$ 

**Ajuste de la máscara de red (aquí por ejemplo 255.255.255.0)**  $SOH|F|C|L|B| - |r|F|F|F|F|F|F|O|0|ETB|$ 

## **Solicitud máscara de red**

 $SOH$   $F$   $C$   $L$   $B$   $w$   $F$   $F$   $F$   $F$   $F$   $F$   $O$   $O$   $ETB$ 

## **Respuesta**

 $SOH |A|F|F|F|F|F|F|O|O|p|p|p|p|p|p|p|F|B|$ 

**Ajuste de la dirección Gateway (acquí por ejemplo 192.168.0.1)**  $SOH|F|C|L|C|$ -|-|r|C|0|A|8|0|0|0|1|ETB

## **Solicitud ección Gateway**

 $SOH |F|C|L|C$  -  $-|w|p|p|p|p|p|p|p|p|ETB|$ 

## **Respuestat**

 $SOH | A | C | 0 | A | 8 | 0 | 0 | 1 | p | p | p | p | p | p | p | ETB$
#### **Ajuste del modo de transmisión (aquí p.ej. autoreconocimiento)**

|SOH |F |C |L | D | - | - | r | 0 | - | - | - | - | - | - | - | - | ETB |

 $0 =$  Autoreconocimiento  $3 = 100$  MBit/s medio dúplex

 $1 = 10$  MBit/s medio dúplex  $4 = 100$  MBit/s dúplex lleno

2 = 10 MBit/s dúplex lleno

#### **Solicitud modo de transmisión**

 $|SOH|F|C|L|D|$ - $|W|O|$ - $|$ - $|$ - $|$ - $|$ - $|$ - $|$ - $|ETB|$ 

#### **Respuesto**

 $|SOH|A|0|$  -  $|-|-|-|-|-|P|p|p|p|p|p|p|p|p|ETB|$ 

#### **Ajuste del soporte DHCP**

 $SOH$   $F$   $C$   $L$   $E$   $\left| \cdot \right|$   $\cdot$   $r$   $N$   $ETB$ 

 $N: 0 = Off$  $N: 1 = On$ 

#### **Solicitud soporte DHCP**

 $SOH|F|C|L|E|$ -|-|w|p|p|p|p|p|p|p|p|ETB|

#### **Respuesto**

 $|\textsf{SOH}|A|N|$ - $|\text{-}|$ - $|\text{-}|$ - $|\text{-}|$ p $|p|p|p|p|p|p|p|p|$ ETB $|$ 

#### **Ajuste del nombre de la impresora**

 $|\texttt{SOH}| \texttt{F}|\texttt{C}|\texttt{L}|\texttt{F}|\text{-}|\text{-}|\texttt{r}|\texttt{N}|\texttt{N}|\texttt{N}|\texttt{N}|\texttt{N}|\texttt{N}|\texttt{N}|\texttt{N}|\texttt{N}|\texttt{R}|\texttt{E}\texttt{TB}|$ 

N: El nombre de la impresora puede constar como máximo de 15 caracteres [A...Z, a...z, 0...9, -, -]

#### **Solicitud nombre de la impresora**

 $SOH$   $F$   $C$   $L$   $F$   $\cdot$   $\cdot$   $\cdot$   $w$   $p$   $p$   $p$   $p$   $p$   $p$   $p$   $p$   $F$   $F$ 

#### **Respuesta**

 $|\text{SOH}|\text{A}|\text{N}|\text{N}|\text{N}|\text{N}|\text{N}|\text{N}|; |\text{p}|p|\text{p}|p|\text{p}|p|\text{p}|\text{p}|\text{E}\text{TB}|$ 

**Ajuste de la dirección MAC (aquí p.ej. 00-07-4A-43-19-08)**  $SOH$   $F$   $C$   $L$   $M$   $B$   $\cdot$   $r$   $0$   $0$   $0$   $7$   $4$   $A$   $\cdot$   $\cdot$   $E$   $TB$ 

 $SOH$   $F$   $C$   $L$   $M$   $A$   $r$   $4$   $3$   $1$   $9$   $0$   $8$   $ETB$ 

 $SOH|F|C|L|M|C|$ -|r|0|0|0|7|4|A|1|9|0|8|ETB

Una dirección MAC tiene 48 bits de ancho y se muestra normalmente en hexadecimales.

Con la definición B puede modificarse la definición de la dirección MAC. De modo estándar todos nuestros aparatos comienzan por 00- 07-4A. Este número equivale al Memory-Pool que nos ha asignado el gremio de atribución de direcciones MAC, con el fin de garantizar una dirección MAC inequívoca a nivel mundial.

Con la definición A se puede insertar la dirección que se desee en nuestro Pool.

Se puede ajustar/cambiar al mismo tiempo la definición C en cualquier dirección y la identificación de la dirección MAC.

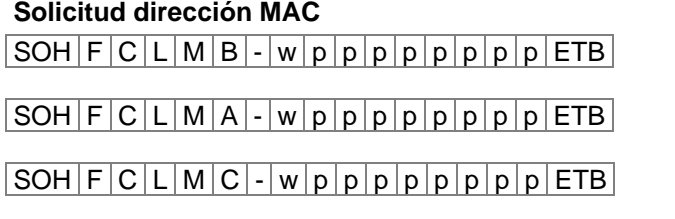

#### **Respuesta**

 $SOH |A| 0 |0| 0 |7| 4 |A|$ -|-|p|p|p|p|p|p|p|p|ETB|

 $|SOH|A|4|3|1|9|0|8|-|-|p|p|p|p|p|p|p|p|ETB|$ 

 $|SOH|A|0|0|0|7|4|A|4|3|1|9|0|8|p|p|p|p|p|p|p|p|ETB|$ 

# **Servidor NTP**

NTP (Protocolo de Tiempo de Red) es un protocolo estandarizado de Internet que permite la sincronización de los relojes de los ordenadores participantes en la red. La impresora se conecta a un servidor de tiempo y sincroniza cada 60 minutos su reloj interno con el del servidor; de esta manera se corrigen posibles diferencias. La dirección del servidor (dirección IP) puede configurarse en la impresora. La comunicación se efectúa mediante UDP y el puerto fijo es el 123. El servicio se desactiva cuando se pone en la impresora la dirección de servidor 0.0.0.0.

Los servidores de tiempo trabajan sincronizados con el tiempo universal mundial (UTC) y por lo tanto se necesita una franja horaria para hacer la comparación con el tiempo de referencia. Para España, por ejemplo es +1 hora.

El estado actual de la conexión puede consultarse con un ajuste en el estado.

## **Ajuste del NTP Servidor IP**

 $SOH$   $F$   $C$   $L$   $N$   $I$   $r$   $N$   $ETB$ 

 $N = X.X.X.X (X = 0 ... 255)$ 

## **Solicitud NTP Servidor IP**

 $SOH$   $F$   $C$   $L$   $N$   $I$   $\cdot$   $w$   $p$   $p$   $p$   $p$   $p$   $p$   $p$   $p$   $E$   $B$ 

## **Respuesta**

 $|\text{SOH} |A|N|N|N|N|N|N|N|p|p|p|p|p|p|p|p|E\text{TB}|$ 

0.0.0.0 el servizio NTP es desactivado

#### **Lectura del estado NTP**

 $SOH$   $F$   $C$   $L$   $N$   $S$   $w$   $p$   $p$   $p$   $p$   $p$   $p$   $p$   $p$   $p$   $E$  TB

## **Respuesta**

SOH A N - - - - - - - p p p p p p p p ETB

 $N: 0 = Off$ 

 $N: 1 = OK$ 

 $N: 2 = Error$ 

# **Ajuste de la franja horaria (offset hora)**

 $SOH$   $F$   $C$   $L$   $N$   $Z$   $\cdot$   $r$   $N$   $ETB$ 

N: -12, 12

**Solicitud franja horaria (offset hora)**

 $SOH$   $F$   $C$   $L$   $N$   $Z$   $w$   $p$   $p$   $p$   $p$   $p$   $p$   $p$   $p$   $F$   $E$   $F$ 

#### **Respuesta**

 $SOH |A|N|N|N|N|N|N|N|p|p|p|p|p|p|p|ETB$ 

## **Dispositivo Reset de red**

 $SOH$   $F$   $C$   $L$   $Z$   $r$   $ETB$ 

Esta definición, para la cual no es posible ninguna consulta, obtiene que durante la transmisión de la definición anterior se harán efectivas las modificaciones realizadas.

# **8.6 Valores offset**

# **Ajuste del offset Y**

 $SOH$   $F$   $C$   $C$   $D$   $\cdot$   $\cdot$   $r$   $V$   $N$   $N$   $N$   $\cdot$   $\cdot$   $\cdot$   $\cdot$   $ETB$ 

V: Determinación del offset (+ ó −) NNN: Valor del offset, número ASCII de 3 posiciones en 1/10 mm

## **Solicitud offset Y**

 $SOH$   $F$   $C$   $C$   $D$   $w$   $p$   $p$   $p$   $p$   $p$   $p$   $p$   $p$   $E$  TB

# **Respuesta**

 $SOH A V N N N - - - - p p p p p p p p p p p ETB$ 

# **Ajuste del offset X**

 $|SOH|F|C|C|E|$  -  $|r|V|N|N|N|$  -  $|-|$  -  $|ETB|$ 

V: Determinación del offset (+ ó −) NNN: Valor del offset, número ASCII de 3 posiciones en 1/10 mm

## **Solicitud offset X**

 $SOH$   $F$   $C$   $C$   $E$   $\leftarrow$   $\leftarrow$   $w$   $p$   $p$   $p$   $p$   $p$   $p$   $p$   $p$   $E$  TB

# **Respuesta**

 $SOH |A|V|N|N|N|-|-|-|P|p|p|p|p|p|p|p|ETB|$ 

## **Ajuste del offset del borde de rasgado**

 $|SOH|F|C|C|G|$  -  $|r|V|N|N|N|$  -  $|$  -  $|$  -  $|$  ETB

V: Determinación del offset (siempre +) NNN: Valor del offset, valor ASCII de 3 posiciones en 1/10 mm

# **Solicitud offset del borde de rasgado**

 $SOH$   $F$   $C$   $C$   $G$   $\cdot$   $\cdot$   $\cdot$   $\lfloor$   $w$   $\lfloor p \rfloor$   $p$   $\lfloor p \rfloor$   $p$   $\lfloor p \rfloor$   $p$   $\lfloor$   $E$  TB

## **Respuesta**

 $SOH |A|V|N|N|N|-|-|-|P|p|p|p|p|p|p|p|p|ETB|$ 

# **Ajuste del offset del cortador**

 $SOH$   $F$   $C$   $S$   $C$   $A$  -  $r$   $V$   $N$   $N$   $N$  -  $-$  -  $ETB$ 

V: Determinación del offset (siempre +) NNN: Valor del offset, número ASCII de 3 posiciones en 1/10 mm

#### **Solicitud offset del cortador**

 $SOH|F|C|S|C|A|-|w|p|p|p|p|p|p|p|FIB|$ 

## **Respuesta**

 $SOH |A|V|N|N|N|-|-|-|P|p|p|p|p|p|p|-|ETB|$ 

## **Ajuste del offset del dispensador**

 $SOH$   $F$   $C$   $S$   $D$   $A$   $r$   $V$   $N$   $N$   $N$   $ETB$ 

V: Determinación del offset (siempre +) NNN: Valor del offset, número ASCC de 3 posiciones en 1/10 mm

## **Solicitud offset del dispensador**

 $SOH$   $F$   $C$   $S$   $D$   $A$   $\cdot$   $w$   $p$   $p$   $p$   $p$   $p$   $p$   $p$   $p$   $E$  TB

## **Respuesta**

 $SOH |A|V|N|N|N|-|-|-|P|p|p|p|p|p|p|p|ETB|$ 

# **8.7 Asistencia técnica**

# **Ajuste del punto cero (valor Y)**

 $SOH$   $F$   $C$   $C$   $R$   $r$   $V$   $N$   $N$   $ETB$ 

# **Solicitud punto cero (valor Y)**

 $SOH$ F|C|C|R|-(-|w|p|p|p|p|p|p|p|p|ETB|

V: Determinación del offset (+ ó −) NNN: Valor del offset Número ASCII de 3 posiciones en 1/100 mm (-999 ... +999)

#### **Respuesta**

 $SOH |A|V|N|N|N|-|-|-|P|p|p|p|p|p|p|p|ETB|$ 

# **Ajuste del punto cero (valor X)**

 $|\texttt{SOH}\!\mid\!\texttt{F}\!\mid\!\texttt{C}\!\mid\!\texttt{C}\!\mid\!\texttt{T}\!\mid\!\text{-}\!\mid\!\text{-}\!\mid\!\texttt{r}\!\mid\!\texttt{V}\!\mid\!\texttt{N}\!\mid\!\texttt{N}\!\mid\!\texttt{N}\!\mid\!\text{-}\!\mid\!\text{-}\!\mid\!\text{-}\!\mid\!\text{-}\!\mid\!\text{-}\!\mid\!\texttt{ETB}\!\mid\!\!$ 

# **Solicitud punto cero (valor X)**

 $SOH|F|C|C|T|$ - | w | p | p | p | p | p | p | p | ETB |

V: Determinación del offset (+ ó −) NNN: Valor del offset Número ASCII de 3 posiciones en 1/100 mm (-999 ... +999)

## **Respuesta**

 $SOH |A|V|N|N|N|-|-|-|P|p|p|p|p|p|p|p|ETB|$ 

## **Ajuste del ajuste On-line/Off-line**

 $|SOH|F|C|M|K|C|-|r|M|-|-|-|-|-|-|F|E$ 

 $M: 0 =$  Off-line Off  $M: 1 =$  Off-line On

## **Solicitud ajuste On-line/Off-line**

 $SOH$   $F$   $C$   $M$   $K$   $C$   $w$   $p$   $p$   $p$   $p$   $p$   $p$   $p$   $p$   $E$  TB

## **Respuesta**

 $SOH |A|M|-|-|-|-|-|-|P|p|p|p|p|p|p|p|ETB|$ 

Tras el reajuste realizado a través de la interfaz, la pantalla se iniciará de nuevo automáticamente (en on-line/off-line activado cambia a la indicación on line).

# **Ajuste del funcionamiento de la reimpresión**

 $|SOH|F|C|M|K|D|$ - $|r|N|$ - $|-|-|-|-|-|$ - $|ETB|$ 

#### **Solicitud funcionamiento de la reimpresión**

SOH F C M K D - w p p p p p p p p ETB

N: 0 = Reimpresión completa

N: 1 = Reimpresión vacía

## **Respuesta**

SOH A N - - - - - - - p p p p p p p p ETB

## **Ajuste de la salida del rebobinador**

 $|SOH|F|C|M|P|-|-|r|N|-|-|-|-|-|-|-|ETB|$ 

 $N: 0 = \text{Off}$  $N: 1 = On$ 

# **Solicitud salida del rebobinador**

 $SOH R C M P$  - - w p p p p p p p p ETB

# **Respuesta**

 $SOH |A|N|-|-|-|-|-|-|P|p|p|p|p|p|p|p|p|ETB|$ 

#### **Solicitud estado del mecanismo de bloqueo del cabezal de impresión**

 $|\text{SOH}|F|C|M|C|A|$ - $|w|p|p|p|p|p|p|p|p|E$ TB

## **Respuesta**

SOH A N - - - - - - - p p p p p p p p ETB

N: 0 = Abrir el mecanismo de bloqueo del cabezal de impresión

N: 1 = Cerrar el mecanismo de bloqueo del cabezal de impresión

## **Solicitud temperatura del cabezal de impresión**

 $SOH$   $F$   $C$   $M$   $C$   $\cdot$   $\cdot$   $W$   $p$   $p$   $p$   $p$   $p$   $p$   $p$   $p$   $E$  TB

## **Respuesta**

SOH A N - - - - - - - p p p p p p p p ETB

NNN = Cambio de la temperatura del cabezal de impresión, número ASCII de 3 posiciones en grados

# **Ajuste del aviso próximo del fin de cinta**

 $SOH$   $F$   $C$   $M$   $L$   $A$   $r$   $N$   $ETB$ 

 $N: 0 = \text{Off}$  $N: 1 = On$ 

**Solicitud aviso próximo del fin de cinta**

 $SOH$   $F$   $C$   $M$   $L$   $A$  -  $w$   $p$   $p$   $p$   $p$   $p$   $p$   $p$   $p$   $p$   $E$   $B$ 

## **Respuesta**

 $SOH |A|N$ ---------pppppppppETB

**Ajuste del aviso próximo del diámetro fin de cinta**

 $SOH$   $F$   $C$   $M$   $L$   $B$   $r$   $N$   $N$   $N$   $ETB$ 

NNN = 030 … 090 diámetro en mm

**Solicitud aviso próximo del diámetro fin de cinta**  $SOH$   $F$   $C$   $M$   $L$   $B$   $\cdot$   $w$   $p$   $p$   $p$   $p$   $p$   $p$   $p$   $p$   $E$  TB

## **Respuesta**

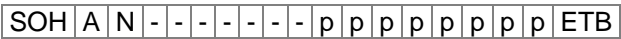

**Solicitud diámetro actual de la cinta de transferencia** SOH F C M L C - w - - - - - - - - ETB

## **Respuesta**

 $SOH |A|N|N|l-l-l-l-p|p|p|p|p|p|p|p|ETB$ 

**Ajuste del modo del aviso próximo del fin de cinta**  $|SOH|F|C|M|L|D|A|r|N|-|-|-|-|-|-|ETB|$ 

- N: 0 = Atención
- N: 1 = Velocidad de impresión reducida
- $N: 2 = Error$

**Solicitud modo del aviso próximo del fin de cinta**

 $SOH$   $F$   $C$   $M$   $L$   $D$   $A$   $w$   $p$   $p$   $p$   $p$   $p$   $p$   $p$   $p$   $p$   $E$  TB

## **Respuesta**

 $|\textsf{SOH}|A|N|$ - $|\text{-}|$ - $|\text{-}|$ - $|\text{-}|$ p $|p|p|p|p|p|p|p|p|$ ETB $|$ 

#### **Ajuste de la velocidad de la impresión del fin de cinta (aviso próximo fin de cinta)**

 $SOH$   $F$   $C$   $M$   $L$   $D$   $B$   $r$   $N$   $N$   $N$   $E$   $F$   $B$ 

NNN = Vmin … Vmax: Velocidad de impresión reducida (dependiente del tipo de impresora)

**Solicitud velocida de la impresión reducida** SOH F C M L D B w p p p p p p p p ETB

#### **Respuesta**

 $SOH |A|N|N|l-l-l-l-p|p|p|p|p|p|p|p|ETB|$ 

# **Ajuste de la resistencia del cabezal de impresión**

 $|\texttt{SOH}| \texttt{F}|\texttt{C}|\texttt{M}|\texttt{G}|$ - $|\text{-}| \texttt{r}|\texttt{N}|\texttt{N}|\texttt{N}|\texttt{N}|\text{-}|$ - $|\text{-}| \texttt{F} \texttt{TB}|$ 

NNNNN = Valor de resistencia en ohmnios.

## **Solicitud resistencia del cabezal de impresión**

 $|\texttt{SOH}| \texttt{F}|\texttt{C}| \texttt{M}|\texttt{G}|$ - $|\cdot|$ w $|\texttt{p}| \texttt{p}|\texttt{p}| \texttt{p}|\texttt{p}|\texttt{p}|\texttt{p}|\texttt{p}|\texttt{F}$ TB $|$ 

## **Respuesta**

 $SOH |A|N|N|N|N|-|-|P|p|p|p|p|p|p|p|ETB|$ 

#### **Ajuste de la correción del largo de impresión**

 $|SOH|F|C|M|T|$ -|-|r| $V|N|N|N|$ -|-|-|-|ETB

V: Determinación del offset (+ ó −) NNN: Valor de la correción del largo de impresión Número ASCII de 3 posiciones en 1/10 % (-100 ... +100)

## **Solicitud correción del largo de impresión**

 $SOH|F|C|M|T|$ -|-|w|p|P|p|p|p|p|p|p|ETB|

## **Respuesta**

 $|SOH|A|V|N|N|N|-|-|-|-|P|p|p|p|p|p|p|p|ETB|$ 

#### **Ajuste del logo personalizado**

 $SOH|F|C|N|R|A|-|r|N|-|-|-|-|-|e|ETB|$ 

 $N: 0 = \text{Off}$  $N: 1 = On$ 

# **Solicitud logo personalizado**

 $SOH$   $F$   $C$   $N$   $R$   $A$   $w$   $p$   $p$   $p$   $p$   $p$   $p$   $p$   $p$   $E$  TB

## **Respuesta**

 $|SOH|A|N|-|-|-|-|-|-|P|p|p|p|p|p|p|p|p|ETB|$ 

#### **Kilómetros recorridos**

La cifra de kilómetros recorridos tanto por la impresora, como por el cabezal de impresión, solamente puede consultarse a través de la interfaz, pero no ponerse a 0.

#### **Solicitud kilómetros recorridos por la impresora**

 $SOH | F | C | H | A | - | W | p | p | p | p | p | p | p | p | E T B |$ 

#### **Respuesta**

 $SOH |A|N|N|N|N|N|N|N|p|p|p|p|p|p|p|p|ETB$ 

# **Solicitud kilómetros recorridos por el cabezal de impresión**  $SOH$   $F$   $C$   $H$   $B$   $w$   $p$   $p$   $p$   $p$   $p$   $p$   $p$   $p$   $p$   $E$  TB

#### **Respuesta**

 $SOH |A|N|N|N|N|N|N|N|p|p|p|p|p|p|p|p|ETB$ 

NNNNNNNN = Muestra el estado de kilómetros recorridos por la impresora, o por el cabezal de impresión respectivamente, en metros  $(por$  ejemplo: '00000123' = 123 m)

# **8.8 Fecha y hora**

#### **Ajuste de la fecha**

 $SOH$   $F$   $C$   $|$   $|$   $A$   $r$   $|$   $D$   $|$   $D$   $|$   $M$   $|$   $O$   $|$   $Y$   $|$   $Y$   $|$   $D$   $|$   $W$   $|$   $E$   $TB$ 

- DD = Día del mes
- $MO = Mes$
- YY = Año

DW = Día de la semana ('00' = domingo)

## **Solicitud fecha**

 $SOH$   $F$   $C$   $I$   $|A$   $|w|p|p|p|p|p|p|p|p|E$ TB

## **Respuesta**

 $SOH A D D M O Y Y D W p p p p p p p p p p E T B$ 

## **Ajuste de la hora**

 $SOH$  F  $C$  I  $B$  - -  $r$  H  $H$  M I  $S$  S A M ETB

- $HH =$  horas
- $MI = minutos$
- SS = segundos
- AM = modo ('am' = modo AM 12 horas,

 $\text{pm}' = \text{mode PM 12 horas}, \frac{y}{z} = \text{mode 24 horas}$ 

## **Solicitud hora**

 $SOH$   $F$   $C$   $I$   $B$   $w$   $p$   $p$   $p$   $p$   $p$   $p$   $p$   $p$   $p$   $E$  TB

## **Respuesta**

 $SOH |A|H|H|M|I|S|S|A|M|p|p|p|p|p|p|p|p|ETB|$ 

# **Ajuste automático del horario de invierno/verano**

Dado que no existe en el ámbito mundial una regulación unitaria acerca de cuándo se produce el cambio de hora entre verano e invierno (tiempo normal), distinguimos para la definición de inicio y de fin de verano entre los siguientes cuatro formatos mostrados a continuación.

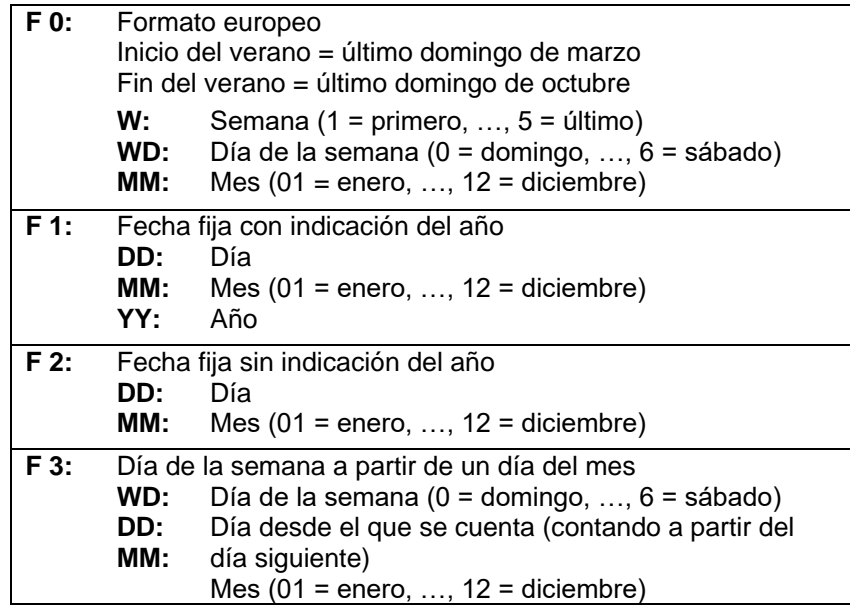

**Ajuste del ajuste automático del horario de invierno/verano** SOH F C I G - - r N - - - - - - - ETB

## **Solicitud ajuste automático del horario de invierno/verano**

 $SOH$   $F$   $C$   $I$   $|G$   $|w|p$   $|p|p$   $|p|p$   $|p|p$   $|E$  TB

#### **Respuesta**

SOH A N - - - - - - - p p p p p p p p ETB

- N: 0 = Ajuste automático de cambio de horario invierno / verano desactivado
- N: 1 = Ajuste automático de cambio de horario invierno / verano activado.

#### **Ajuste del inicio del horario de verano**

- **F 0:**  $SOH|F|C|I|H|$ -|-|r|F|W|;|WD|;|M|M|;|H|H|;|M|M|ETB|
- **F 1:**  $SOH|F|C|I|H|$ -|r|F|D|D|;|M|M|;|Y|Y|;|H|H|;|M|M|ETB|
- $F$  2: SOH  $F$  C  $I$   $H$   $r$   $F$   $D$   $D$  ;  $M$   $M$  ;  $H$   $H$  ;  $M$   $M$   $ETB$
- **F 3:**  $SOH|F|C|I|H$ --r  $F|WD$ ;  $D|D|$ ;  $M|M|$ ;  $H|H|$ ;  $M|M|ETB|$

## **Solicitud inicio del horario de verano**

 $SOH$   $F$   $C$   $|I$   $|H$   $|$  -  $| \cdot |$   $w$   $|p|$   $p$   $|p|$   $p$   $|p|$   $p$   $|p|$   $ETB$ 

# **Respuesta**

 $SOH |A|F|W|W|D|M|M|p|p|p|p|p|p|p|p|ETB$ 

La respuesta va a depender del formato insertado en ese momento.

## **Ajuste del fin del horario de verano**

- **F0:**  $SOH|F|C|I|I|-r|F|W|$ ;  $WD|;|M|M|;|H|H|$ ;  $|M|M|ETB|$
- **F 1:**  $SOH|F|C|I|I|-|F|F|D|D|$ ;  $|M|M|$ ;  $|Y|Y|$ ;  $|H|H|$ ;  $|M|M|ETB|$
- $F$  2: SOH  $F$  C  $|I|$   $|r$   $F$   $D$   $D$  ;  $|M$   $M$  ;  $|H|$   $H$  ;  $|M$   $M$   $ETB$
- $F3:$  SOH  $F|C|1|1$ -- $r|F|WD$ ; D D ; M M ; H H ; M M ETB

# **Solicitud fin del horario de verano**

 $SOH$   $F$   $C$   $1$   $1$   $w$   $p$   $p$   $p$   $p$   $p$   $p$   $p$   $p$   $p$   $E$  TB

## **Respuesta**

 $SOH A F W W D M M p p p p p p p p p p E T B$ 

La respuesta va a depender del formato insertado en ese momento.

## **Ajuste de la diferencia de horario**

 $SOH$   $F$   $C$   $I$   $J$   $I$   $r$   $N$   $N$   $N$   $F$   $F$ 

## $NNN =$  minutos

**Solicitud diferencia de horario**

 $|\textsf{SOH}\!\mid\!\textsf{F}\!\mid\!\textsf{C}\!\mid\!\textsf{I}\!\mid\!\textsf{J} \!\mid\!\text{-}\!\mid\!\text{-}\!|\textsf{w}\!\mid\!\textsf{p}\!\mid\!\textsf{p}\!\mid\!\textsf{p}\!\mid\!\textsf{p}\!\mid\!\textsf{p}\!\mid\!\textsf{p}\!\mid\!\textsf{p}\!\mid\!\textsf{p}\!\mid\!\textsf{p}\!\mid\!\textsf{F}$ 

# **Respuesta**

 $SOH |A|N|N|N|p|p|p|p|p|p|p|p|ETB$ 

# **8.9 Contraseña**

#### **Ajuste de la contraseña**

 $SOH$   $F$   $C$   $K$   $A$   $r$   $N$   $N$   $N$   $N$   $ETB$ 

NNNN = Valor del contraseña, número ASCII de 4 posiciones (0000 ... 9999)

#### **Solicitud contraseña**

 $SOH|F|C|K|A|-|\cdot|w|p|p|p|p|p|p|p|p|ETB|$ 

#### **Respuesta**

 $SOH A N N N N - - - - p p p p p p p p p p p C E T B$ 

#### **Ajuste del grupo de funciones**

 $SOH$   $F$   $C$   $K$   $B$   $r$   $A$   $B$   $C$   $D$   $E$   $ETB$ 

- A: Menú funciones
	- $0 =$  Contraseña Off
	- 1 = Contraseña On
- B: Tarjeta Compact Flash
	- 0 = Contraseña Off
	- 1 = Directorio estándar permitido
	- 2 = Contraseña On
- C: No asignado
- D: Guía impresora
	- 0 = Contraseña Off
	- $1 = No$  asignado
	- 2 = Contraseña On
- E: Menú de favoritos
	- $0 =$  Contraseña Off
	- 1 = Contraseña On

## **Solicitud grupo de funciones**

 $|\text{SOH}|\text{F}|C|\text{K}|B|$ -|- $|w|p|p|p|p|p|p|p|p|E\text{TB}|$ 

## **Respuesta**

 $SOH |A|a|b|c|d|e|-\n-|p|p|p|p|p|p|p|p|ETB$ 

#### **Ajuste de la contraseña del Menú funciones**

 $SOH$   $F$   $C$   $K$   $D$   $A$  -  $r$   $N$   $N$   $N$   $N$   $ETB$ 

NNNN = Valor del contraseña, número ASCII de 4 posiciones (0000 ... 9999)

**Solicitud contraseña del Menú funciones**

 $|\text{SOH}|\text{F}|C|\text{K}|D|A|\cdot|w|p|p|p|p|p|p|p|p|E\text{TB}|$ 

#### **Respuesta**

 $SOH |A|N|N|N|l-|-|-|P|p|p|p|p|p|p|p|ETB$ 

#### **Ajuste de la contraseña del Menú favoritos**

 $|\textsf{SOH}\!\mid\!\textsf{F}\!\mid\!\textsf{C}\!\mid\!\textsf{K}\!\mid\!\textsf{D}\!\mid\!\textsf{B}\!\mid\!\text{-}\!\mid\!\textsf{r}\!\mid\!\textsf{N}\!\mid\!\textsf{N}\!\mid\!\textsf{N}\!\mid\!\textsf{N}\!\mid\!\text{-}\!\mid\!\text{-}\!\mid\!\text{-}\!\mid\!\text{-}\!\mid\!\text{-}\!\mid\!\text{-}\!\textsf{FTB}\!\mid$ 

NNNN = Valor del contraseña, número ASCII de 4 posiciones (0000 ... 9999)

#### **Solicitud contraseña del Menú favoritos**

 $SOH$   $F$   $C$   $K$   $D$   $B$   $\cdot$   $w$   $p$   $p$   $p$   $p$   $p$   $p$   $p$   $p$   $p$   $E$  TB

#### **Respuesta**

 $SOH |A|N|N|N|l-l-l-lp|p|p|p|p|p|p|p|ETB$ 

#### **Ajuste de la contraseña del menú Tarjeta de memoria**

 $|\texttt{SOH}\!\mid\!\texttt{F}\!\mid\!\texttt{C}\!\mid\!\texttt{K}\!\mid\!\texttt{D}\!\mid\!\texttt{C}\!\mid\!\cdot\!\mid\!\texttt{r}\!\mid\!\texttt{N}\!\mid\!\texttt{N}\!\mid\!\texttt{N}\!\mid\!\texttt{N}\!\mid\!\texttt{-}\!\mid\!\cdot\!\mid\!\cdot\!\mid\!\cdot\!\mid\!\cdot\!\mid\!\texttt{ETB}\!\mid\!\!$ 

NNNN = Valor del contraseña, número ASCII de 4 posiciones (0000 ... 9999)

**Solicitud contraseña del menú Tarjeta de memoria**  $SOH$   $F$   $C$   $K$   $D$   $C$   $w$   $p$   $p$   $p$   $p$   $p$   $p$   $p$   $p$   $p$   $E$  TB

#### **Respuesta**

 $|SOH|A|N|N|N|N|-|-|-|-|P|p|p|p|p|p|p|p|p|ETB|$ 

## **Ajuste de la contraseña del menú Impresión manual**

 $|\texttt{SOH}\!\mid\!\texttt{F}\!\mid\!\texttt{C}\!\mid\!\texttt{K}\!\mid\!\texttt{D}\!\mid\!\texttt{D}\!\mid\!\text{-}\!\mid\!\text{-}\!\mid\!\texttt{N}\!\mid\!\texttt{N}\!\mid\!\texttt{N}\!\mid\!\texttt{N}\!\mid\!\text{-}\!\mid\!\text{-}\!\mid\!\text{-}\!\mid\!\text{-}\!\mid\!\text{-}\!\mid\!\text{-}\!\texttt{FTB}|$ 

NNNN = Valor del contraseña, número ASCII de 4 posiciones (0000 ... 9999)

**Solicitud contraseña del menú Impresión manual**  $SOH$   $F$   $C$   $K$   $D$   $D$   $\cdot$   $w$   $p$   $p$   $p$   $p$   $p$   $p$   $p$   $p$   $p$   $E$  TB

## **Respuesta**

 $|SOH|A|N|N|N|N|-|-|-|-|P|p|p|p|p|p|p|p|p|ETB|$ 

# **8.10 Tarjeta SD**

## **Grabe un diseño en la tarjeta SD**

 $SOH$   $F$   $M$   $A$   $O$   $r$   $P$   $ETB$ 

- O: Si ya existiera una etiqueta disponible con el nombre insertado, ésta se sobrescribirá directamente (no se pedirá confirmación). Si no se ajustara en algo distinto a O, aparece un mensaje solicitando confirmación de si desea realmente sobrescribir.
- P: Nombre de archivo de la etiqueta a grabar, la unidad y la ruta de archivo son opcionales, esto es, el nombre de archivo puede constar de más de 8 caracteres, con un máximo de 79.

#### **Cargue un fichero en la impresora desde la tarjeta SD**

 $SOH$   $F$   $M$   $B$   $r$   $P$   $ETB$ 

P: Nombre de archivo del fichero a cargar. La unidad y ruta de archivo son opcionales, esto es, el nombre de archivo puede constar de más de 8 caracteres, con un máximo de 79.

#### **Borre un diseño de la tarjeta SD**

 $SOH$   $F$   $M$   $C$   $r$   $P$   $ETB$ 

P: Nombre de archivo del diseño a borrar. La unidad y el nombre de archivo son opcionales, esto es, el nombre de archivo puede constar de más de 8 caracteres, con un máximo de 79.

#### **Formatee la tarjeta SD**

 $|SOH|F|M|D|$ - $|\cdot|\cdot|r|P|ETB|$ 

P: Descripción opcional de la unidad seguida de dos puntos (p.ej. A:). En el caso de que no se indique ninguna unidad, se formateará la que esté actualmente preseleccionada.

#### **Lea el contenido de la tarjeta SD**

 $SOH$   $F$   $M$   $G$   $O$   $r$   $P$   $ETB$ 

- O: En caso di que se indique O, no se mostrarán en pantalla ningún mensaje de error en la impresora, p.ej. si no hay ninguna tarjeta insertada.
- P: Descripción opcional de la unidad seguida de dos puntos (p.ej. A:). En el caso de que no se indique ninguna unidad, se leerá la que esté actualmente preseleccionada.

#### **Respuesta**

SOH Nombre del archivo/de directorio ETB

Se indican una lista de todas las entradas de archivo, cada entrada está incluida en (SOH) y (ETB).

#### **Solicitud espacio libre en la memoria**

#### $SOH$  F  $M$   $H$   $O$   $\cdot$   $\cdot$   $w$   $X$   $p$   $p$   $p$   $p$   $p$   $p$   $p$   $p$   $p$   $E$  TB

O: En caso di que se indique O, no se mostrarán en pantalla ningún mensaje de error en la impresora, p.ej. si no hay ninguna tarjeta insertada.

X: Unidad [A,B] (opción)

#### **Respuesta**

 $|\text{SOH}|\text{A}|\text{X}|\text{n}|\text{n}|\text{n}|\text{n}|$ -|-|-|p|p|p|p|p|p|p|p|ETB|

X: Unidad [A,B] n: Memoria en KB

#### **Cree un directorio**

 $SOH$   $F$   $M$   $I$   $O$   $-I$   $r$   $P$   $E$  TB

- O: Si ya existe un direcctorio con los nombres insertados disponibles, esta se sobrescribirá sin pedir confirmación. Si se inserta algo diferenta de O, aparecerá una solicitud de confirmación de la orden de sobrescribir.
- P: Descripción de unidad y de ruta de acceso

#### **Borre un directorio**

 $SOH$   $F$   $M$   $J$   $r$   $P$   $ETB$ 

P = Descripción de unidad y de ruta de acceso

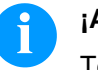

## **¡AVISO!**

Tenga en cuenta que no se puede borrar el directorio actual.

#### **Borre el ruta del directorio**

 $SOH$   $F$   $M$   $J$   $A$   $r$   $P$   $ETB$ 

Borra el directorio indicado incluyendo todos los archivos y subdirectorios que contenga.

#### **Cambie el directorio estándar**

 $SOH$   $F$   $M$   $K$   $\left[-\right]$   $\left[-\right]$   $r$   $P$   $ETB$ 

P: Descripción de unidad y de ruta de acceso

#### **Solicitud directorio estándar**

 $SOH$   $F$   $M$   $K$   $W$   $ETB$ 

# **Respuesta**

 $|SOH|A|P|ETB|$ 

P: Directorio actual

# **Ajuste del directorio estándar para la selección del fichero vía I/O**  $SOH$  F M K B - - r N ETB

#### $N =$ ruta del directorio

**Solicitud directorio estándar para la selección de fichero vía I/O**  $|\texttt{SOH}|$  F  $|\texttt{M}|$  K  $|\texttt{B}|$  -  $|\cdot|$  w  $|\texttt{p}|$   $|\texttt{p}|$   $|\texttt{p}|$   $|\texttt{p}|$   $|\texttt{p}|$   $|\texttt{p}|$   $|\texttt{ETB}|$ 

#### **Respuesta**

 $SOH |A|N$ ---------ppppppppppp

#### **Transfiere el fichero desde la impresora**

 $SOH$   $F$   $M$   $L$   $\left[-\right]$   $\left[-\right]$   $w$   $P$   $ETB$ 

P: Nombre de fichero del fichero a transferir. La unidad y la ruta de archivo son opcionales, esto es, el nombre de archivo puede P: constar de más de 8 caracteres, con un máximo de 79.

#### **Respuesta**

 $SOH A F$  S ETB datos

F: Nom de fichero S: Talla de fichero en Byte Datos: Datos binarios

#### **Pregunta si existe el fichero**

 $SOH$   $F$   $M$   $M$  - - - -  $W$   $P$   $ETB$ 

P: Nombre de fichero del fichero a transferir. La unidad y la ruta de archivo son opcionales, esto es, el nombre de archivo puede constar de más de 8 caracteres, con un máximo de 79.

#### **Respuesta**

 $|SOH|A|X|P|ETB|$  Daten

- $X: 0 =$  Fichero no existe
- $1$  = Fichero existe
- $P =$  Nom de fichero

#### **Solicitud talla de la tarjeta SD**

 $SOH$   $F$   $M$   $P$   $O$   $w$   $X$   $ETB$ 

- O: En caso di que se indique O, no se mostrarán en pantalla ningún mensaje de error en el sistema de impresión, p.ej. si no hay ninguna tarjeta insertada.
- X: Unidad [A,B] (opción)

#### **Respuesta**

 $|SOH|A|D|n|n|n|n|-|-|X|ETB|$ 

 $X:$  Unidad  $[A,B]$ n: Memoria an KB D: Pregunta por unidad de disco

# **Solicitud estado de la unidad**

 $SOH$   $F$   $M$   $S$   $w$   $X$   $ETB$ 

X: Unidad [A,B]

# **Respuesta**

 $SOH |A|X|S|ETB$ 

X: Unidad [A,B]

S: Estado

- 0: No hay ningún medio de almacenamiento
- 1: No está formateado
- 2: Preparada para imprimir
- S: 3: No determinable

# **8.11 Impresión**

# **Ajuste del número de filas (n-posiciones)**

 $SOH$  F  $B$   $A$   $A$   $r$   $N$   $ETB$ 

N = Muestra el número de filas ASCII (1, 10, 100, …)

**Solicitud numéro de filas**

 $SOH$ F|B|A|A|-|-|w|p|p|p|p|p|p|p|p|E

# **Respuesta**

SOH A N - - - - - - - p p p p p p p p ETB

# **Comando de inicio/parada**

Además de con el comando propiamente de inicio / parada, se puede detener el trabajo de impresión mediante el parámetro control remoto.

 $SOH |F|D$  - - - - -  $r|N|$  - - - - - - - - - - ETB

N: 0 = Detener impresión

N: 1 = Reanudar impresión

N: 2 = Cancelar el trabajo de impresión interrumpido

# **Corrección de errores**

## **Corrección de los errores**

 $SOH$   $F$   $C$   $M$   $H$   $r$   $N$   $N$   $N$   $N$   $ETB$ 

NNNN = Muestra la ID del fallo actual o '9999'

## **Solicitud errores**

 $SOH$   $F$   $C$   $M$   $H$   $w$   $p$   $p$   $p$   $p$   $p$   $p$   $p$   $p$   $p$   $E$  TB

## **Respuesta**

 $|\text{SOH}|\text{A}|\text{N}|\text{N}|\text{N}|\text{0}|0|0|0|\text{p}|p|p|p|p|p|p|p|\text{FTB}|$ 

## **Solicitud ID del error y del texto de error**

 $|\texttt{SOH}| \texttt{F}|\texttt{C}|\texttt{M}|\texttt{H}|\texttt{A}|\cdot|\texttt{w}|\texttt{p}|\texttt{p}|\texttt{p}|\texttt{p}|\texttt{p}|\texttt{p}|\texttt{p}|\texttt{E}\texttt{TB}|$ 

## **Respuesta**

 $|\text{SOH}|\text{A}|\text{N}|\text{N}|\text{N}|$ ; texto error ;  $|\text{p}|p|p|p|p|p|p|p|E\text{T}B|$ 

# **Número de unidades del trabajo de impresión**

Con ayuda de este comando se pueden efectuar las consultas siguientes al ordenador huésped (host) sobre el número de unidades del trabajo de impresión:

# **Cantidad total a imprimir del trabajo de la impresión actual**

 $SOH$   $F$   $B$   $B$   $A$   $w$   $p$   $p$   $p$   $p$   $p$   $p$   $p$   $p$   $E$   $T$  $B$ 

## **Cantidad de las etiquetas pendientes de imprimir**

 $SOH$   $F$   $B$   $B$   $B$   $\cdot$   $\cdot$   $\vert$   $w$   $\vert p$   $\vert p$   $\vert p$   $\vert p$   $\vert p$   $\vert p$   $\vert$   $E$  TB

## **Cantidad de las etiquetas ya impresas**

 $SOH$   $F$   $B$   $B$   $C$   $\cdot$   $\cdot$   $w$   $p$   $p$   $p$   $p$   $p$   $p$   $p$   $p$   $E$  TB

## **Ancho del intervalo en modo cortador**

 $SOH$   $F$   $B$   $B$   $D$   $\cdot$   $\cdot$   $w$   $p$   $p$   $p$   $p$   $p$   $p$   $p$   $p$   $p$   $E$  TB

La impresora envía como anexo de uno de los comandos la cantidad correspondiente, como valor ASCII con 4 ó 5 posiciones en una frase de respuesta.

#### **Respuesta**

 $SOH |A|N|N|N|-|-|-|-|P|p|p|p|p|p|p|p|ETB|$ 

Con este registro se pueden transmitir a la impresora el número de piezas del trabajo de impresión y el tamaño de intervalo del cortador .

# **Número de las unidades del trabajo de la impresión**

 $SOH$   $F$   $B$   $B$   $A$   $r$   $N$   $N$   $N$   $N$   $N$   $ETB$ 

NNNNN = Número de unidades del trabajo de impresión con 5 dígitos

## **Ancho del intervalo en modo cortador**

 $SOH$   $F$   $B$   $B$   $D$   $r$   $N$   $N$   $N$   $N$   $E$   $T$   $B$ 

NNNNN = Ancho de intervalo

# **Reiniciar del contador de intervalo en el modo cortador**

 $SOH$   $F$   $B$   $B$   $D$   $A$  -  $r$   $F$  $B$ 

**Lectura del contador de intervalo en el modo cortador**  $SOH$   $F$   $B$   $B$   $D$   $A$  -  $w$   $p$   $p$   $p$   $p$   $p$   $p$   $p$   $p$   $E$   $T$  $B$ 

## **Respuesta**

 $SOH |A|N|N|N|-|-|-|P|p|p|p|p|p|p|p|ETB|$ 

# **Inicio de la impresión**

# $SOH$   $F$   $B$   $C$   $r$   $S$   $ETB$

Por medio de este comando se inicia el trabajo de impresión que se encuentra en ese momento instalado en la impresora. Se van a emplear aquí los parámetros actuales como modo de impresión, velocidad, inicialización, etc.

- $S = x$ : clasificado (se imprimen páginas 1 ... 5, de nuevo1 ... 5 y así sucesivamente)
- S = 1: inclasificado (es imprime n veces la página 1, luego n-veces la página 2, y así sucesivamente)

# SOH F B D - - - r S - - - - - - - ETB

Inicio de impresión (ver arriba), pero sin offset del inglete del cortador.

# $|\textsf{SOH}\!\mid\!\textsf{F}\!\mid\!\textsf{B}\!\mid\!\textsf{E}|\!\cdot\!\mid\!\cdot\!\mid\!\cdot\!\mid\!\textsf{r}\!\mid\!\textsf{n}\!\mid\!\textsf{n}\!\mid\!\textsf{n}\!\mid\!\textsf{n}\!\mid\!\textsf{n}\!\mid\!\textsf{n}\!\mid\!\textsf{n}\!\mid\!\textsf{n}\!\mid\!\textsf{n}\!\mid\!\textsf{F}$

Con este comando se asigna el descriptor del trabajo de impresión que aparece en la ventana "imprimir" o"interrumpido" respectivamente, a un trabajo de impresión determinado. En el caso de que se transmitan solamente caracteres en blanco, el descriptor del trabajo de impresión se borrará y en la pantalla aparecerá el mensaje 'noname'.

#### **Inicialización de la administración de páginas**

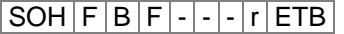

## **Selección de la página actual**

 $SOH$   $F$   $B$   $G$   $r$   $P$   $ETB$ 

 $P = N$ úmero de página actual  $[1 \dots 9]$ 

#### **Selección del orden de las páginas a imprimir**

 $SOH |F|B|H|$ - $|\cdot|$ - $|r|P_1|P_2|P_3|$  ETB

P1; P2;…= Páginas a imprimir

#### **Generación de las páginas sin inicio de la impresión**

#### $|SOH|F|B|I|-|-|F|S|ETB|$

Con este comando se generan sólo las páginas correspondientes, es decir, no se enviará ninguna señal de inicio de impresión.

- S: x = clasificado (se imprimen, p.ej. las páginas 1-5, de nuevo1-5 y así sucesivamente)
- S: 1 = inclasificado (es imprime n-veces la página 1, luego n-veces la página 2, y así sucesivamente)

#### **Avance**

# **Registro del parámetro que desencadena un avance** SOH F E - - - - r - - - - - - - - ETB

#### **Test de impresión**

**Registro del parámetro que desencadena un test de impresión** SOH F F - - - - r - - - - - - - - ETB

#### **Impresión de estado**

#### **Registro del parámetro para imprimir el estado de la impresora**  $SOH$   $F$   $C$   $M$   $Q$  - -  $r$   $N$  - - - - - - - - - - ETB

- N: 0 = Ajustes de impresora
- N: 1 = Códigos de barra
- $N: 2 =$  Fuentes

#### **Interrumpe el trabajo de impresión**

#### **Interrumpe todos los trabajos de la impresión activos**

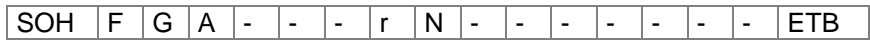

- N: = Cancela las órdenes de impresión activas y borra todos los datos de la etiqueta
- N: 1 = Cancela las órdenes de impresión activas y recibe nuevos datos de la etiqueta

Con la ejecución de este commando:

- se pueden confirmar posibles errores próximos
- se cancelan posibles errores próximos debido a entradas personalizadas

# **8.12 Emulación**

# **Ajuste de la emulación**

 $SOH$   $F$   $Z$  - - - - -  $r$   $N$  - - - - - - - - - - ETB

N: 0 = CVPL (Carl Valentin Programming Language) N:  $1 = ZPL II^{\circledcirc}$  (Zebra Programming Language)

## **Solicitud emulación**

 $SOH$   $F$   $Z$   $\cdot$   $\cdot$   $\cdot$   $\cdot$   $\cdot$   $\cdot$   $\cdot$   $\mid$   $\psi$   $p$   $p$   $p$   $p$   $p$   $p$   $p$   $p$   $E$  TB

# **Respuesta**

 $SOH |A|N|-|-|-|-|-|-|P|p|p|p|p|p|p|p|ETB|$ 

# **9 Registros de parámetros por opciones**

# **9.1 Cortador**

## **Ajuste del funcionamiento del cortador**

 $|SOH|F|C|D|D|$  -  $|r|N|$  -  $|$  -  $|$  -  $|$  -  $|$  -  $|$  -  $|$  -  $|$  -  $|$  ETB

- N: 0 = Desconectar funcionamiento del cortador
- N: 1 = Desencadenar un corte individual
- N: 2 = Modo de funcionamiento 1 (o offset del cortador), cantidad a imprimir con corte o retroceso tras cada etiqueta
- N: 3 = Modo de funcionamiento 2 (con retroceso), cantidad a imprimir con corte con retroceso tras cada etiqueta
- N: 4 = Intervalo de corte con corte final, el ancho de intervalo se transmite con posterioridad
- N: 5 = Intervalo sin corte final, el ancho de intervalo se transmite con posterioridad
- N: 6 = Corte final (corte al final de la impresión)

#### **Solicitud funcionamiento del cortador**

 $SOH$   $F$   $C$   $D$   $D$   $\cdot$   $\cdot$   $w$   $p$   $p$   $p$   $p$   $p$   $p$   $p$   $p$   $E$   $T$ B

## **Respuesta**

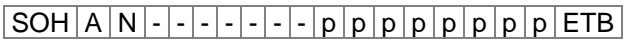

## **Ajuste del offset del cortador**

 $SOH$   $F$   $C$   $S$   $C$   $A$   $r$   $V$   $N$   $N$   $N$   $ETB$ 

V: Indicador del offset (siempre +) NNN: valor del offset, número ASCII de 3 posiciones en 1/10 mm

## **Solicitud offset del cortador**

 $SOH$   $F$   $C$   $S$   $C$   $A$  -  $w$   $p$   $p$   $p$   $p$   $p$   $p$   $p$   $p$   $p$   $E$  TB

## **Respuesto**

 $SOH |A|V|N|N|N$  - - - - - p p p p p p p p - ETB

## **Ajuste del corte doble**

 $SOH |F|C |S|C|B$  -  $r|V|N|N|N|-$  - - - ETB

V: Indicador del offset (siempre +)

NNN: Cifra del offset, número ASCII de 3 posiciones en 1/10 mm  $0 = \sin \cot \theta$  doble

#### **Solicitud corte doble**

 $SOH|F|C|S|C|B|$ - w p p p p p p p p p p  $|p|p|E$ TB

## **Respuesta**

 $SOH |A|V|N|N|N|-|-|-|P|p|p|p|p|p|p|-|ETB|$ 

## **Ajuste del control**

SOH F C S C D - r M - - - - - - - ETB

M: 0 = Funcionamiento automático del cortador

M: 1 = Externo, el corte se puede desencadenar a través del I/O

#### **Solicitud control**

 $SOH|F|C|S|C|D|\cdot|w|p|p|p|p|p|p|p|ETB|$ 

# **Respuesto**

 $SOH |A|M|-|-|-|-|X|p|p|p|p|p|p|p|p|ETB$ 

# **Ajuste del retorno automático On/Off**

 $SOH|F|C|S|C|F|.|r|N|.-|-|-|-|-|F|ETB|$ 

 $N: 0 = \text{Off}$ 

N: 1 = On (estándar)

# **Solicitud retorno automático On/Off**

 $SOH$   $F$   $C$   $S$   $C$   $F$   $\cdot$   $w$   $p$   $p$   $p$   $p$   $p$   $p$   $p$   $p$   $E$  TB

# **Respuesto**

 $SOH |A|N$ ---------pppppppppeETB

# **9.2 Dispensador I/O**

# **Ajuste del funcionamiento del dispensador**

SOH F C D C - - r N - - - - - - - ETB

- N: 0 = Desconectar el dispensador
- N: 1 = I/O externo estático
- N: 2 = Fotocélula del dispensador
- N: 3 = I/O externo estático continuo
- N: 4 = Fotocélula dispensador continuo
- N: 5 = I/O externo dinámico
- N: 6 = I/O externo dinámico continuo

#### **Solicitud funcionamiento del dispensador**

 $SOH$   $F$   $C$   $D$   $C$   $w$   $p$   $p$   $p$   $p$   $p$   $p$   $p$   $p$   $E$  TB

## **Respuesto**

SOH A N - - - - - - - p p p p p p p p ETB

## **Ajuste del nivel del dispensado de la fotocélula**

SOH F C C F - - r V N N - - - - - ETB

V = Descripción del offset (siempre +) NN = Valor del offset,

número ASCII de 2 posiciones en 1/10 Voltios (5...40)

## **Solicitud nivel del dispensado de la fotocélula**

SOH F C C F - - w p p p p p p p p ETB

## **Respuesto**

 $SOH |A|V|N|N|-|-|-|-|P|p|p|p|p|p|p|p|p|ETB|$ 

# **Ajuste de la sensibilidad de la fotocélula del dispensador**  $SOH$   $F$   $C$   $C$   $F$   $A$   $r$   $N$   $N$   $N$   $ETB$

NNN = Indica la sensibilidad de la fotocélula de transmisión Número ASCII de 3 posiciones (001-255)

# **Solicitud sensibilidad de la fotocélula del dispensador**

 $|\textsf{SOH}\!\mid\!\textsf{F}\!\mid\!\textsf{C}\!\mid\!\textsf{C}\!\mid\!\textsf{F}\!\mid\!\textsf{A}\!\mid\!\text{-}\!\mid\!\textsf{w}\!\mid\!\textsf{p}\!\mid\!\textsf{p}\!\mid\!\textsf{p}\!\mid\!\textsf{p}\!\mid\!\textsf{p}\!\mid\!\textsf{p}\!\mid\!\textsf{p}\!\mid\!\textsf{p}\!\mid\!\textsf{F}\!\mid\!\textsf{F}$ 

## **Respuesto**

 $SOH |A|V|N|N|-|-|-|-|P|p|p|p|p|p|p|p|ETB|$ 

#### **Solicitud estado de las entradas I/O**

 $SOH F C |M|D|A - |W|p|p|p|p|p|p|p|ETB$ 

#### **Respuesta**

 $SOH |A| 1 |2 |3 |4 |5 |6 |7 |8 |p |p |p |p |p |p |p |ETB$ 

Entradas 1-8 / Puertos IO 1-8:

- $1 =$  Puerto activado
- 0 = Puerto desactivado
- = Puerto no conectado, señal bloqueada o salida

#### **Solicitud estado de las entradas I/O**

 $SOH$   $F$   $C$   $M$   $D$   $A$   $B$   $w$   $p$   $p$   $p$   $p$   $p$   $p$   $p$   $p$   $F$   $F$ 

#### **Respuesta**

SOH A 1 2 3 4 5 6 7 8 9 10 11 12 13 14 15 16 p p p p p p p p ETB

Entradas 1-16 / Puertos IO 1-16:

- $1 =$  Puerto activado
- $0 =$  Puerto desactivado
- = Puerto no conectado, señal bloqueada o salida

#### **Solicitud estado de las salidas I/O**

 $SOH$   $F$   $C$   $M$   $D$   $B$  -  $w$   $p$   $p$   $p$   $p$   $p$   $p$   $p$   $p$   $p$   $E$  TB

#### **Respuesta**

 $SOH |A| 1 |2 |3 |4 |5 |6 |7 |8 |p |p |p |p |p |p |p |ETB$ 

Salidas 1-8 / Puertos IO 9-16:

- $1 =$  Puerto activado
- 0 = Puerto desactivado
- = Puerto no conectado, señal bloqueada o salida

#### **Solicitud estado de las salidas I/O**

 $|\text{SOH}|F|C|M|D|B|B|w|p|p|p|p|p|p|p|p|ETB|$ 

#### **Respuesta**

SOH A 1 2 3 4 5 6 7 8 9 10 11 12 13 14 15 16 p p p p p p p p ETB

Salidas 1-16 / Puertos IO 1-16:

- $1 =$  Puerto activado
- $0 =$  Puerto desactivado
- = Puerto no conectado, señal bloqueada o salida

# **Ajuste del nivel de la señal IN**

# $|SOH|F|C|M|D|C|-|r|1|2|3|4|5|6|7|8|ETB|$

Puertos IO 1-8 (entradas del dispensador 1-8):

- 2 = ascendiente y descendiente
	- $1 =$ ascendiente
- $0 =$  descendiente
- s = Señal I/O a través de la interfaz
- x = Señal I/O bloqueada

Sólo es posible si se especifican los puertos de E/S como entrada.

#### **Solicitud nivel de la señal IN**

 $SOH$   $F$   $C$   $M$   $D$   $C$   $\cdot$   $w$   $p$   $p$   $p$   $p$   $p$   $p$   $p$   $p$   $p$   $E$  TB

#### **Respuesta**

 $|SOH|A|1|2|3|4|5|6|7|8|p|p|p|p|p|p|p|p|ETB|$ 

#### **Ajuste del nivel de la señal IN**

SOH F C M D C B r 1 2 3 4 5 6 7 8 9 10 11 12 13 14 15 16 ETB

Puertos IO 1-16 (entradas del dispensador 1-16):

- 2 = ascendiente y descendiente
- $1 =$ ascendiente
- $0 =$  descendiente
- s = Señal I/O a través de la interfaz
- x = Señal I/O bloqueada

Sólo es posible si se especifican los puertos de E/S como entrada.

#### **Solicitud nivel de la señal IN**

 $SOH|F|C|M|D|C|B|w|p|p|p|p|p|p|p|ETB$ 

## **Respuesta**

SOH A 1 2 3 4 5 6 7 8 9 10 11 12 13 14 15 16 p p p p p p p p ETB

## **Ajuste del nivel de la señal OUT**

 $|SOH|F|C|M|D|D|$ -|r|1|2|3|4|5|6|7|8|ETB|

Puertos IO 9-16 (salidas del dispensador 1-8):

- $1 =$ ascendiente
- $0 =$  descendiente
- s = Señal I/O a través de la interfaz
- x = Señal I/O bloqueada

Sólo es posible si se especifican los puertos de E/S como salida.

## **Solicitud nivel de la señal OUT**

 $SOH | F | C | M | D | D | - | w | p | p | p | p | p | p | p | p | E T B |$ 

## **Respuesta**

 $|SOH|A|1|2|3|4|5|6|7|8|p|p|p|p|p|p|p|p|ETB|$ 

# **Ajuste del nivel de la señal OUT**

SOH F C M D D B r 1 2 3 4 5 6 7 8 9 10 11 12 13 14 15 16 ETB

Puertos IO 1-16 (salidas del dispensador 1-16):

- $1 =$ ascendiente
- $0 =$  descendiente
- s = Señal I/O a través de la interfaz
- x = Señal I/O bloqueada

Sólo es posible si se especifican los puertos de E/S como salida.

#### **Solicitud nivel de la señal OUT**

 $SOH$   $F$   $C$   $M$   $D$   $D$   $B$   $w$   $p$   $p$   $p$   $p$   $p$   $p$   $p$   $E$   $T$ B

#### **Respuesta**

SOH A 1 2 3 4 5 6 7 8 9 10 11 12 13 14 15 16 p p p p p p p p ETB

#### **Ajuste de la entrada del software**

 $SOH|F|C|M|D|F|$ - r 1 2 3 4 5 6 7 8 ETB

Puertos IO 1-8 (entradas del dispensador 1-8):

- $1 =$  Instalar entrada del software
- 0 = Borrar entrada del software
- = No tener en cuenta la entrada del software
- $P =$  Pulse, ejecutar una vez el software de entrada

Sólo es posible para puertos E/S cuyos niveles de entrada sean activados a través del puerto.

**Ejemplo:** Activar un impulso de inicio  $(SOH)$ FCMDF- $rP$ ------ (ETB)

#### **Ajuste de la entrada del software**

SOH F C M D F B r 1 2 3 4 5 6 7 8 9 10 11 12 13 14 15 16 ETB

Puertos IO 1-16 (entradas del dispensador 1-16):

- $1 =$  Instalar entrada del software
- $0 =$ Borrar entrada del software
- = No tener en cuenta la entrada del software
- P = Pulse, ejecutar una vez el software de entrada

Sólo es posible para puertos E/S cuyos niveles de entrada sean activados a través del puerto.

Un puerto E/S que ha sido seleccionado como (1) debe borrarse primero (0) para activar una función en el siguiente ajuste (1).

**Ejemplo:** Activar un impulso de inicio (SOH)FCMDFBrP---------------(ETB)

# **Ajuste de la salida del software**

## $SOH$  F C M D G - R 1 2 3 4 5 6 7 8 ETB

Puertos IO 9-16 (salidas del dispensador 1-8):

- 1 = Instalar la salida del software
- $0 =$ Borrar la salida del software

Sólo es posible para puertos E/S cuyos niveles de señal de salida se activan mediante el puerto.

#### **Ajuste de la salida del software**

SOH F C M D G B r 1 2 3 4 5 6 7 8 9 10 11 12 13 14 15 16 ETB

Puertos IO 1-16 (salidas del dispensador 1-16):

- 1 = Instalar la salida del software
	- 0 = Borrar la salida del software

Sólo es posible para puertos E/S cuyos niveles de señal de salida se activan mediante el puerto.

#### **Ajuste del offset del dispensador**

 $SOH$   $F$   $C$   $S$   $D$   $A$  -  $r$   $V$   $N$   $N$   $N$  -  $-$  -  $ETB$ 

 $V =$  Establecer el offset (siempre +) NNN = Montante del offset, número ASCII de 3 posiciones en 1/10 mm

#### **Solicitud offset del dispensador**

 $SOH$   $F$   $C$   $S$   $D$   $A$   $\cdot$   $w$   $p$   $p$   $p$   $p$   $p$   $p$   $p$   $p$   $E$  TB

## **Respuesto**

 $SOH A V N N N - - - - p p p p p p p p p p p E T B$ 

# **Ajuste del retraso de la señal de inicio**

 $SOH$   $F$   $C$   $S$   $D$   $D$   $\cdot$   $r$   $N$   $N$   $N$   $\cdot$   $\cdot$   $\cdot$   $\cdot$   $\cdot$   $\cdot$   $ETB$ 

NNN = Retraso de la señal de inicio en 1/100 s (0 … 999)

# **Solicitud retraso de la señal de inicio**

 $SOH | F | C | S | D | D |$ - $|w | p | p | p | p | p | p | p | p | E T B |$ 

## **Respuesto**

 $SOH |A|N|N|l-l-l-l|p|p|p|p|p|p|p|p|ETB$ 

# **Ajuste de la memorización de la señal de comienzo**

 $SOH$   $F$   $C$   $S$   $D$   $E$   $r$   $N$   $ETB$ 

 $N: 0 = Off$  $N: 1 = On$ **Solicitud memorización de la señal de comienzo**  $SOH$   $F$   $C$   $S$   $D$   $E$  -  $w$   $p$   $p$   $p$   $p$   $p$   $p$   $p$   $p$   $p$   $E$   $B$ 

#### **Respuesto**

SOH A N - - - - - - - p p p p p p p p ETB

# **Ajuste de la interrupción de la impresión continua (modo)**

 $|SOH|F|C|S|D|F|A|r|N|-|-|-|-|-|F|E$ 

 $N: 0 = \text{Off}$  $N: 1 = On$ 

# **Solicitud interrupción de la impresión continua (modo)**

 $SOH$   $F$   $C$   $S$   $D$   $F$   $A$   $w$   $p$   $p$   $p$   $p$   $p$   $p$   $p$   $p$   $E$   $T$ B

## **Respuesto**

 $SOH |A|N|-|-|-|-|-|-|P|p|p|p|p|p|p|p|p|ETB|$ 

# **Fotocélula del dispensador**

**Solicitud estado de la fotocélula del dispensador**

 $SOH$   $F$   $C$   $M$   $B$   $E$   $A$   $w$   $p$   $p$   $p$   $p$   $p$   $p$   $p$   $p$   $E$  TB

## **Respuesto**

SOH A N - - - - - - - p p p p p p p p ETB

N: 0 = No hay ninguna etiqueta en el dispensador

N: 1 = Hay una etiqueta en la fotocélula del dispensador

Aquí va a tenerse en cuenta el umbral de conmutación regulado para la fotocélula del dispensador.

# **9.3 Aplicador de etiquetas**

# **Ajuste del modo de operación**

 $SOH$   $F$   $C$   $P$   $A$   $r$   $N$   $F$  $B$ 

- $N = 0 -$  Off
- $N = 1 -$  Contacto
- $N = 2 -$  Soplado
- $N = 3 -$  Rodillo

# **Solicitud modo de operación**

 $SOH$   $F$   $C$   $P$   $A$   $w$   $p$   $p$   $p$   $p$   $p$   $p$   $p$   $p$   $p$   $E$  TB

# **Respuesta**

SOH A N - - - - - - - p p p p p p p p ETB

Modo de operación actual (ver arriba)

## **Ajuste del modo de aplicación**

 $|SOH|F|C|P|B|$  -  $|\cdot|\cdot|N|$  -  $|\cdot|\cdot|\cdot|\cdot|\cdot|$  -  $|ETB|$ 

 $N = 0 - Imprimir-Aplicar$  $N = 1 -$  Aplicar-Imprimir

# **Solicitud modo de aplicación**

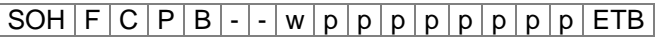

## **Respuesta**

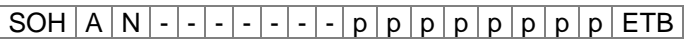

Modo de aplicación actual (ver arriba)

## **Ajuste del retardo del soporte On**

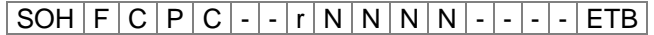

NNNN = Tiempo de retardo en ms [0 … 2500]

## **Solicitud retardo del soporte On**

 $|SOH|F|C|P|C|$  -  $|w|p|p|p|p|p|p|p|p|ETB|$ 

## **Respuesta**

 $|SOH|A|N|N|N|N|-|-|-|P|p|p|p|p|p|p|p|p|ETB|$ 

NNNN = Retardo del soporte On actual (ver arriba)

# **Ajuste del retardo del soporte Off**

 $SOH |F|C |P|D|$  -  $|r|N|N|N|N|$  -  $|-|$  -  $|$  ETB

NNNN = Tiempo de retardo en ms [0 … 2500]

#### **Solicitud retardo del soporte Off**

 $|\text{SOH} | F | C | P | D | - | - | w | p | p | p | p | p | p | p | p | E \text{TB} |$ 

#### **Respuesta**

 $SOH |A|N|N|N|N|-|-|-|P|p|p|p|p|p|p|p|F|B|$ 

NNNN = Retardo del soporte Off actual (ver arriba)

## **Ajuste del control de vacío**

 $SOH$   $F$   $C$   $|P$   $|E$   $| | |$   $r$   $|$   $N$   $| | | | | | |$   $=$  TB  $|$ 

 $N = 0 - Off$ 

 $N = 1 - On$ 

## **Solicitud control de vacío**

 $SOH$   $F$   $C$   $P$   $E$   $\cdot$   $\cdot$   $W$   $p$   $p$   $p$   $p$   $p$   $p$   $p$   $p$   $p$   $E$  TB

## **Respuesta**

SOH A N - - - - - - - p p p p p p p p ETB

N = Control de vacío actual (ver arriba)

## **Ajuste del tiempo de soplado**

 $|SOH|F|C|P|F|$  -  $|r|N|N|N|N|$  -  $|-|$  -  $|$   $ETB|$ 

NNNN = Tiempo de soplado en ms [0 … 2500]

#### **Solicitud tiempo de soplado**

 $|\text{SOH} | F | C | P | F | - | - |w | p | p | p | p | p | p | p | p | E \text{TB} |$ 

## **Respuesta**

 $|\texttt{SOH}| \texttt{A} | \texttt{N} | \texttt{N} | \texttt{N} | \texttt{N} |$  -  $|\text{-}|$  -  $|\texttt{p}|$   $\texttt{p}$   $|\texttt{p}|$   $\texttt{p}$   $|\texttt{p}|$   $\texttt{p}$   $|\texttt{p}|$   $\texttt{p}$   $|\texttt{ETB}|$ 

NNNN = Tiempo de soplado actual (ver arriba)

## **Ajuste de la posición de espera (soplado & aplicar-imprimir)**

|SOH | F | C | P | G | - | - | r | N | - | - | - | - | - | - | - | - | ETB |

 $N = 0 -$  Arriba

 $N = 1 - Abajo$ 

**Solicitud posición de espera (soplado & aplicar-imprimir)**  $SOH$   $F$   $|C$   $|P$   $|G$   $|$  -  $| \cdot |$   $w$   $|p$   $|p$   $|p$   $|p$   $|p$   $|p$   $|E$  TB  $|$ 

## **Respuesta**

SOH A N - - - - - - - p p p p P p p p ETB

N = Posición de espera actual (ver arriba)

# **Ajuste del tiempo de rodado**

 $|SOH|F|C|P|H|$  -  $|r|N|N|N|N|$  -  $|-|$  -  $|ETB|$ 

 $NNNN =$  Roll-on time in ms  $[0 \dots 5000]$ 

#### **Solicitud tiempo de rodado**

 $|\texttt{SOH}| \texttt{F} | \texttt{C} | \texttt{P} | \texttt{H} | \texttt{-} |\texttt{-} | \texttt{w} | \texttt{p} | \texttt{p} | \texttt{p} | \texttt{p} | \texttt{p} | \texttt{p} | \texttt{p} | \texttt{F} | \texttt{F}$ 

#### **Respuesta**

 $SOH |A|N|N|N|N|-|-|-|P|p|p|p|p|p|p|p|F|B|$ 

NNNN = Tiempo de rodado actual (ver arriba)

#### **Solicitud entradas en el aplicador**

 $SOH$   $F$   $C$   $P$   $|$   $|$   $|$   $\cdot$   $|$   $\le$   $|$   $p$   $|$   $p$   $|$   $p$   $|$   $p$   $|$   $p$   $|$   $p$   $|$   $E$   $TBr$ 

#### **Respuesta**

 $SOH |A| N_1 |N_2 |N_3 |N_4 |N_5 |$  - - - p p p p p p p p p p ETB

N1N2N3N4N<sup>5</sup> = Estado actual de las entradas en el aplicador

- $N_1$  = 1 Tecla de pre-dispensado pulsada
- $N_2 = 1$  Almohadilla arriba en posición final
- N<sup>3</sup> = 1 Almohadilla abajo en posición final
- $N_4 = 1$  Aire comprimido disponible
- $N_5 = 1$  Vacío en la almohadilla disponible

#### **Ajuste de las salidas en el dispensador**

 $SOH$   $F$   $C$   $P$   $J$   $r$   $N_1$   $N_2$   $N_3$   $N_4$   $N_5$   $N_6$   $N_7$   $ETB$ 

- $N_1 = 1$  Mueva la almohadilla hacia abajo
- $N_2$  = 1 Mueve la almohadilla hacia arriba
- $N_3 = 1$  no asignado
- $N_4$  = 1 no asignado
- $N_5 = 1 -$  Soplado On
- $N_6 = 1$  Aire de soporte On
- N<sup>7</sup> = 1 Vacío (almohadilla) On

#### **Solicitud salidas en el aplicador**

 $SOH$   $F$   $C$   $P$   $J$   $-W$   $p$   $p$   $p$   $p$   $p$   $p$   $p$   $p$   $E$   $E$ 

#### **Respuesta**

 $\vert$  SOH  $\vert$  A  $\vert$  N<sub>1</sub>  $\vert$  N<sub>2</sub>  $\vert$  N<sub>3</sub>  $\vert$  N<sub>4</sub>  $\vert$  N<sub>5</sub>  $\vert$  N<sub>6</sub>  $\vert$  N<sub>7</sub>  $\vert$  -  $\vert$  p  $\vert$  p  $\vert$  p  $\vert$  p  $\vert$  p  $\vert$  p  $\vert$  p  $\vert$  p  $\vert$  ETB  $\vert$ 

N1N2N3N4N5N6N7 = Estado actual de las salidas en el aplicador

#### **Ajuste del tiempo de limpieza**

 $|SOH|F|C|P|K|$  -  $|r|N|N|N|N|$  -  $|-|$  -  $|$  =  $ETB|$ 

NNNN = Tiempo limpieza en ms [0 … 2500]

#### **Solicitud tiempo de limpieza**

 $|\texttt{SOH}| \texttt{F} | \texttt{C} | \texttt{P} | \texttt{K} | \texttt{-} |\texttt{-} | \texttt{w} | \texttt{p} | \texttt{p} | \texttt{p} | \texttt{p} | \texttt{p} | \texttt{p} | \texttt{p} | \texttt{F} | \texttt{F}$ 

#### **Respuesta**

 $SOH |A|N|N|N|N|-|-|-|P|p|p|p|p|p|p|p|F|B|$ 

NNNN = Tiempo limpieza actual (véase arriba)

#### **Ajuste del timeout hub**

|SOH |F |C | P | L | - | - | r | N | N | N | N | - | - | - | - | ETB |

NNNN = Movimiento de la almohadilla hacia abajo/hacia arriba en ms [0 … 5000]

#### **Solicitud timeout hub**

 $SOH$ FC P L - - w p p p p p p p p p p p ETB

#### **Respuesta**

 $SOH |A|N|N|N|N|-|-|-|P|p|P|p|p|p|p|p|ETB|$ 

#### **Ajuste del control de presión**

SOH F C P M - - r N - - - - - - - ETB

 $N = 0 - Off$  $N = 1 - On$ 

#### **Solicitud control de presión**

 $SOH$   $F$   $C$   $P$   $M$   $w$   $p$   $p$   $p$   $p$   $p$   $p$   $p$   $p$   $p$   $ETB$ 

#### **Respuesta**

SOH A N - - - - - - - p p p p p p p p ETB

N = Control de presión actual (véase arriba)

#### **Ajuste del tiempo de aplicación**

 $|SOH|F|C|P|N|-|-|r|N|N|N|N|-|-|-|-|ETB|$ 

NNNN = Tiempo de presión en ms [0 … 5000]

#### **Solicitud tiempo de aplicación**

 $SOH |F|C |P|N$  - - w p p p p p p p p p p ETB

#### **Respuesta**

 $|\text{SOH} | A | N | N | N | N | - | - | - | - | p | p | p | p | p | p | p | p | E \text{TB} |$ 

NNNN = Tiempo de presión actual
## **Ajuste del retardo del vacío On**

 $|SOH|F|C|P|O|$  -  $|r|N|N|N|N|$  -  $|-|$  -  $|$  -  $|$  ETB

NNNN = Tiempo de retardo en ms [0 … 2500]

#### **Solicitud retardo del vacío On**

 $SOH$   $F$   $C$   $P$   $O$   $w$   $p$   $p$   $p$   $p$   $p$   $p$   $p$   $p$   $p$   $ETB$ 

#### **Respuesta**

 $SOH |A|N|N|N|l-l-l-|p|p|p|p|p|p|p|p|ETB$ 

NNNN = Retardo del vacío actual (véase arriba)

## **Ajuste del retardo del vacío Off**

 $|\,\mathsf{SOH}\,|\,\mathsf{F}\,|\,\mathsf{C}\,|\,\mathsf{P}\,|\,\mathsf{P}\,|\,\text{-}\,|\,\text{-}\,|\,\mathsf{r}\,|\,\mathsf{N}\,|\,\mathsf{N}\,|\,\mathsf{N}\,|\,\text{-}\,|\,\text{-}\,|\,\text{-}\,|\,\text{-}\,|\,\mathsf{ETB}\,|$ 

NNNN = Tiempo de retardo en ms [0 … 2500]

## **Solicitud retardo del vacío Off**

 $SOH$   $F$   $C$   $P$   $P$   $w$   $p$   $p$   $p$   $p$   $p$   $p$   $p$   $p$   $p$   $ETB$ 

## **Respuesta**

 $|SOH|A|N|N|N|-|-|-|P|p|p|p|p|p|p|p|ETB|$ 

NNNN = Retardo del vacío actual (véase arriba)

## **Ajuste del retardo de la posición final inferior**

 $|SOH|F|C|P|U|$  -  $|r|N|N|N|N|$  -  $|-|$  -  $|$  ETB

NNNN = Tiempo de retardo en ms [0 … 1000]

## **Solicitud retardo de la posición final inferior**

 $SOH$   $F$   $C$   $P$   $U$   $w$   $p$   $p$   $p$   $p$   $p$   $p$   $p$   $p$   $E$  TB

## **Respuesta**

 $SOH |A|N|N|N|l-|-|-|P|p|p|p|p|p|p|p|p|ETB$ 

NNNN = Retardo posición final enferior (véase arriba)

# **10 Configuración & Estado**

#### **Memoriza la configuración permanente**

Si se quieren memorizar como configuración permanente los ajustes anteriormente descritos, se debe transmitir a la impresora el comando siguiente:

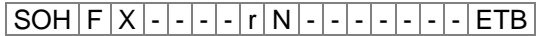

N: 0 = Grabar parámetros actuales

N: 1 = Establecer todos los valores de los parámetros por defecto Entonces la impresora se reinicia

## **Lee la configuración**

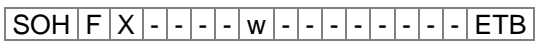

La impresora envía como respuesta todos los ajustes actuales como juego de parámetros.

#### **Consulta de estado**

A través de la interfaz serial se puede recibir información del ordenador huésped (HOST) de la impresora. La consulta del estatus tiene el siguiente formato de archivo:

 $SOH$  S ETB

#### **Mensaje de retorno de estado**

Tras recibir la consulta de estado, la impresora envía el correspondiente mensaje de retorno de estado.

#### **Formato de archivo del mensaje de retorno de estado**

SOH 1. Byte 2. Byte 5. - 1. pos. ETB 8 7 6 5 4 3 2 1 8 7 6 5 4 3 2 1

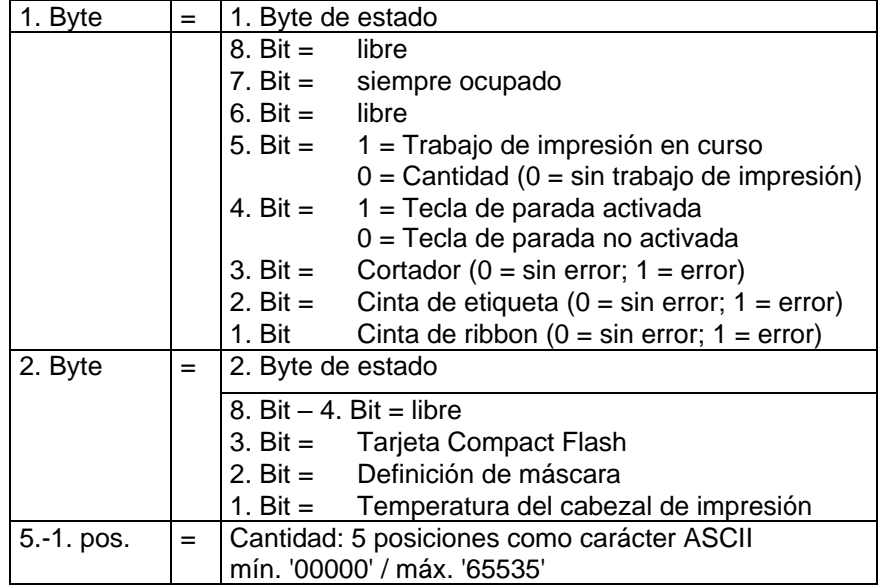

## **10.1 Autostatus**

Las impresoras disponen de una función autoestatus (estado automático), lo que significa que en determinados estados de funcionamiento, la impresora activa envía el correspondiente estatus. Éste se puede solicitar a través de la interfaz serial.

Para activar el autostatus, el ordenador huésped debe enviar el siguiente comando a la impresora:

#### $SOH|G|1.$  Byte 2. Byte  $ETB$

Cada uno de los avisos abajo indicados son controlados y enviados por la impresora a través de la función autoestatus, con un set de bits (véase en el cuadro inferior 1 byte y 2 byte). La impresora envía, tras haberse cumplido cada una de las condiciones, el mensaje correspondiente (respuesta) al ordenador cliente (host).

Están previstos los siguientes avisos:

**1 Inicio de la generación**

#### **2 Final de la generación**

La impresora envía este estado cuando los datos deban generarse para una etiqueta completa. El test de impresión no se va a tener en cuenta. En el caso de variables de datos o numeradores, la impresora envía un ciclo de estado (principio, fin) por cada etiqueta.

#### **3 Inicio de la impresión**

#### **4 Final de la impresión**

Se envía el inicio de la impresión, cuando se impriman los datos generados.

El final de la impresión se envía cuando la impresión de etiquetas esté lista y se haya parado el motor.

**5 Inicio del movimiento de corte**

#### **6 Fin del movimiento de corte**

Este estado describe el movimiento del cortador (cúter). Aquí se puede comprobar en su caso el Timeout al final del movimiento  $del$  cortador  $\rightarrow$  Error.

**7 Inicio del movimiento de avance**

#### **8 Fin del movimiento de avance**

Este estatus se envía cuando se produce un movimiento de avance añadido (borde del dispensador, cortador, borde del cortador).

**9 Inicio del trabajo de impresión**

#### **10 Fin del trabajo de impresión**

Este estado indica el inicio y el final de un trabajo de impresión completo (1…99999 etiquetas). Estará activo den todos los modos de funcionamiento.

#### **11 Estado de error**

Este aviso de estado se envía cuando se produce un determinado fallo.

#### **12 Impresión detenida**

Este mensaje se envía si la impresión se detiene.

#### **13 Impresión reanudada**

Este mensaje se envía si se reanuda la impresión.

La impresora envía el autostatus al ordenador Host en el formato siguiente:

SOH G 1. Byte 2. Byte ETB

#### **1. Byte**

- 8. Bit = Inicio generación 4. Bit = Inicio corte
- 7. Bit = Final generación 3. Bit = Fin corte
- 6. Bit = Inicio impresión 2. Bit = Inicio avance
- 5. Bit = Fin impresión 1. Bit = Siempre 0

#### **2. Byte**

- 8. Bit = Fin avance  $\overline{a}$  4. Bit = Libre
- 
- 7. Bit = Inicio trabajo de impresión 3. Bit = Impresión detenida
- 6. Bit = Fin trabajo de impresión 2. Bit = Impresión reanudada
- 
- 
- $5. \text{ Bit} = \text{Error}$  1. Bit = Siempre 0

**¡AVISO!**

El bit 1 debe ser siempre 0 en el Byte 1 y en el Byte 2. De otro modo la impresora puede interpretarlo eventualmente como SOH ó ETB.

En el aviso de inicio de impresión en el ordenador huésped (Host), se regulará siempre 1 bit. Puede sin embargo, ocurrir que se ajusten varios bits al mismo tiempo.

En la demanda de estado del ordenador huésped (host) en la impresora, pueden regularse asimismo varios bits a un tiempo.

Los requisitos del autostatus no se grabarán en la impresora, esto es, se pondrán a 0 tras la conexión o desconexión. Se deben por tanto regular tras cada demanda.

La impresora debe controlar el inicio del trabajo de impresión. Para ello envía al ordenador huésped (host) la demanda que se ve a continuación. **Ejemplo**

#### SOH G 00000000 01000000 ETB

Tan pronto como se hayan cumplido los requisitos necesarios (= inicio del trabajo de impresión), la impresora envía el siguiente mensaje al ordenador huésped (host):

#### SOH G 00000000 01000000 ETB

El contenido de la respuesta se corresponde siempre con la definición del formato.

# **11 Monitored Printing (impresión monitorizada)**

Este protocol remplaza al desfasado Autostatur. Al contrario que con el Autostatus, este no es un protocol binario sino un protocol basado en texto que envía los commandos como texto normal en inglés. La ventaja es un rastreo y desarrollo de los errores muy rápido y simple. La desventaja de un gran volume de datos hoy en día juega un papel menor.

## **11.1 Introducción breve**

Para activar la impresión monitorizada:

(SOH)FHM---rSE(ETB)

(SOH)FHA---r2(ETB)

# **11.2 Establecer parámetros (host – impresora)**

Formato: # - SOH \* - ETB

**Comando:** Ajuste el modo de monitorización. **Sintaxis:** #FHM---r*SEPnnnCnFn*\* **Ejemplo:** #FHM---rSP10E\* **Descripción:** Activa el envío de ciertos eventos al servidor. Los resultados son:

S – (start/stop): Inicio de impresión, final de impresión, parar impresión, continuar impresión, cancelar impresión.

E – (error): Error vigente, error confirmado

C – (photocell): Activa el test de fotocélula (n=1)/desactivado (n=0)

F – Activa el perfil del encoder (n=1)/desactivado (n=0).

P – (progress): Progreso de la impresión, indica el número de etiquetas ya impresas. De manera estándar, el intervalo entre dos eventos es una etiqueta. Si se indica un número detrás de la band era, se dispara un evento cada *nnn* etiquetas (ver ejemplo). Con la impresión en columnas se dispara el evento tan pronto como el intervalo introducido se alcance o se supere por primera vez (ejemplo: 3 columnas, intervalo 4, 20 etiquetas en total. Evento en la etiqueta 6, 9,12 y 18).

**Comando:** Active, desactive la monitorización. **Sintaxis:** #FHA---r*n*\* **Ejemplo:** #FHA---r2\* **Descripción:** active, desactive la monitorización (n=[0,2]); '0' –permite la monitorización después de la finalización de la orden de impresión '1' – reservado

'2' – active la monitorización del puerto actual.

## **11.3 Petición directa**

**Comando:** Pide el estado de impresión **Sintaxis:** #FHS---r\* **Ejemplo:** #FHS---r\* **Descripción:** Invita al cliente a enviar el estado actual.

**Comando:** Comando de usuario al remitente de la orden de impresión **Sintaxis:** #FHU---r*Datos*\* **Ejemplo:** #FHU---rSE\* **Descripción:** Envía #*Data*\* al remitente de la orden de impresión. Máximo 100 caracteres.

## **11.4 Establecer respuestas (impresora – host)**

**Evento:** Inicio de impresión **Ajuste:** #HSStart-*Pagename-Labelsrequested*\* **Ejemplo:** #HSStart-NoName1-100\* **Descripción:** Indica el inicio de una orden de impresión, incluyendo el número de página y el número de etiquetas a imprimir.

**Evento:** Impresión completada **Ajuste:** #HSDone-*Pagename-Etiquetas impresas*\* **Ejemplo:** #HSDone-NoName1-100\* **Descripción:** Indica la finalización de una orden de impresión incluyendo el número de página y el número de etiquetas a imprimir.

**Evento:** Impresión detenida **Ajuste:** #HSHold-*Pagename-Labelsprinted*\* **Ejemplo:** #HSHold-NoName1-10\* **Descripción:** Indica la detención de la orden de impresión incluyendo el número de página y el número de etiquetas a imprimir. Sucede cuando el usuario detiene la orden de impresión y/o después de un error.

**Evento:** Reanudar impresión **Ajuste:** #HSContinue-*Pagename-Labelsprinted*\* **Ejemplo:** #HSContinue-NoName1-55\* **Descripción:** Indica la reanudación de la orden de impresión incluyendo el número de página y el número de etiquetas a imprimir. Sucede cuando el usuario reanuda la orden de impresión.

**Evento:** Cancelar impresión **Ajuste:** #HSAborted-*Pagename-Labelsprinted*\* **Ejemplo:** #HSAborted-NoName1-57\* **Descripción:** Indica la cancelación de la impresión incluyendo el número de página y el número de etiquetas a imprimir.

**Evento:** Error **Ajuste:** #HSError-*Pagename-Labelsprinted-ErrorID-Mensaje de error*\*

**Ejemplo:** #HSError-NoName1-57-28-Fallocortador\* **Descripción:** Indica que ha ocurrido un error incluyendo el número de página y el número de etiquetas a imprimir, identificación del error y texto de error.

**Evento:** Confirmación del error en la impresora **Ajuste:** #HSAck-*Pagename-Labelsprinted* \* **Ejemplo:** #HSAck-NoName1-57\* **Descripción:** Indica la confirmación de un error incluyendo el número de página y el número de etiquetas a imprimir.

**Evento:** Progreso de impresión **Ajuste:** #HSProgress-*Pagename-Labelsprinted* \* **Ejemplo:** #HSProgress-NoName1-60\* **Descripción:** Indica el progreso de la impresión incluyendo el número de página y el número de etiquetas a imprimir. Este evento también se activa como respuesta a la petición de estado, si la impresora está imprimiendo.

**Evento:** Valor fotocélula **Ajuste:** #HSPhotocell-DLS:xxx-RLS:xxx\* **Ejemplo:** #HSPhotocell-DLS:3.8-RLS:1.9\* **Descripción:** Devuelve los valores de transmisión y reflexión de la fotocélula. La verificación se hace cada 5ms; solo se envían los cambios.

**Evento:** Perfil del encoder **Ajuste:** # HSEnc-Dist:xxx-Speed:xxx\* **Ejemplo:** # HSEnc-Dist:120-Speed:202\* **Descripción:** Genera el perfil del desarrollo de la velocidad de la máquina de envasado durante una orden de impresión

**Evento:** Respuesta a la petición de estado (#FHS---r\*) **Descripción:** Se envía de vuelta la impresión vigente.

## **11.5 Etiqueta de ejemplo**

Una Etiqueta sencilla con monitorización de todos los parámetros con salida del progreso – todas las 10 etiquetas - se parecen a lo siguiente:

FHM---rSP10E //Ueberwachung einschalten  $FHA---r2$ // JOBNAME: "ETIKETT1" FBE---rETIKETT1 // TYPE: Endlosetiketten // HEIGHT: 20.00 mm // GAPLENGTH: 2.00 mm // COLUMNS: 1 // COLUMN DISTANCE: 100.00 mm FCDA--r1------- FCCL--r0002000- FCCM--r00000---  $FCCHA-r1----$ FCCHB-r999----- // SPEED: 50 mm/s  $FCAA--r050--$ // CONTRAST: 200% FCAB--r200----- // LABELCONTROL: 0 FCDE--r0------- // RIBBONCONTROL: 1 // RIBBONSENS: 0 FCDB--r10------ // MATERIAL: Typ 1  $FCDNA-r0---- FCDNB-r1---$ FCDNC-r0000---- // SCAN MODE: 0 // SCAN PORT: 0 // NO READ: 0 // FEED LABEL: 0 FCDM--r0000---- // MIRROR LABEL: Nein  $FCDO--r0---$ // TEXT (1/100 mm) AM[1]1407;6907;0;4;0;3;398;398;8 BM[1]Test // SETLINENO: 1 lines FBAA--r1 // SETCOPIES: 1 FBBA--r00050--- // PRINT FBC---r--------

El servidor de salida, por ejemplo, se parece a lo siguiente:

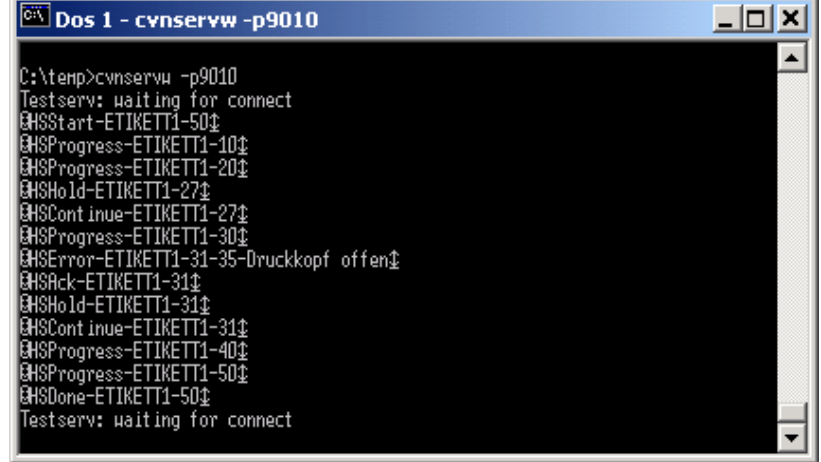

# **12 Muestras de tipo de letra**

# **12.1 Fuentes bitmap (no proporcionales)**

```
Font 01 (8 x 11) Verhältnis 3:3
Font 02 (12 x 17) Verhältnis 3:3
Font 03 (18 x 26) Verhältnis 2:2
Font 04 (40 \times 56) Verhältnis 1:1
Font 05 (18 x 32 mit Unterlängen) Verhältnis 2:2
Font 07 (12 x 22 mit Unterlängen) Verhältnis 2:2
```
# **12.2 Tipos de letra bitmap (proporcionales)**

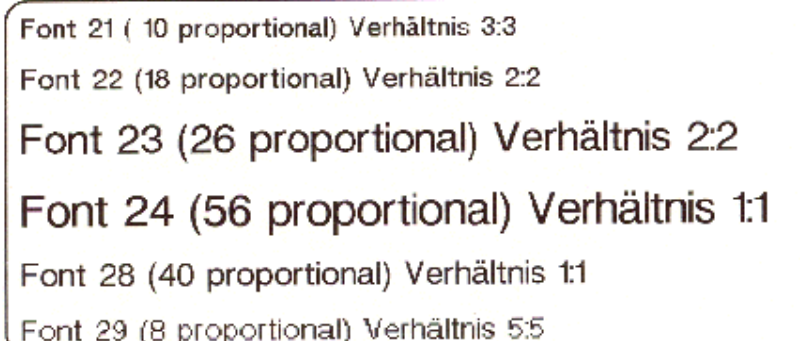

# **12.3 Tipos de letra vectoriales**

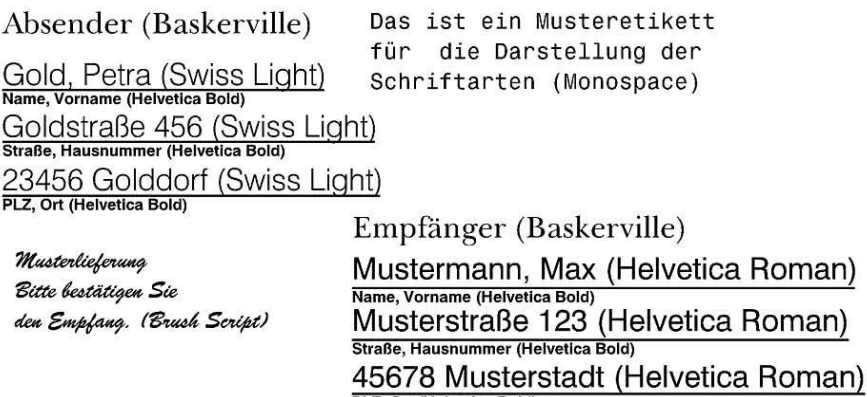

PLZ, Ort (Helvetica Bold)

# **13 Index**

## **#**

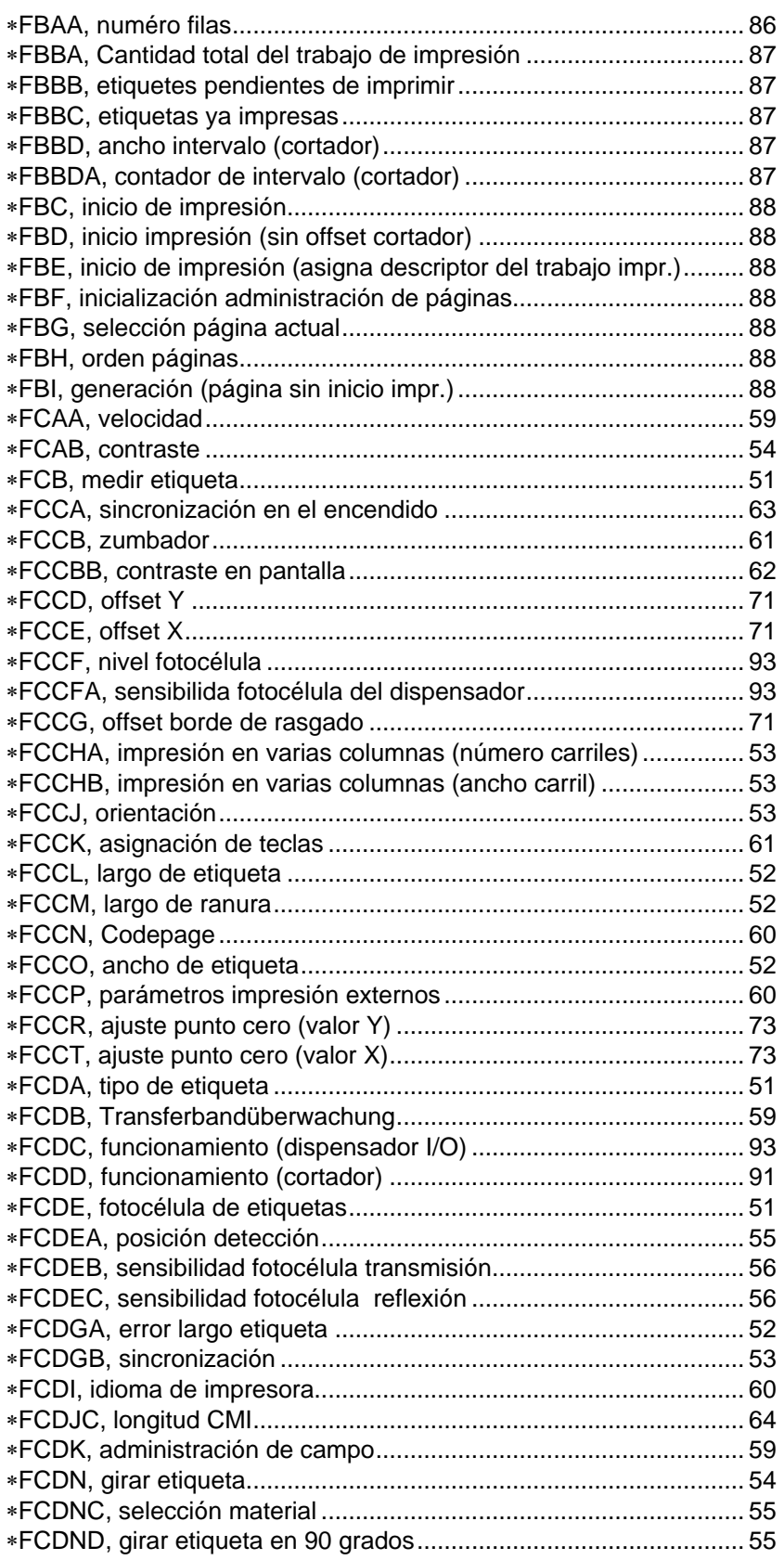

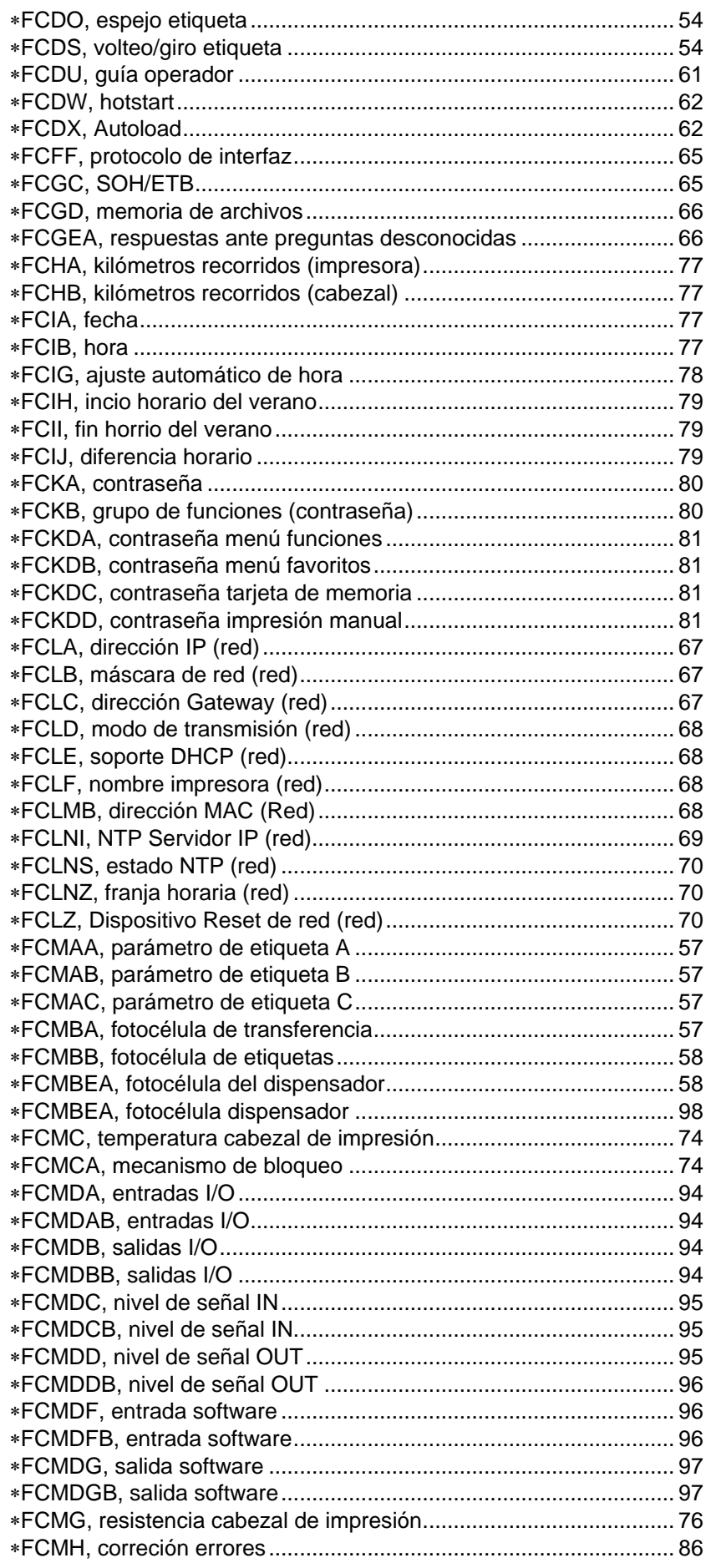

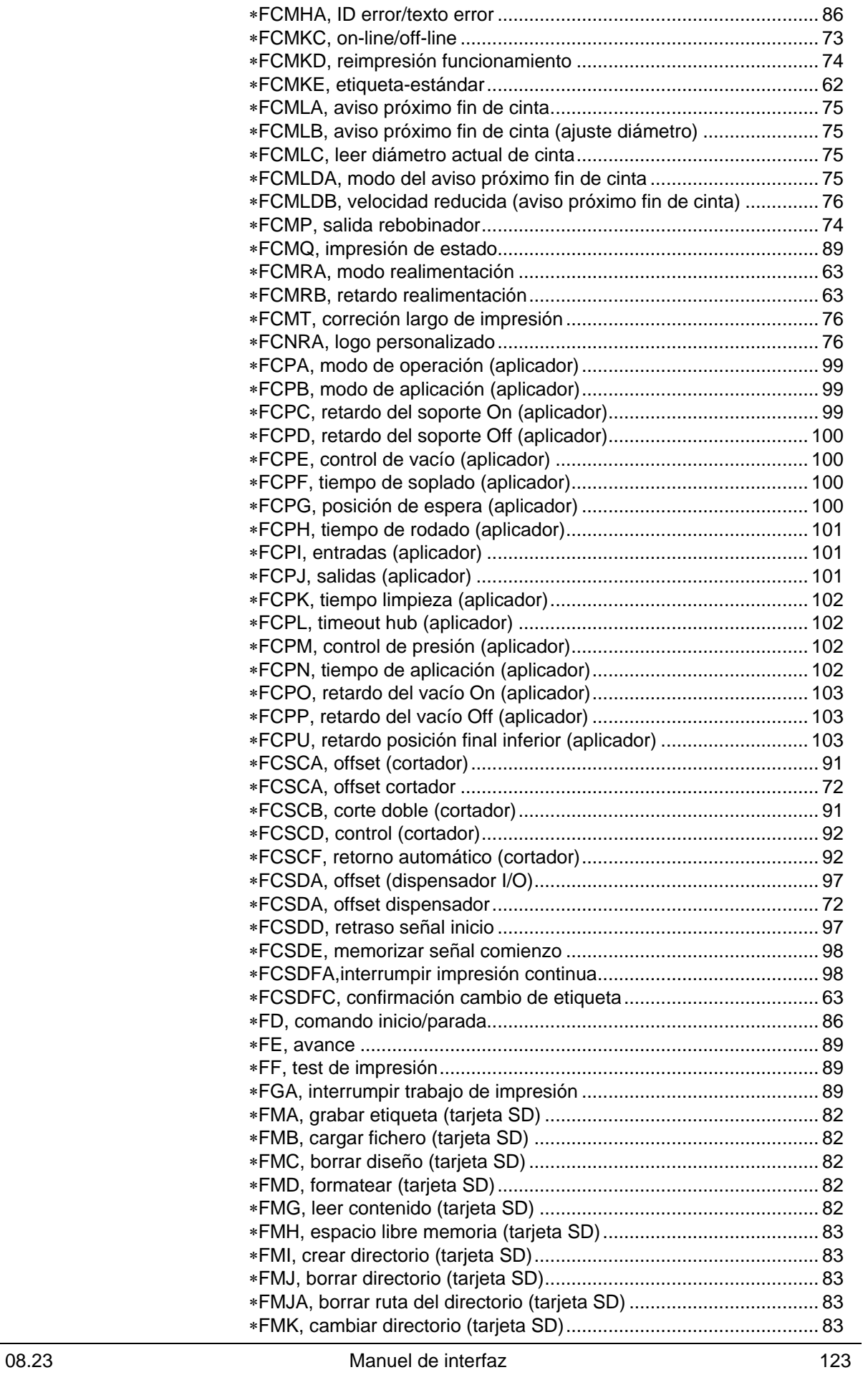

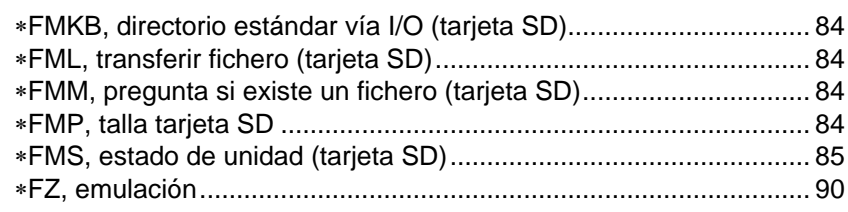

# $\mathbf{A}$

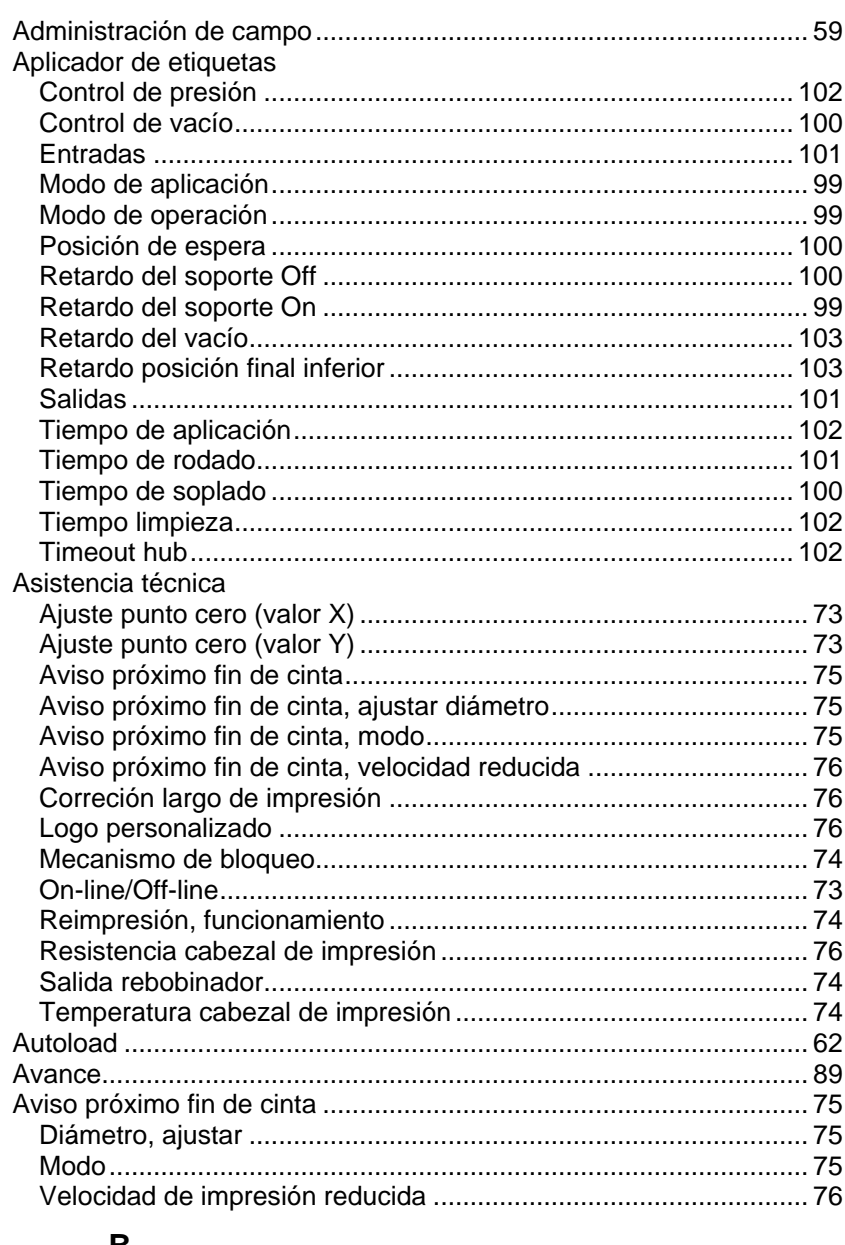

## B

# $\mathbf C$

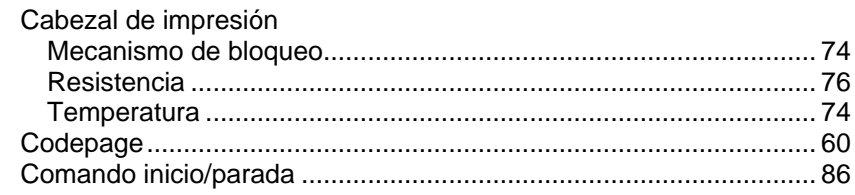

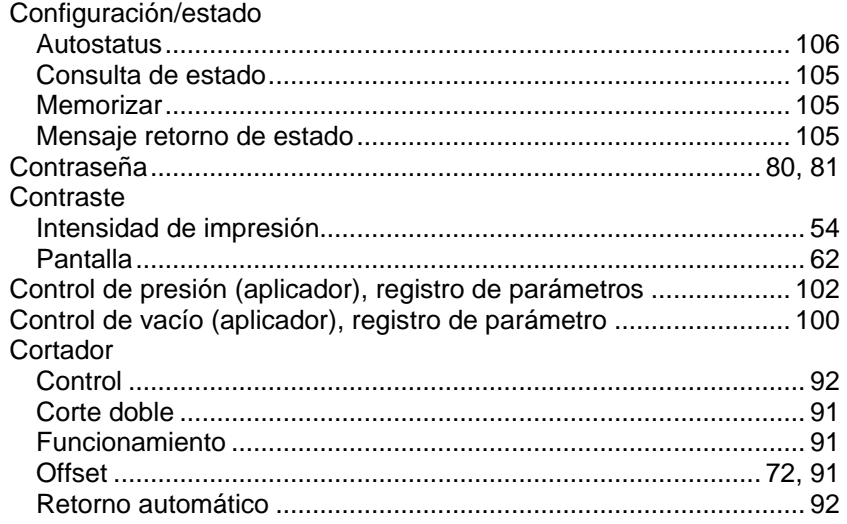

# $\mathbf D$

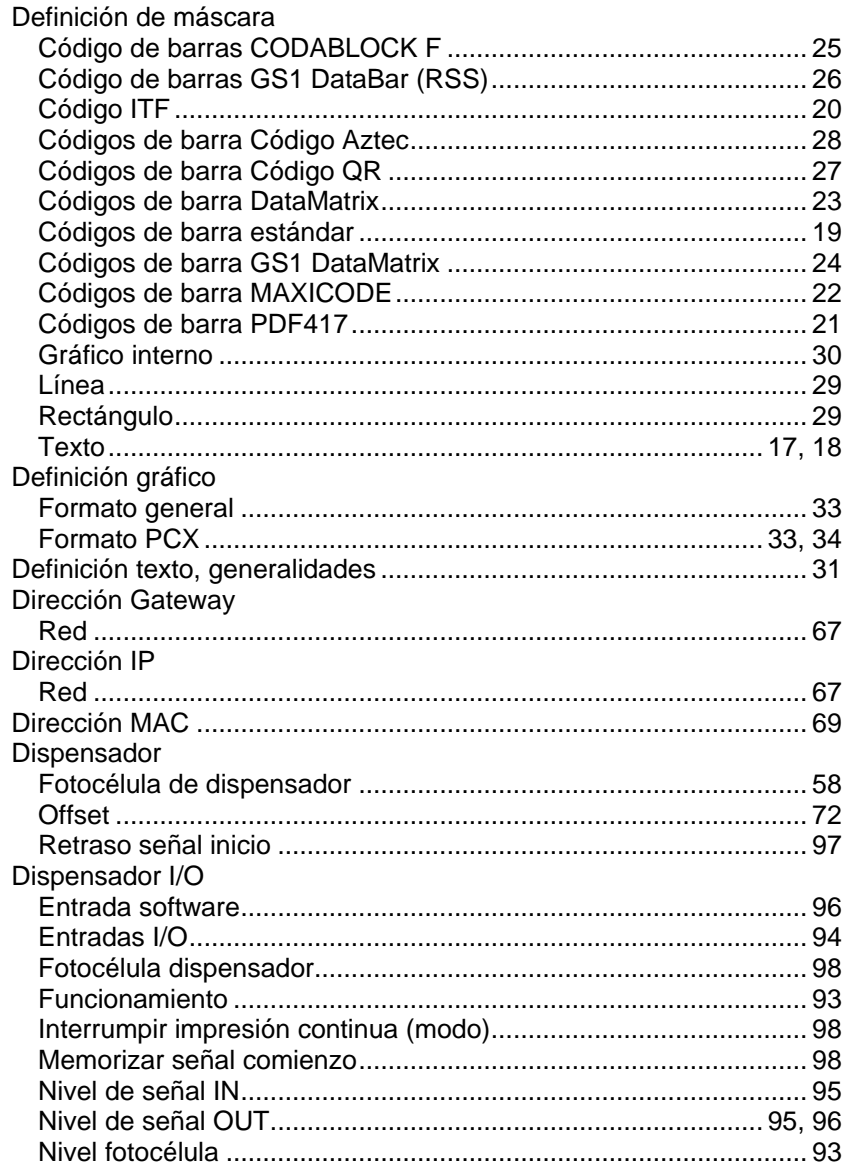

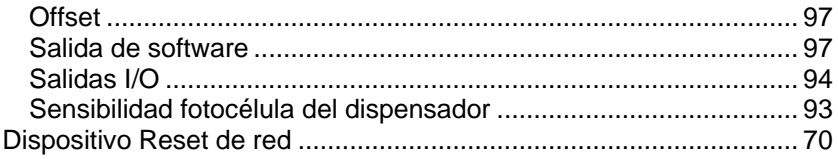

# $\mathsf{E}$

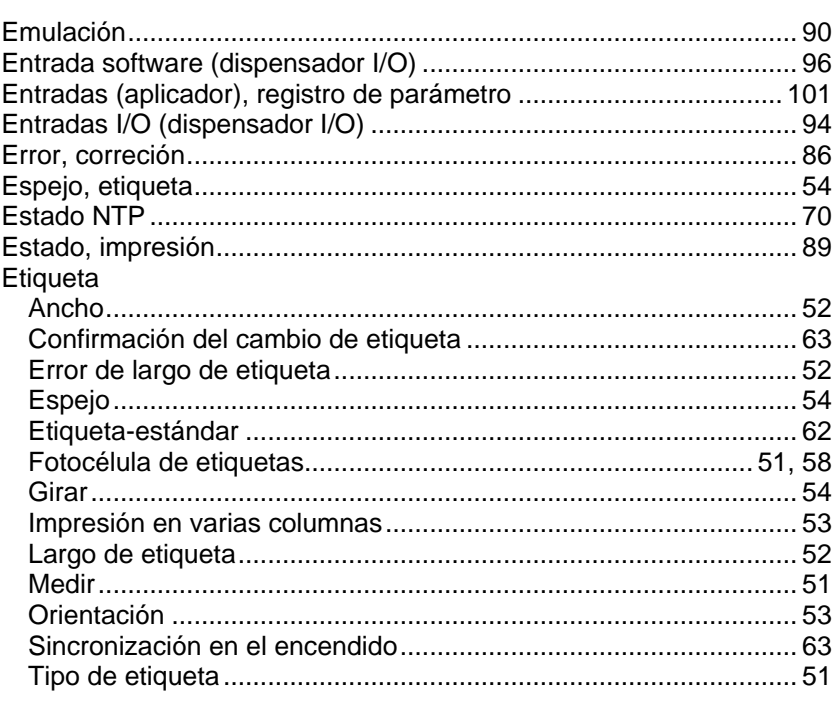

# $\overline{F}$

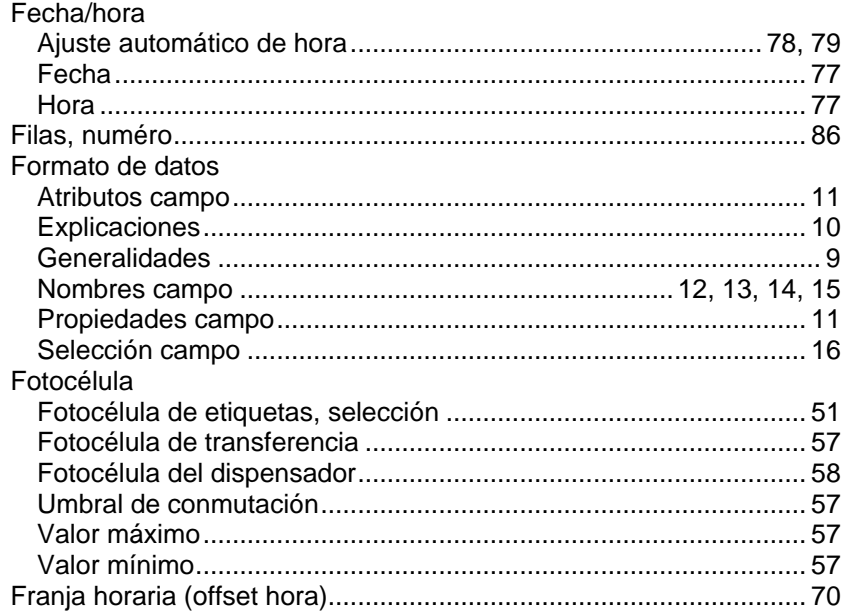

# G

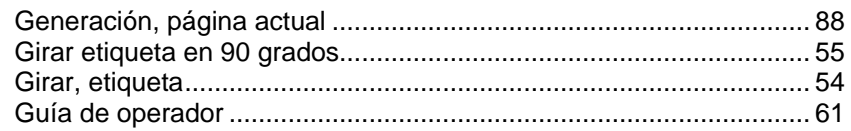

## $\overline{\mathsf{H}}$

Hora, ajuste automático

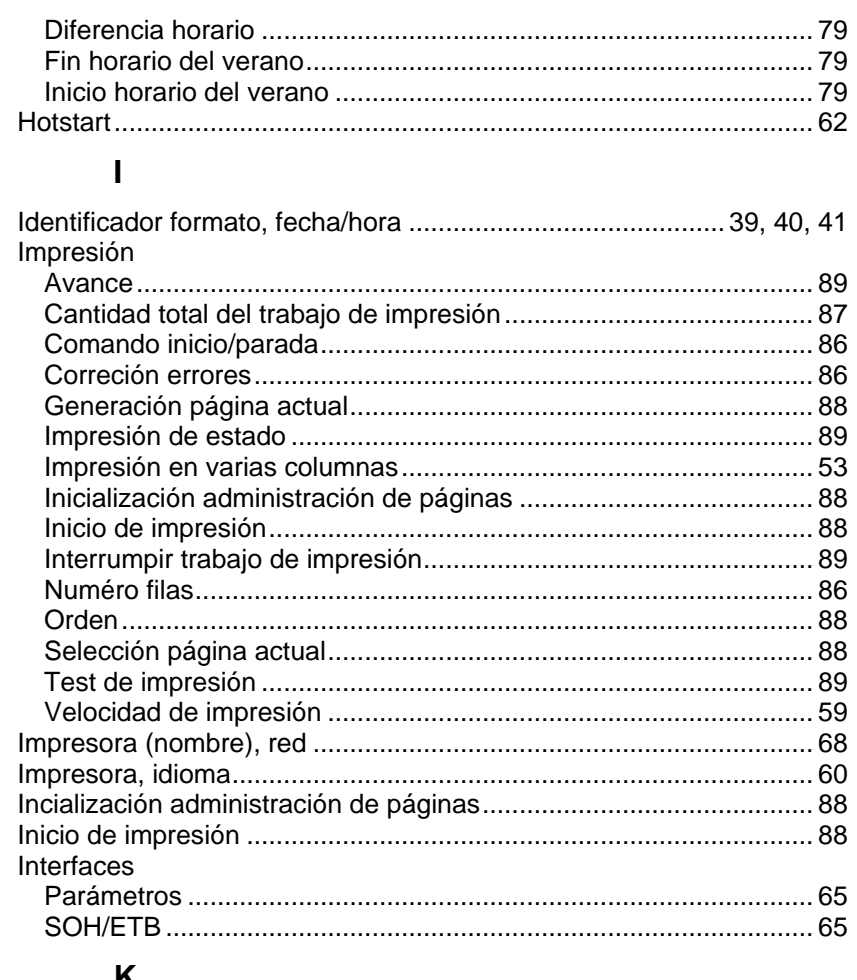

## K

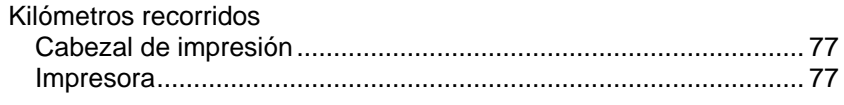

## $\mathsf{L}$

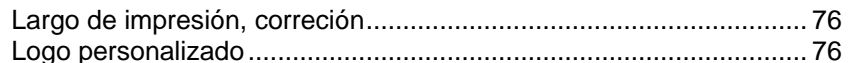

#### M  $\overline{a}$

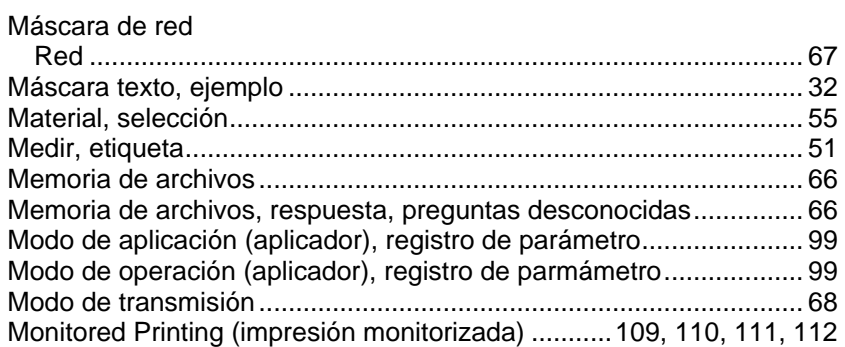

# $\overline{\mathsf{N}}$

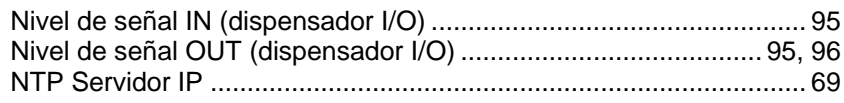

# $\mathbf{o}$

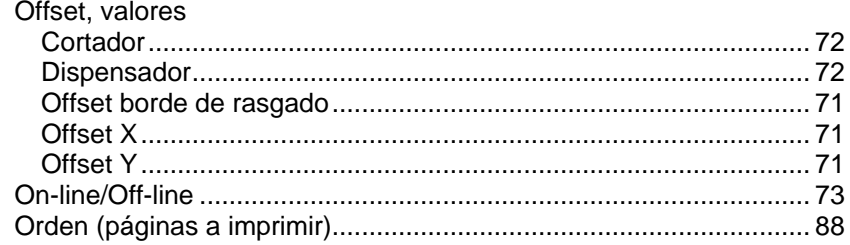

# $\mathsf{P}$

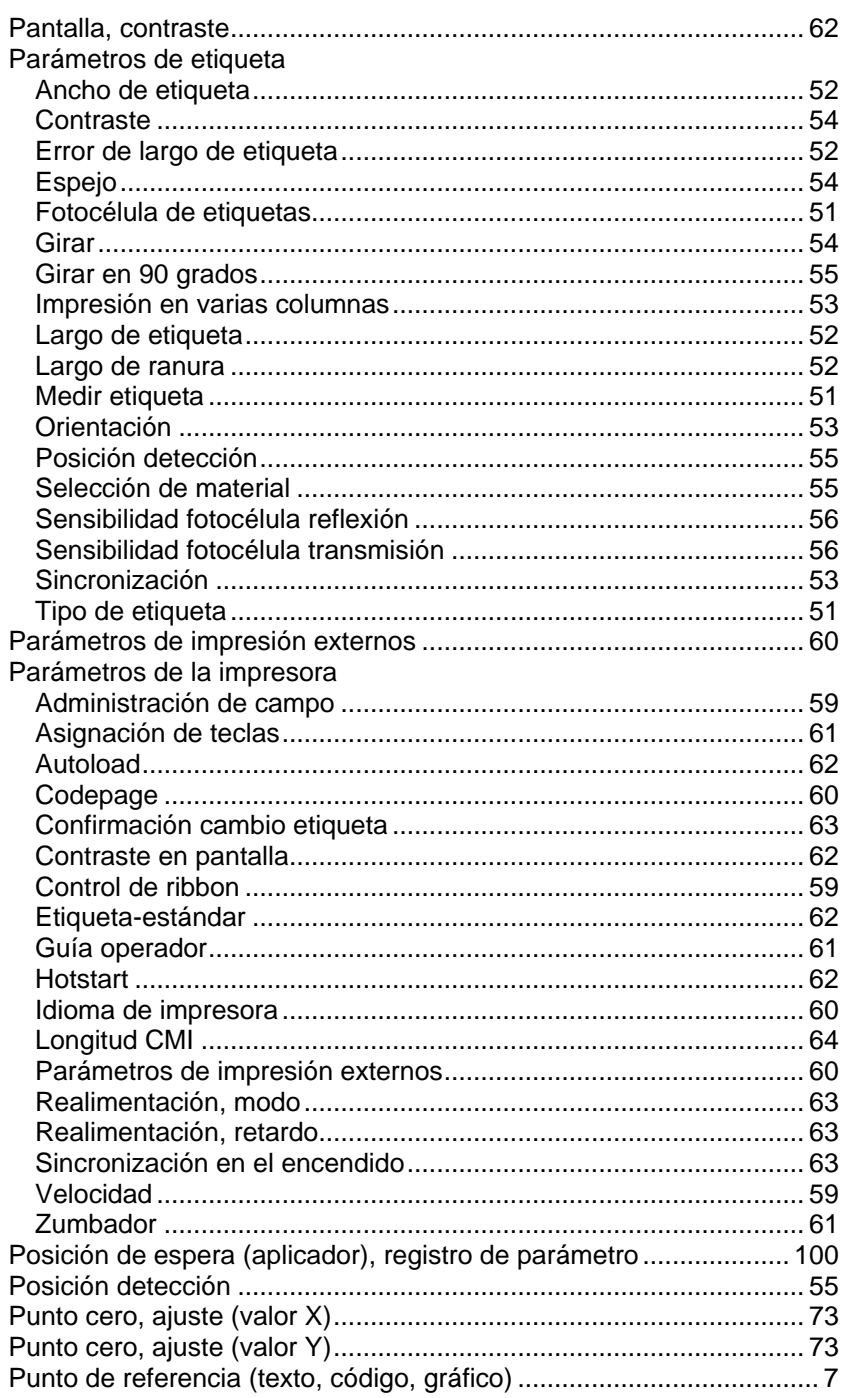

# $\mathsf{R}$

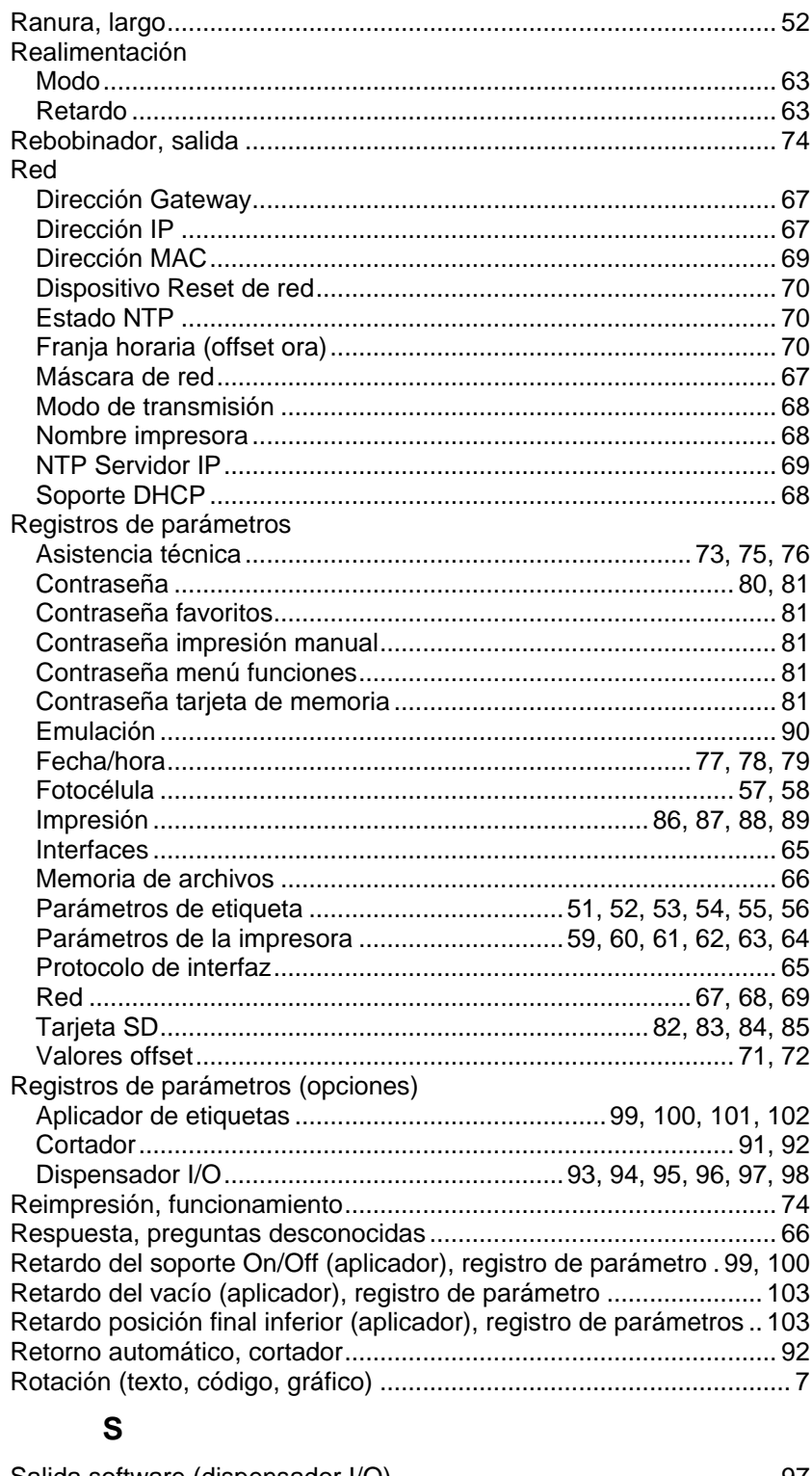

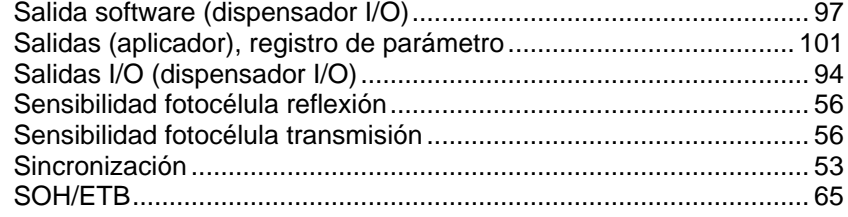

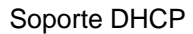

# 

## $\overline{\mathbf{r}}$

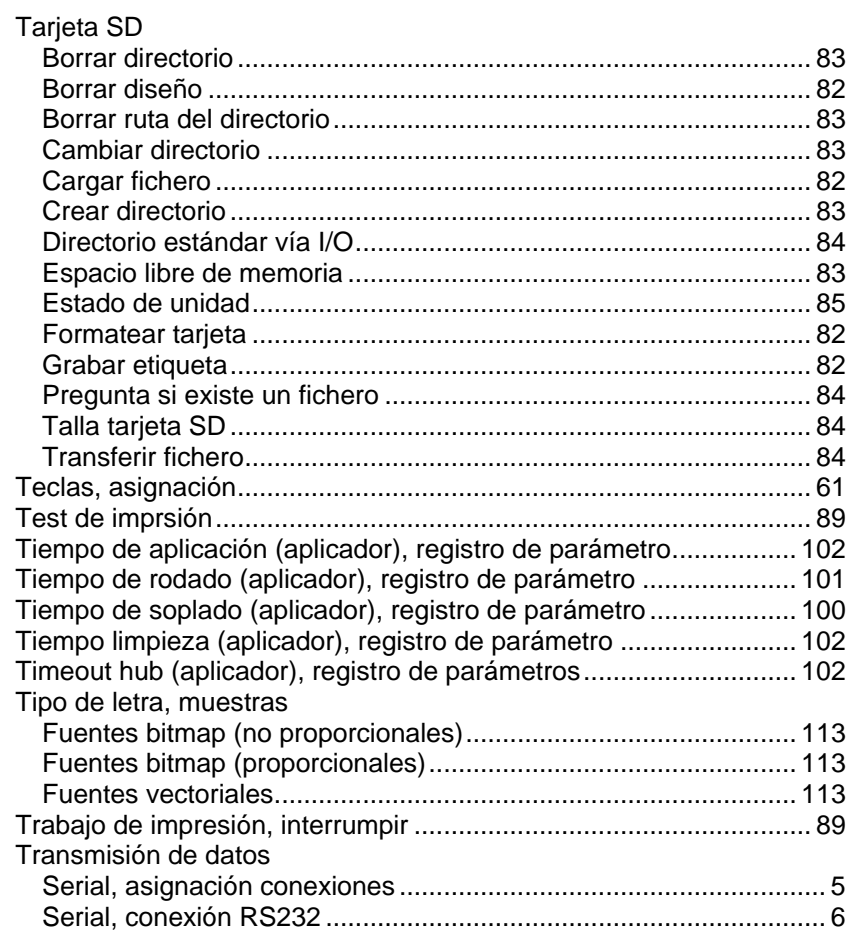

# $\overline{U}$

## $\mathbf V$

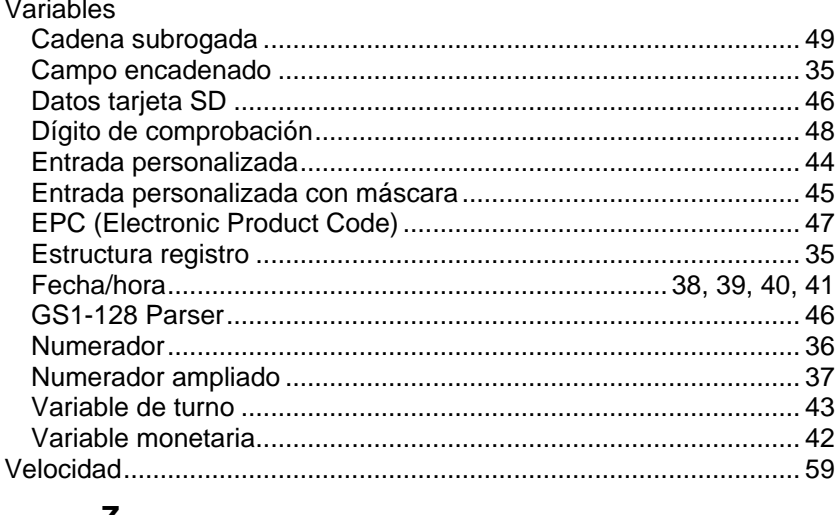

#### Z

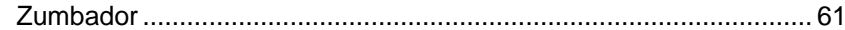

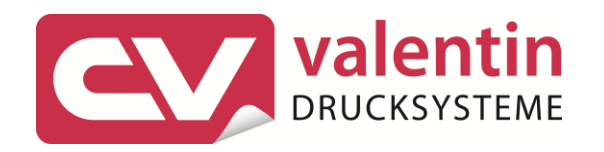

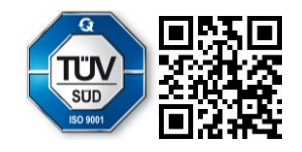

Carl Valentin GmbH Neckarstraße 78 - 86 u. 94.78056 Villingen-Schwenningen Phone +49 7720 9712-0. Fax +49 7720 9712-9901 info@carl-valentin.de . www.carl-valentin.de